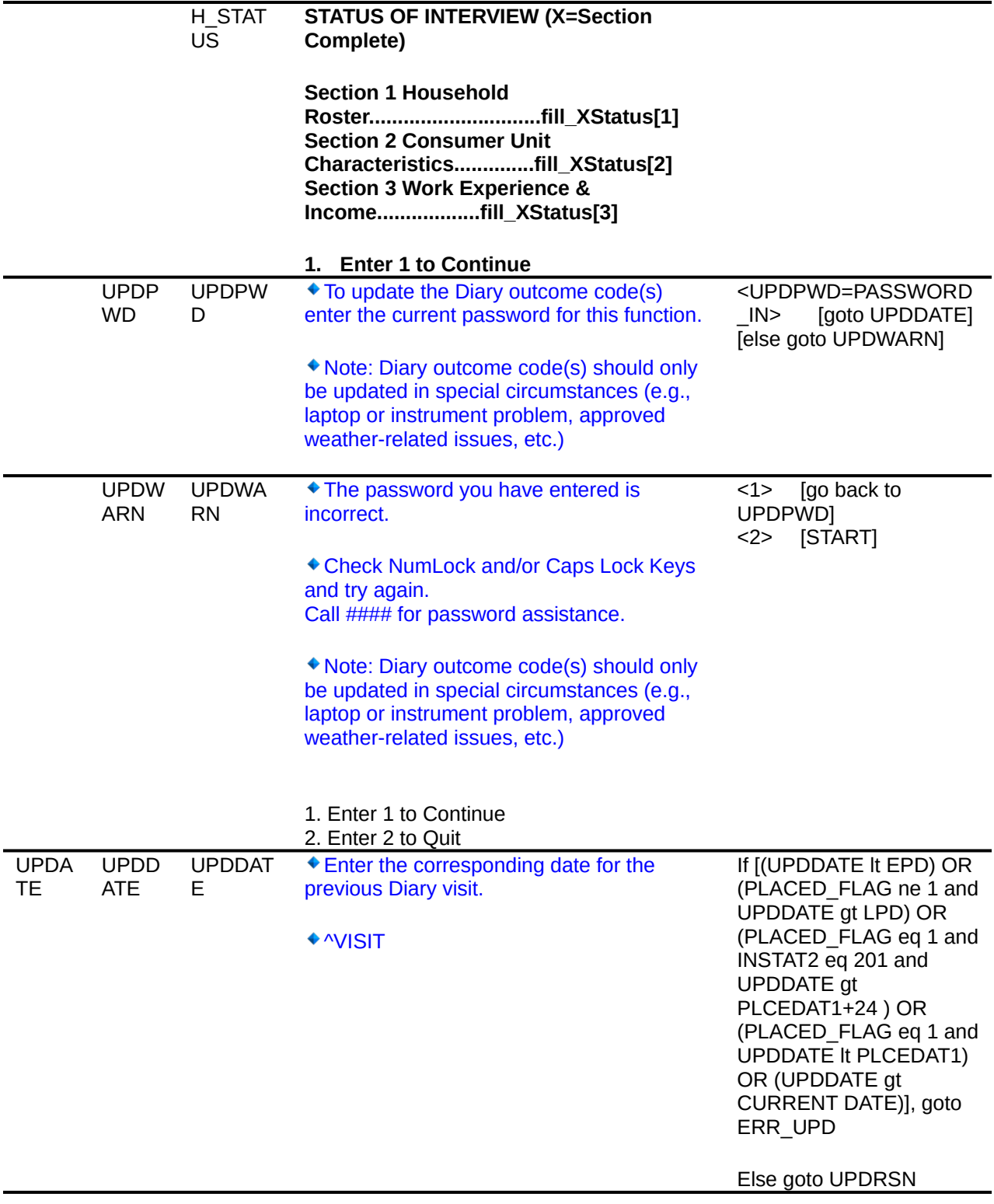

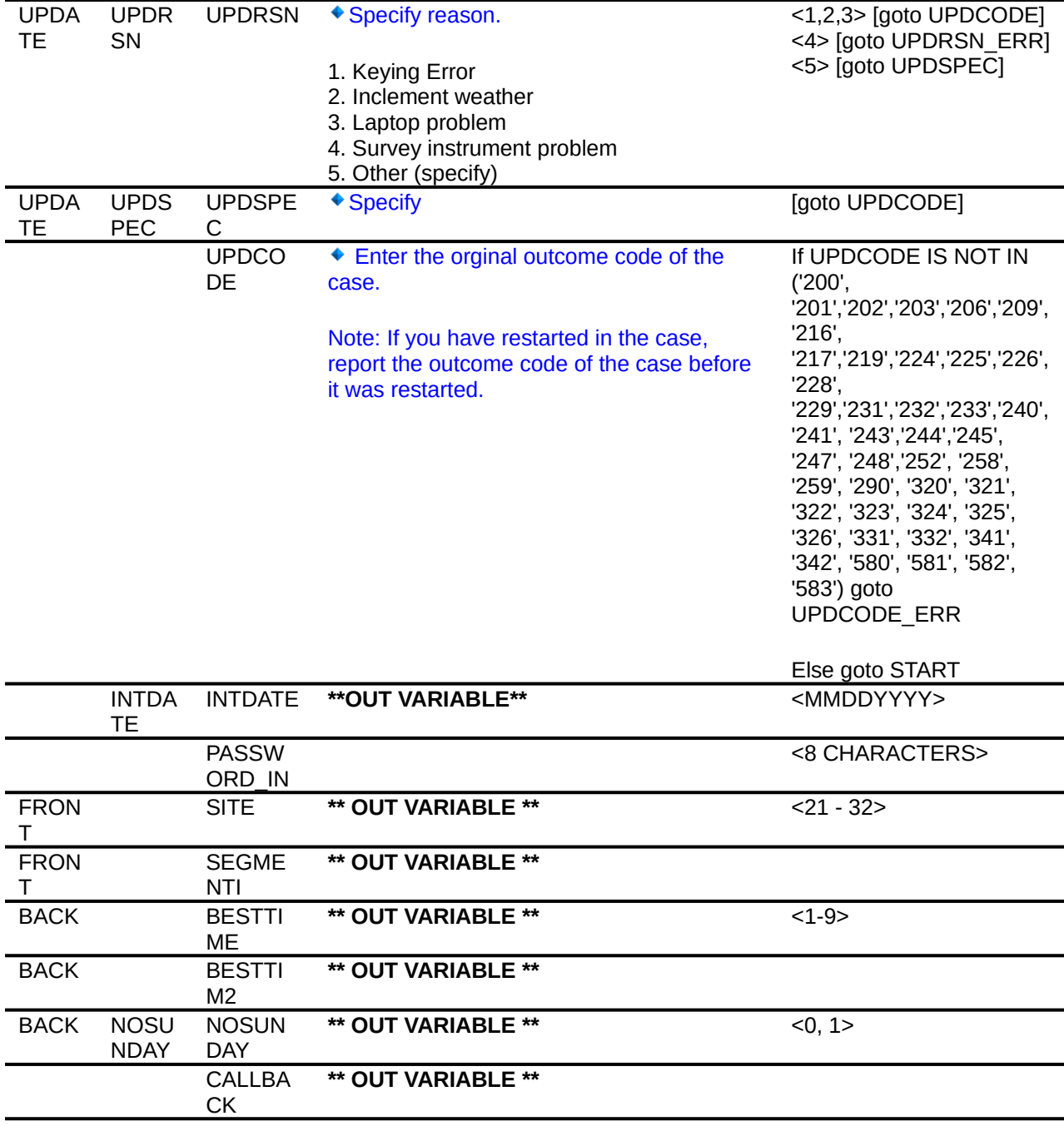

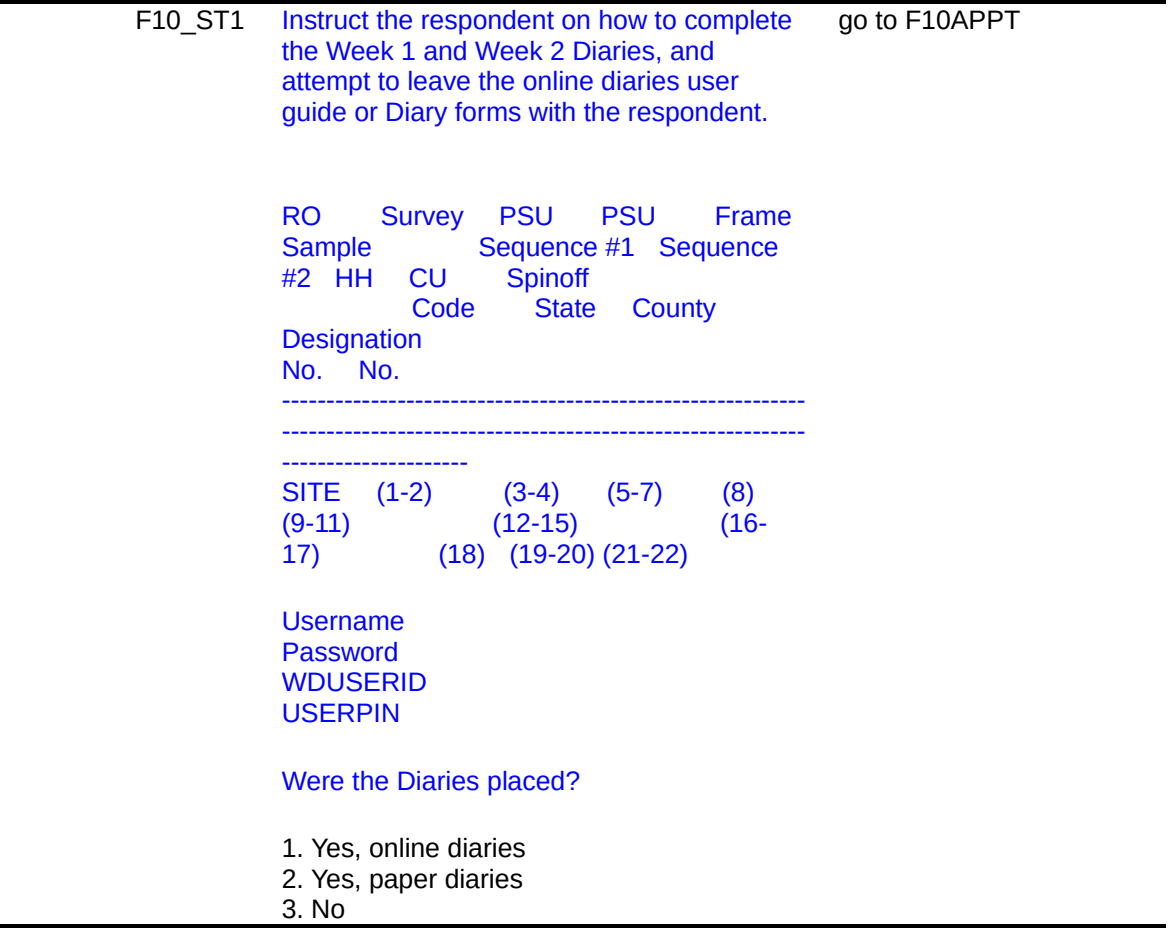

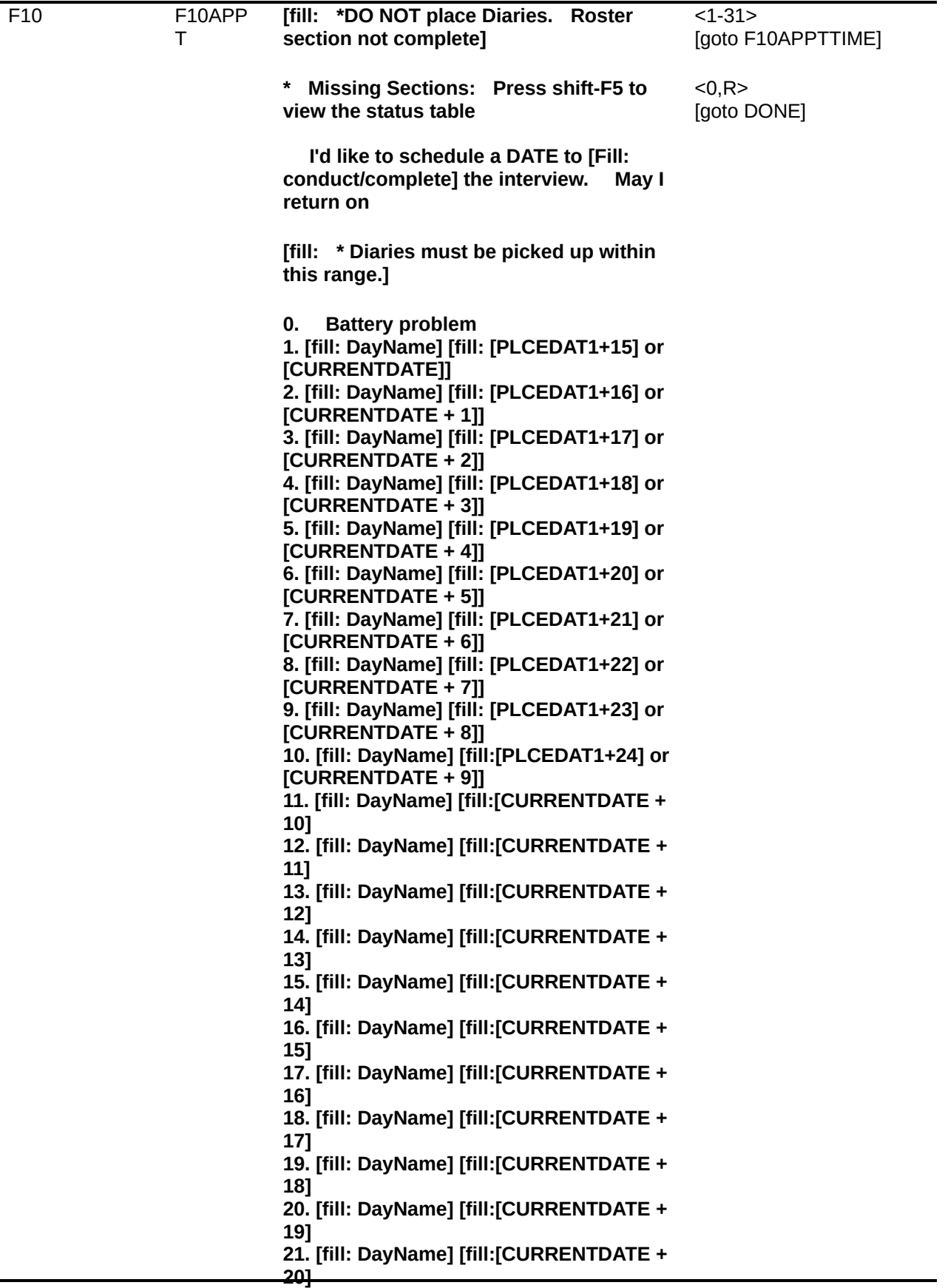

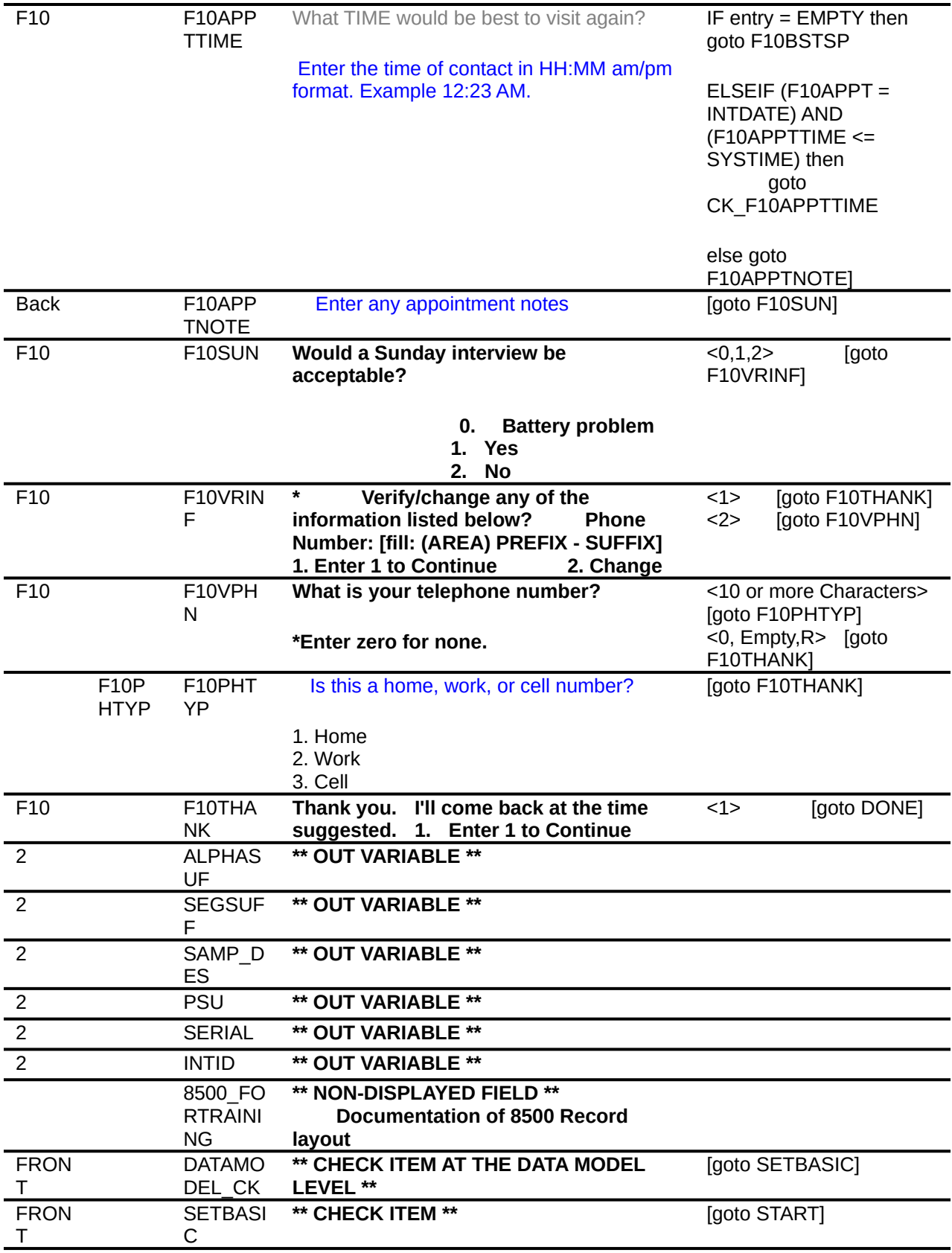

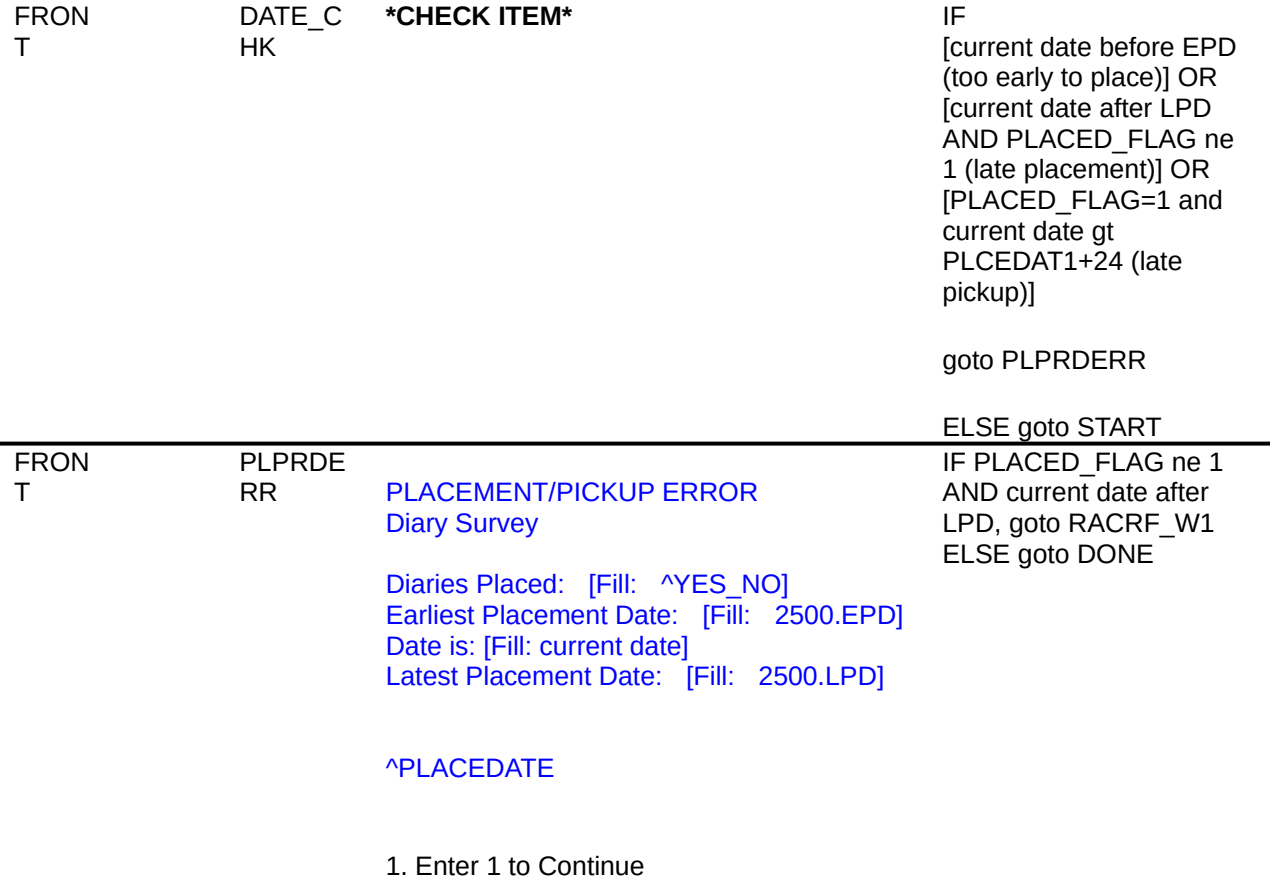

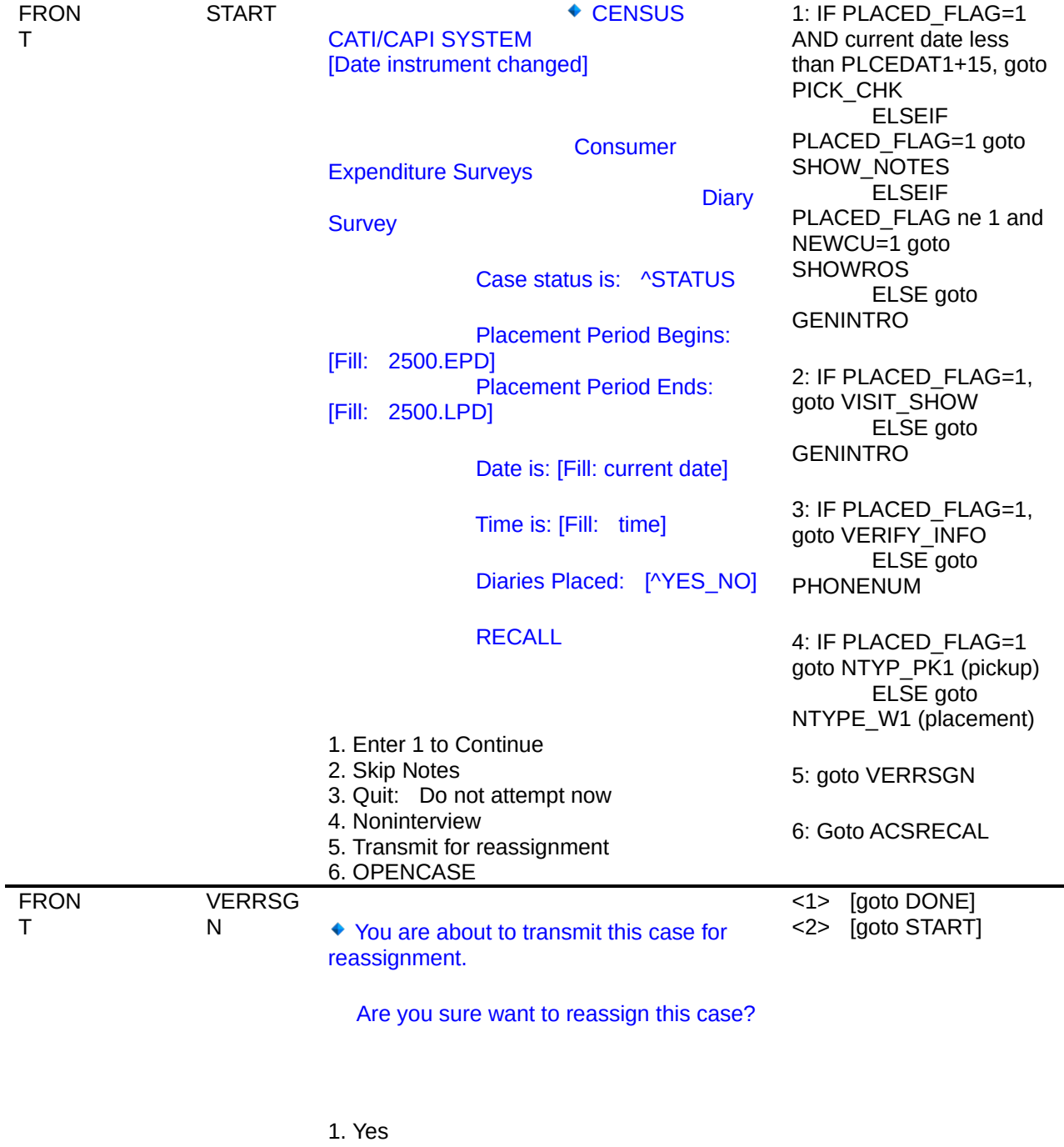

2. No

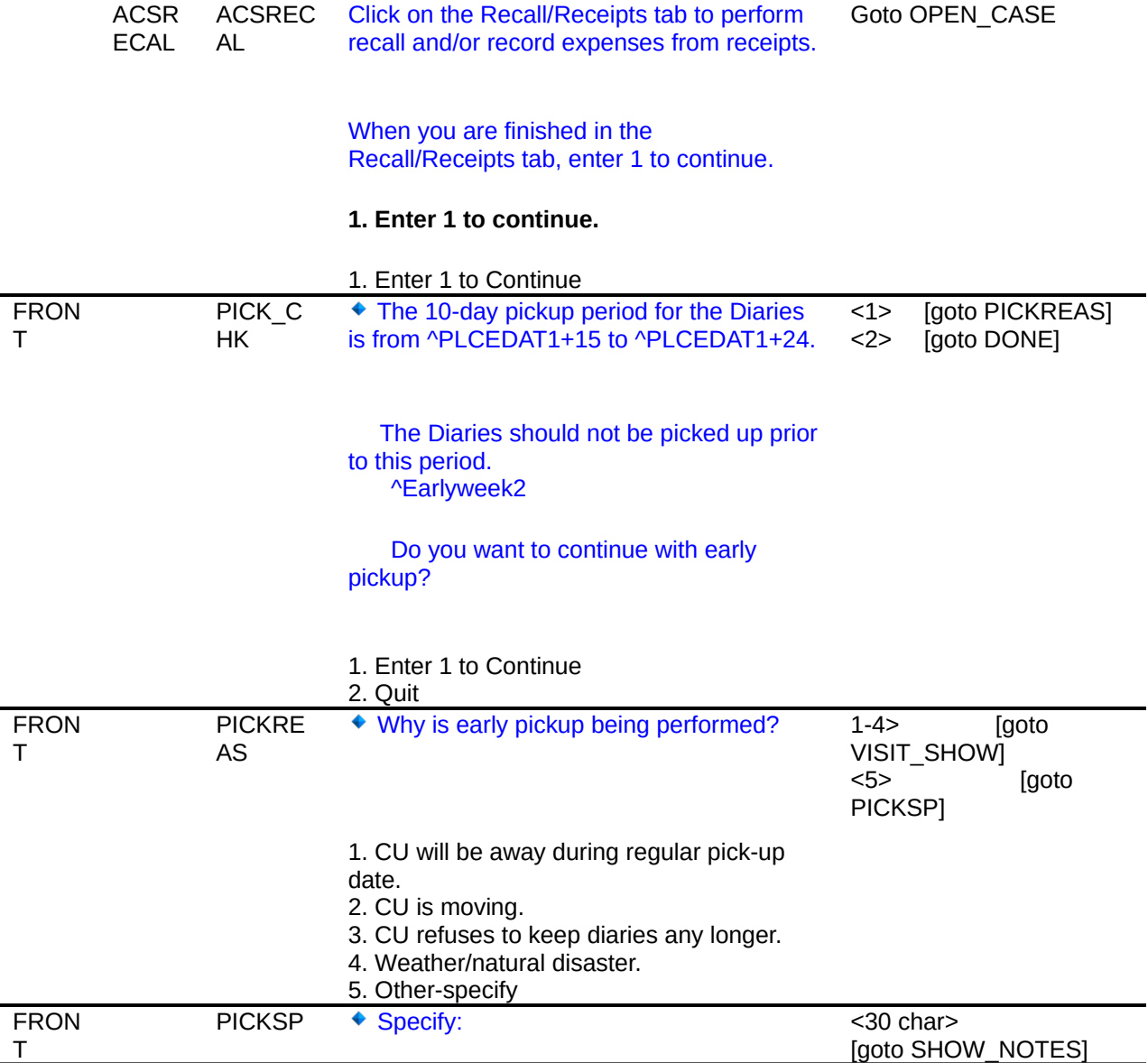

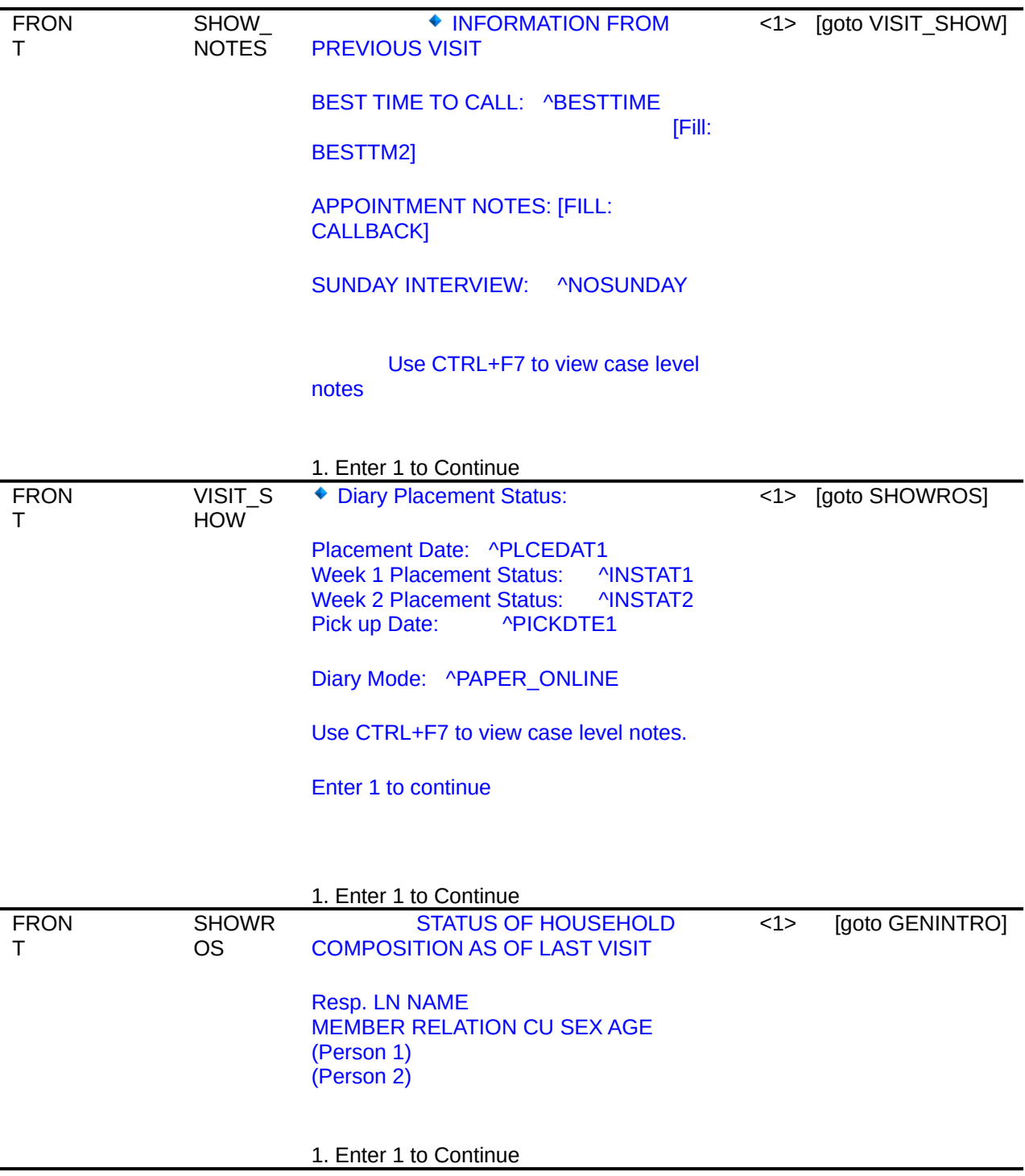

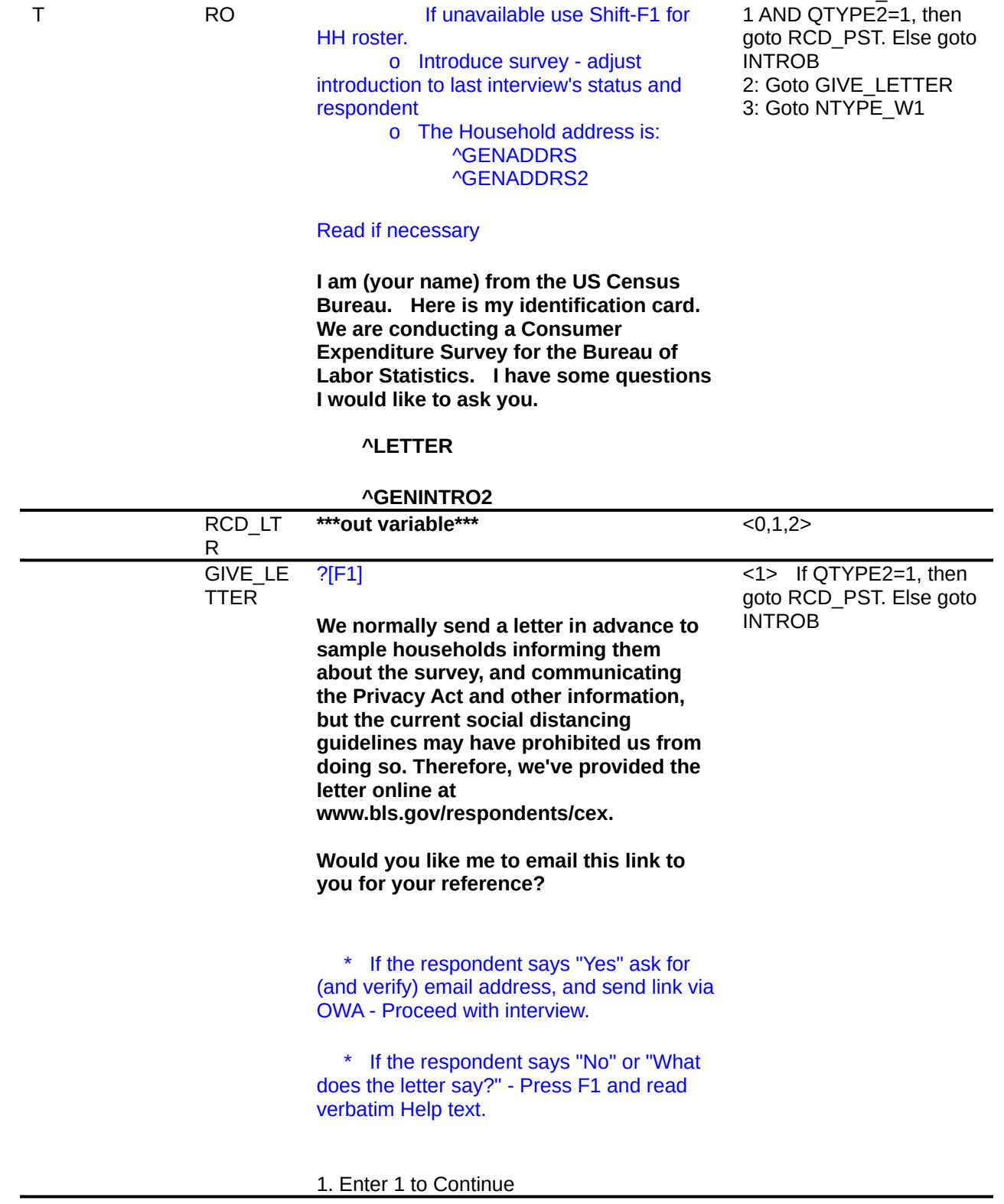

FRON

GENINT

**O** ^GENINTRO

1: If PLACED\_FLAG NE

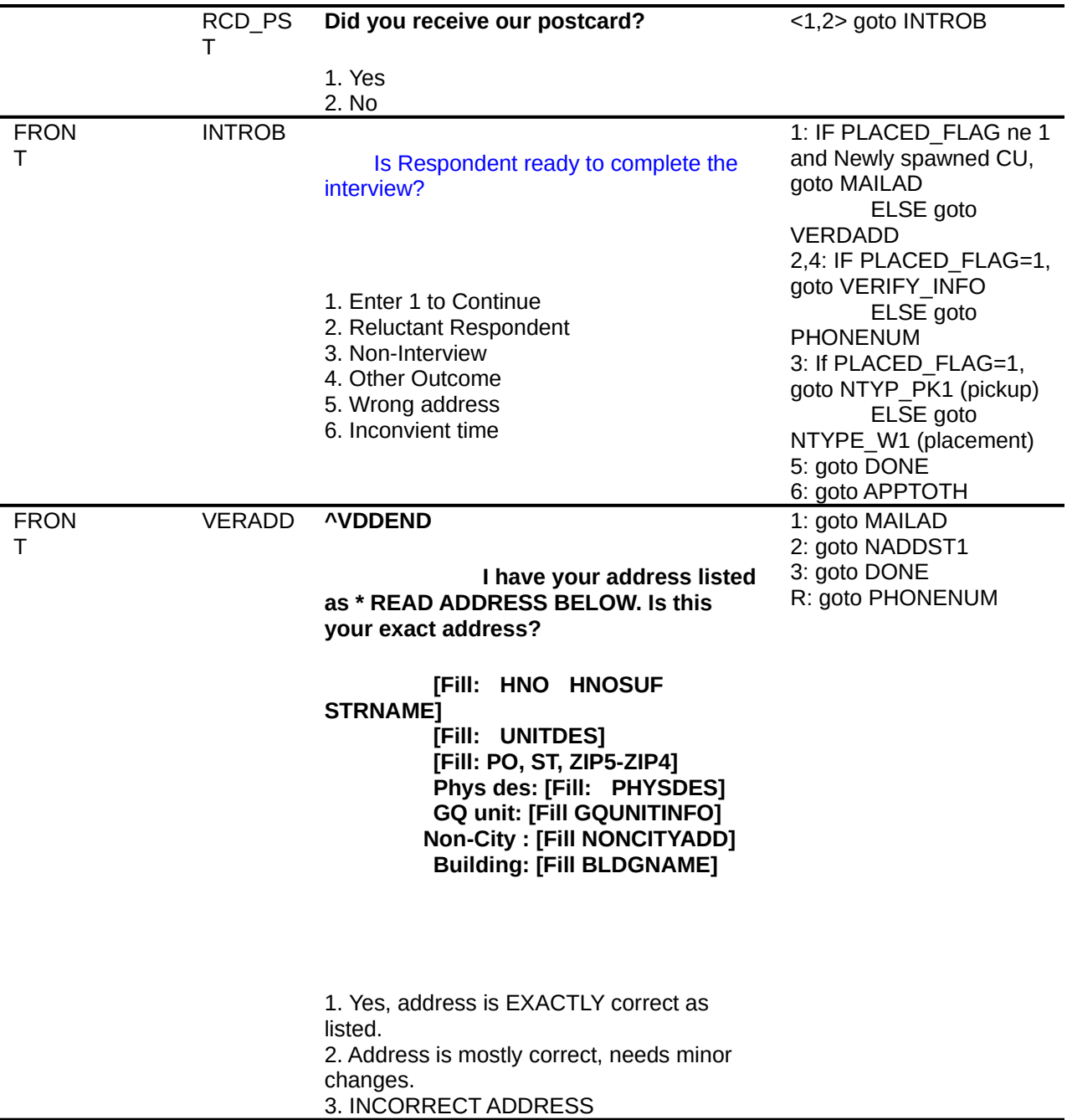

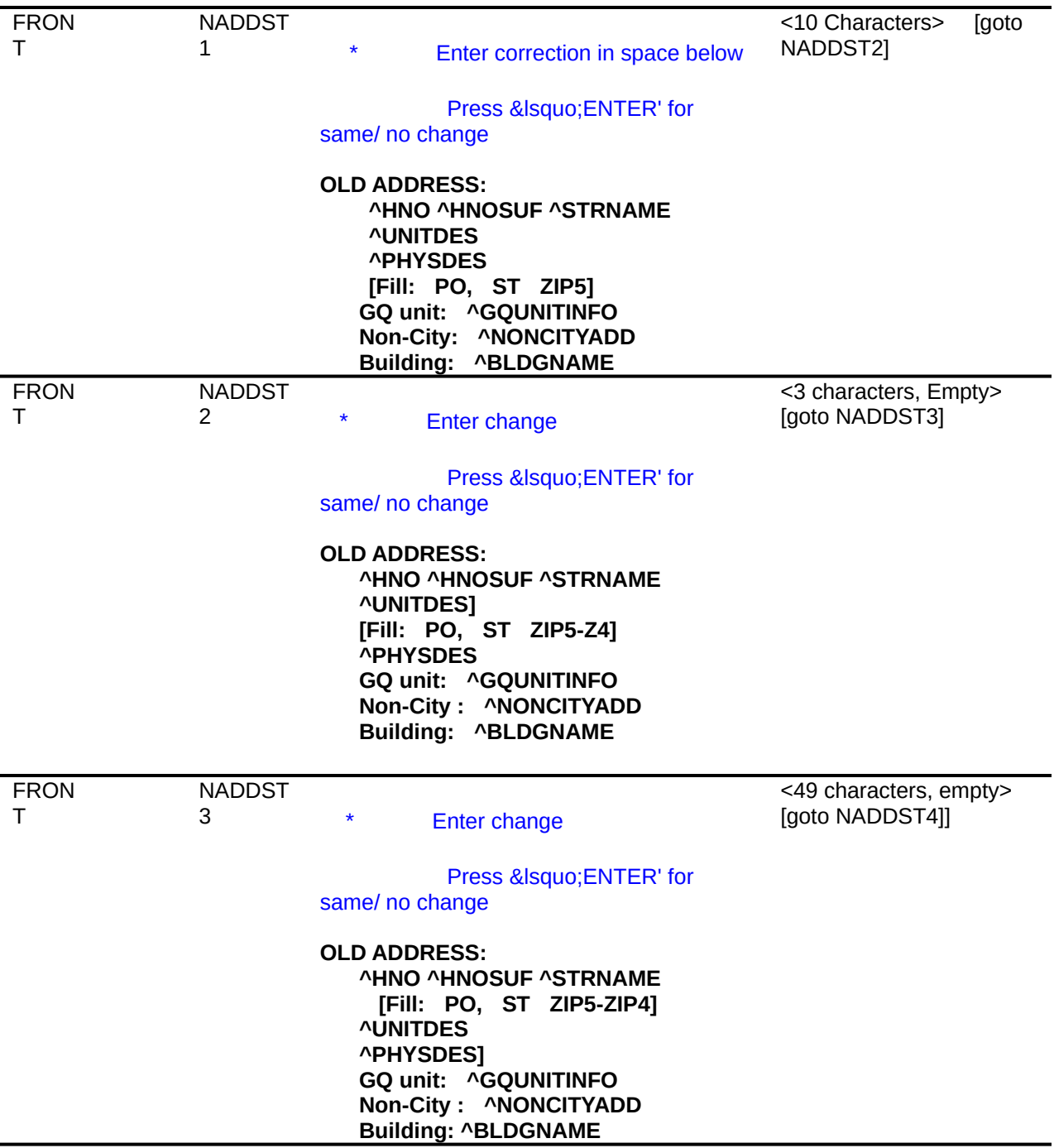

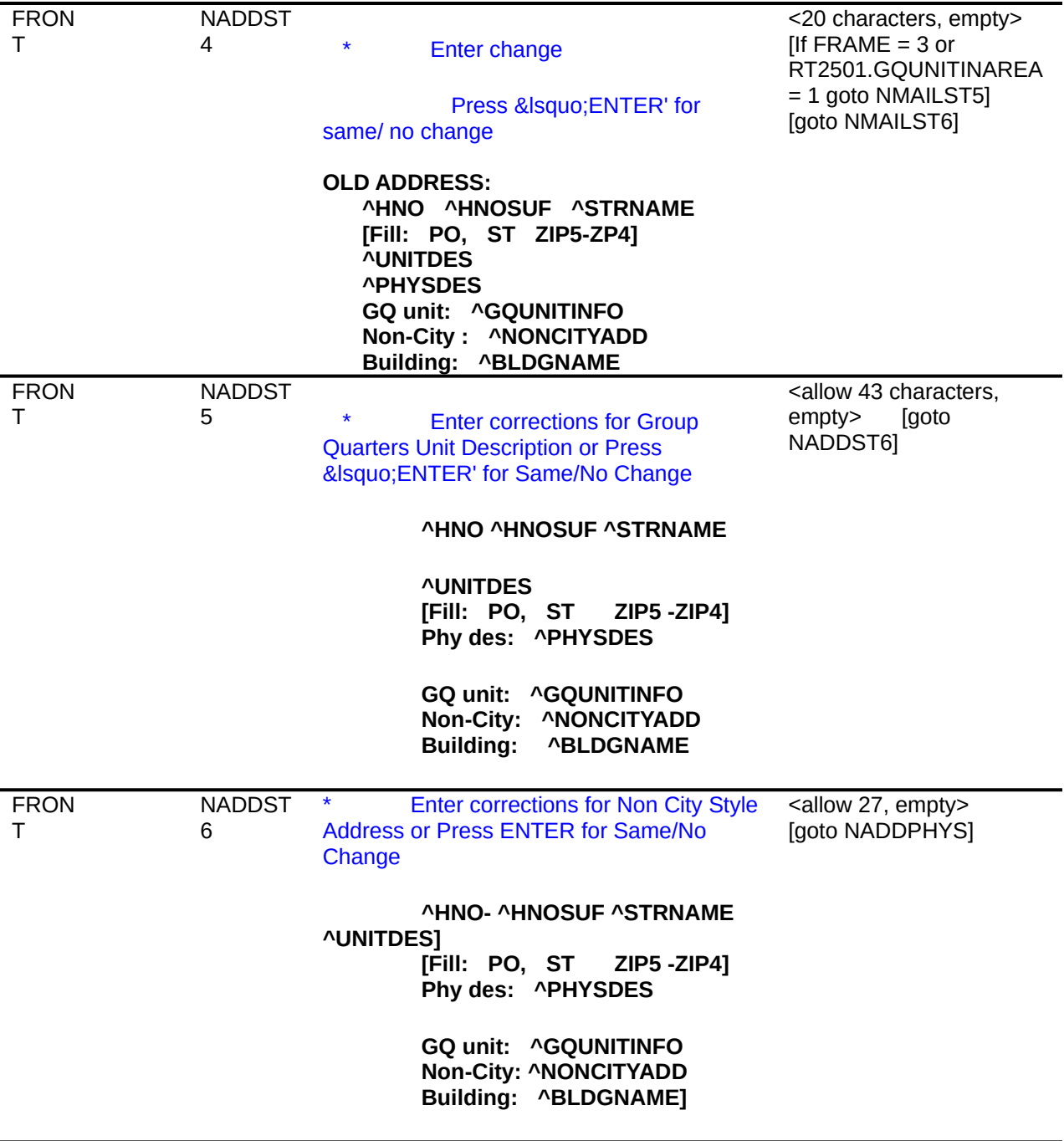

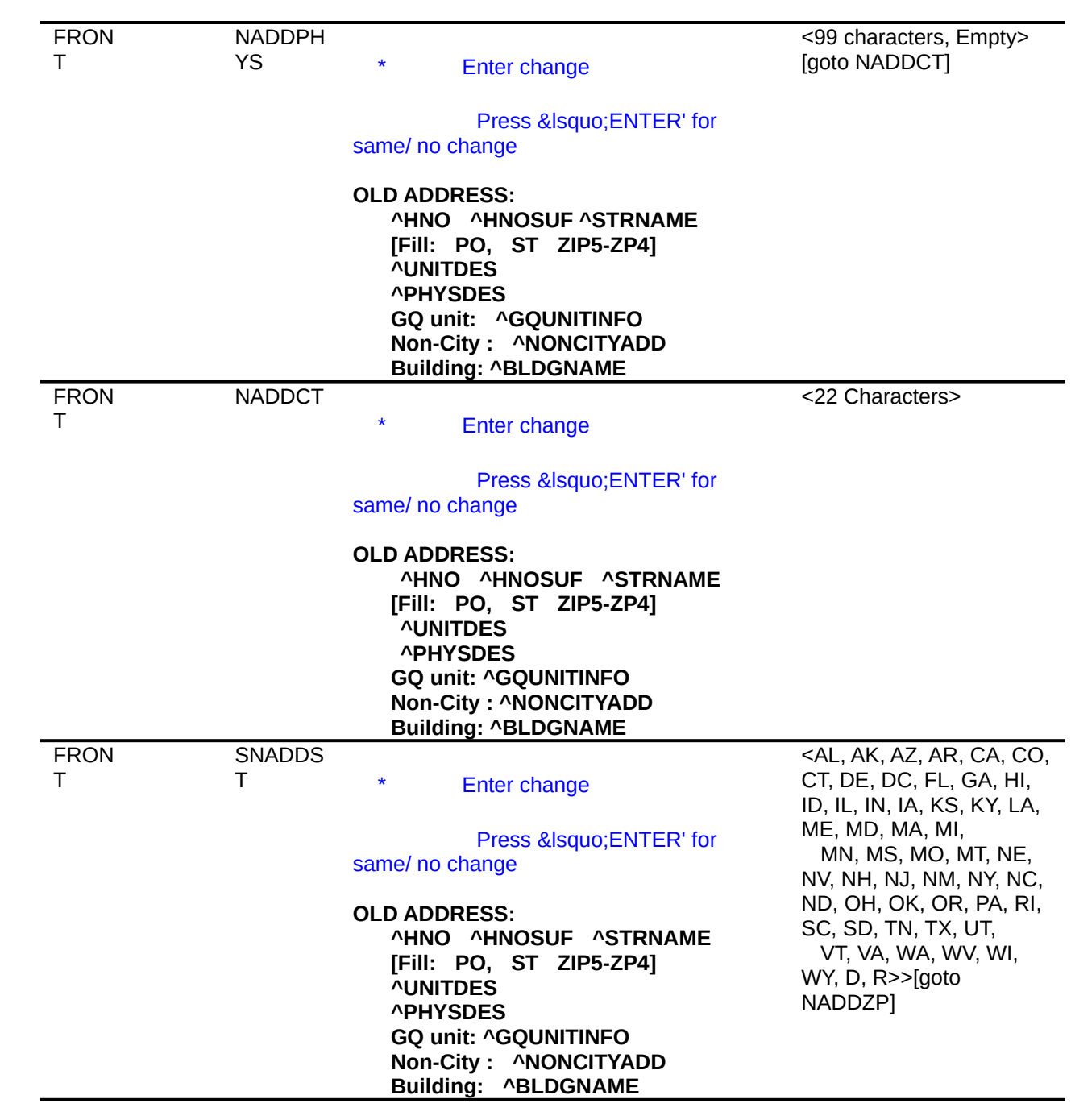

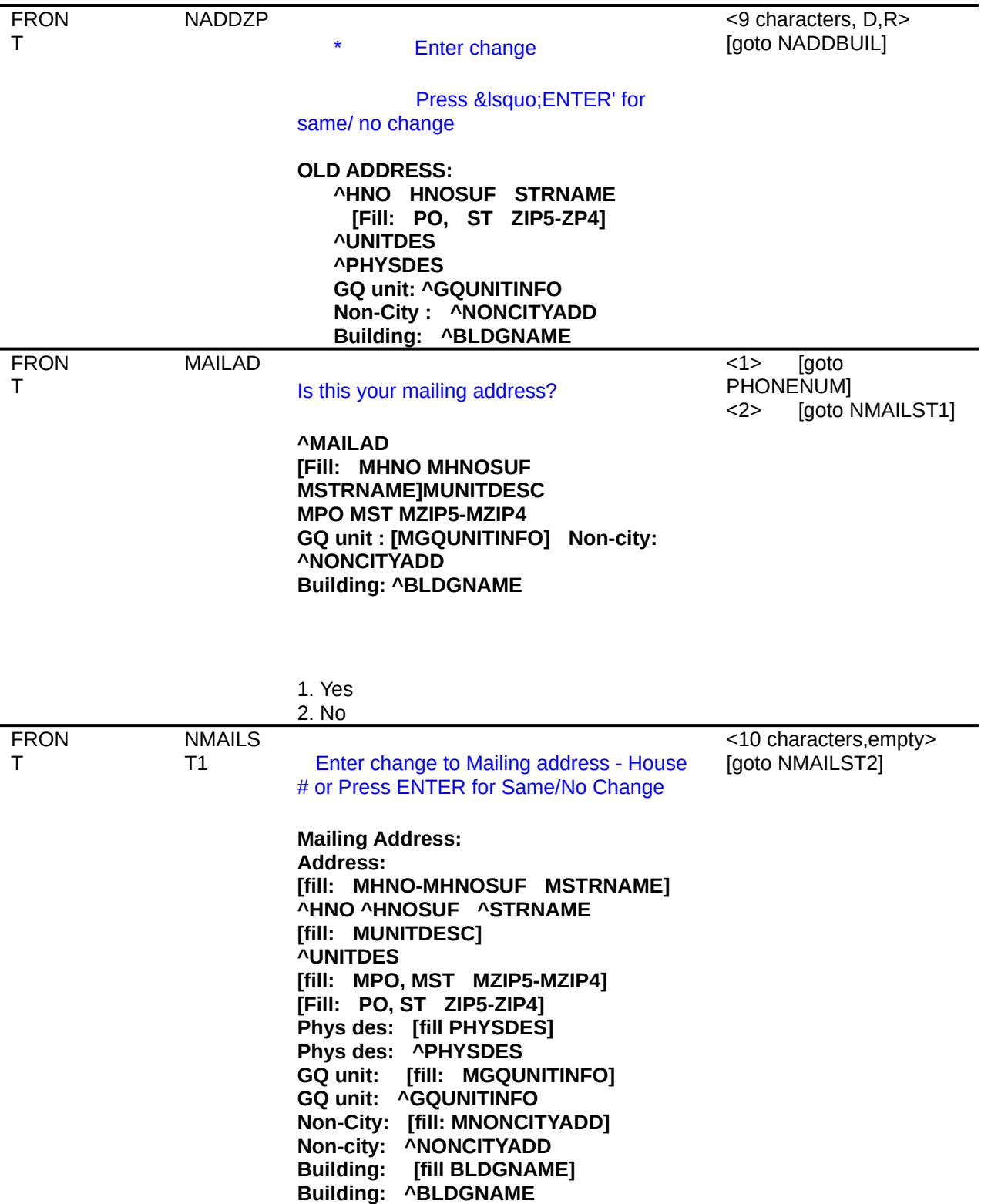

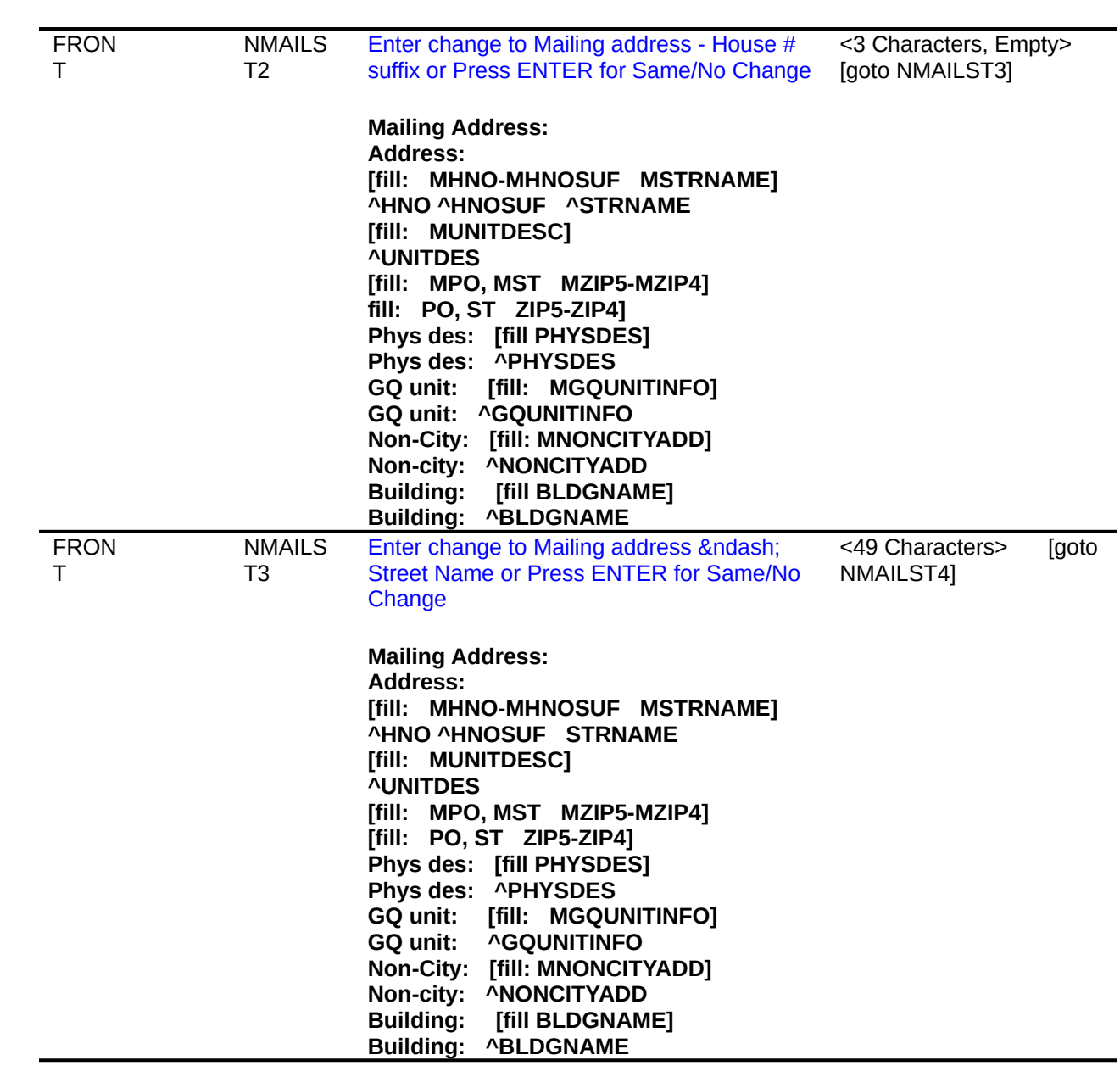

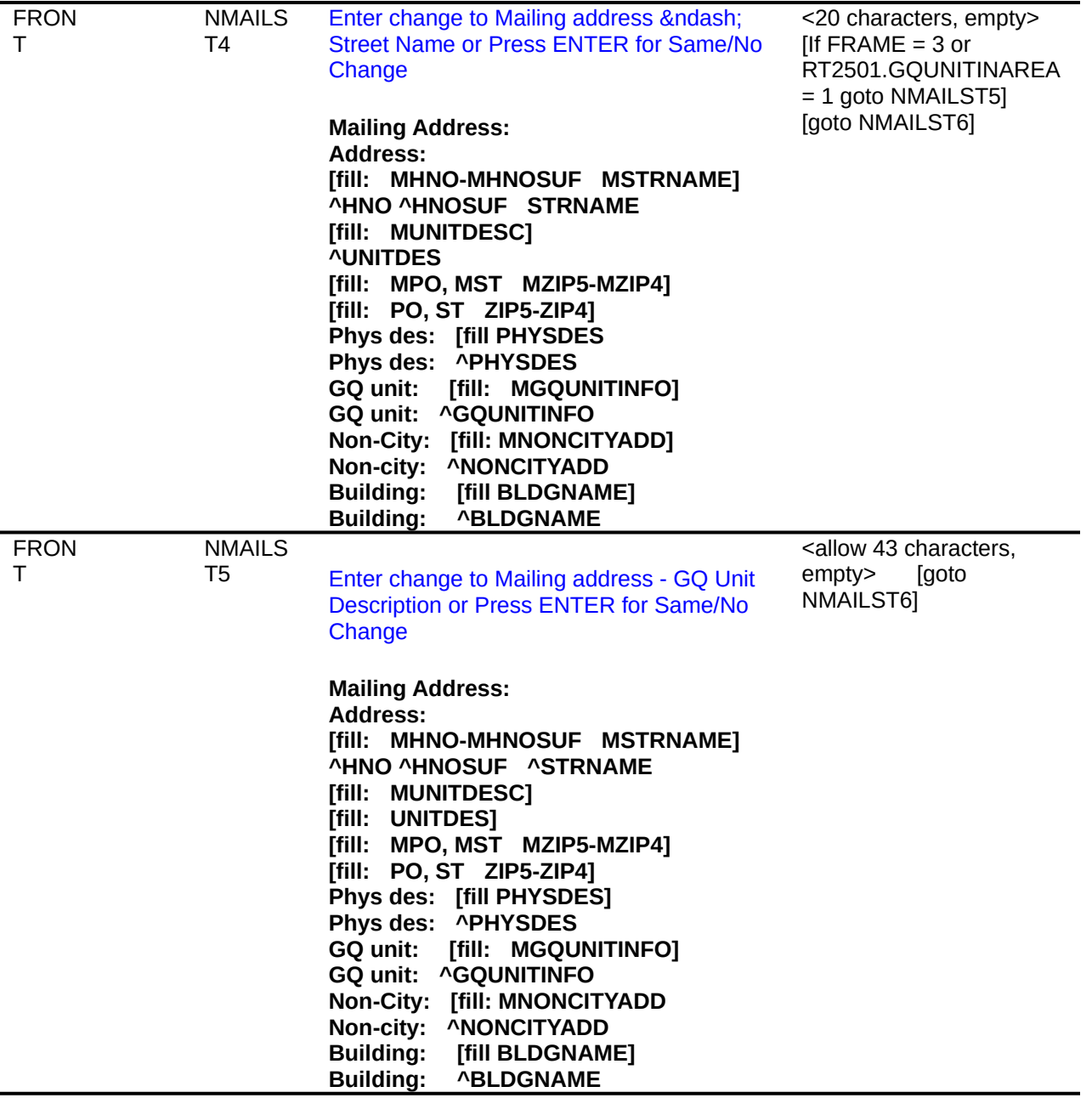

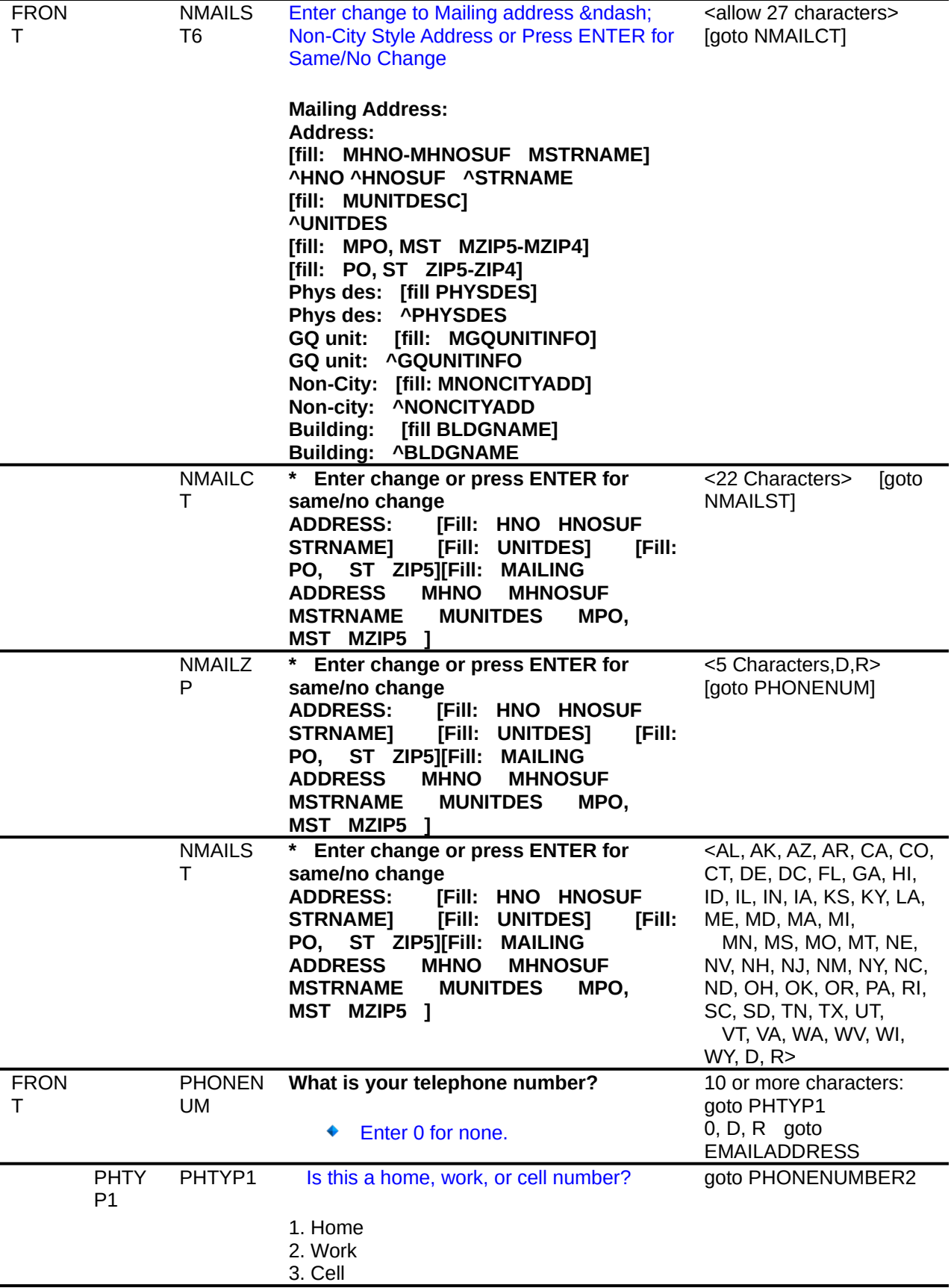

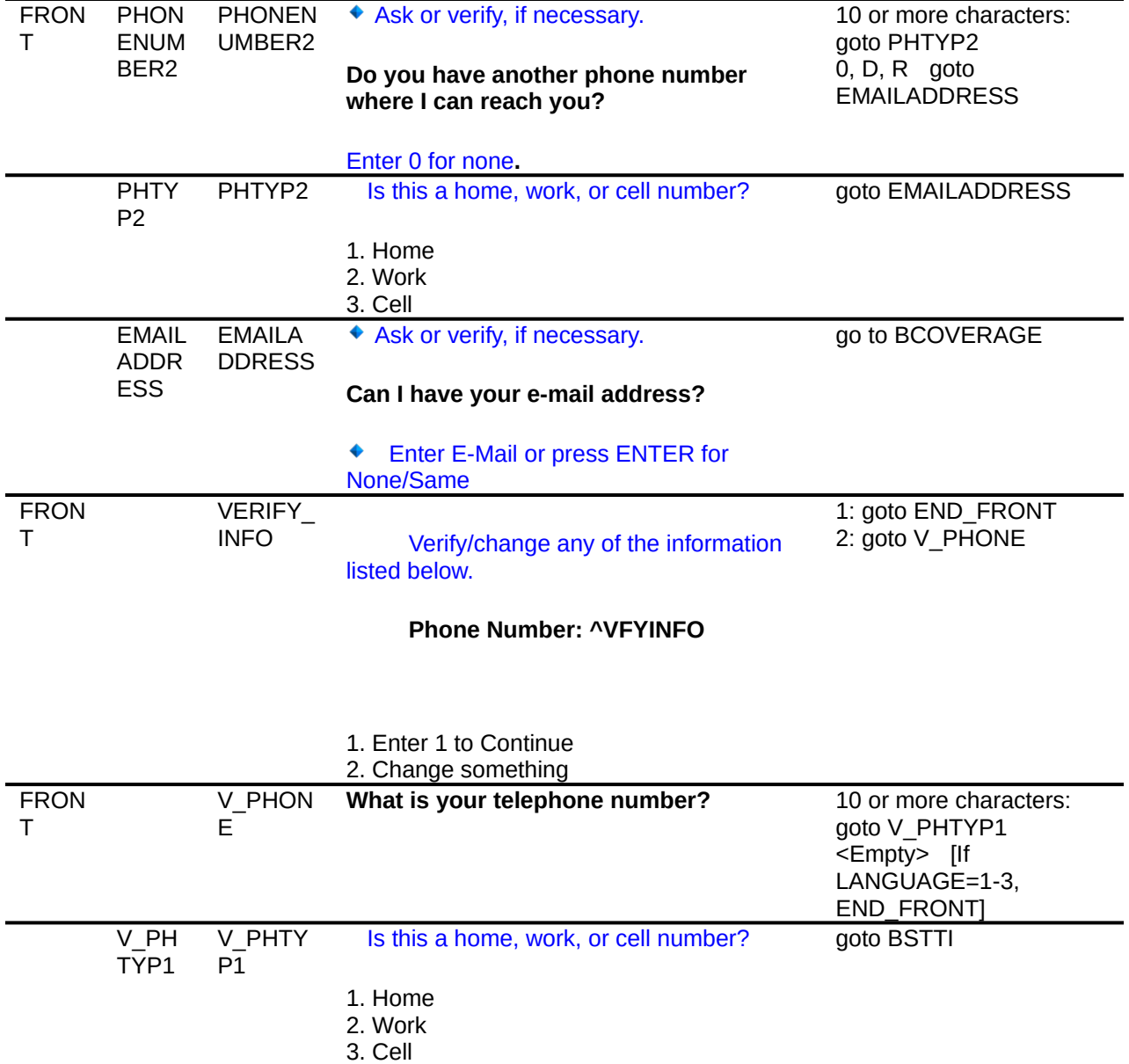

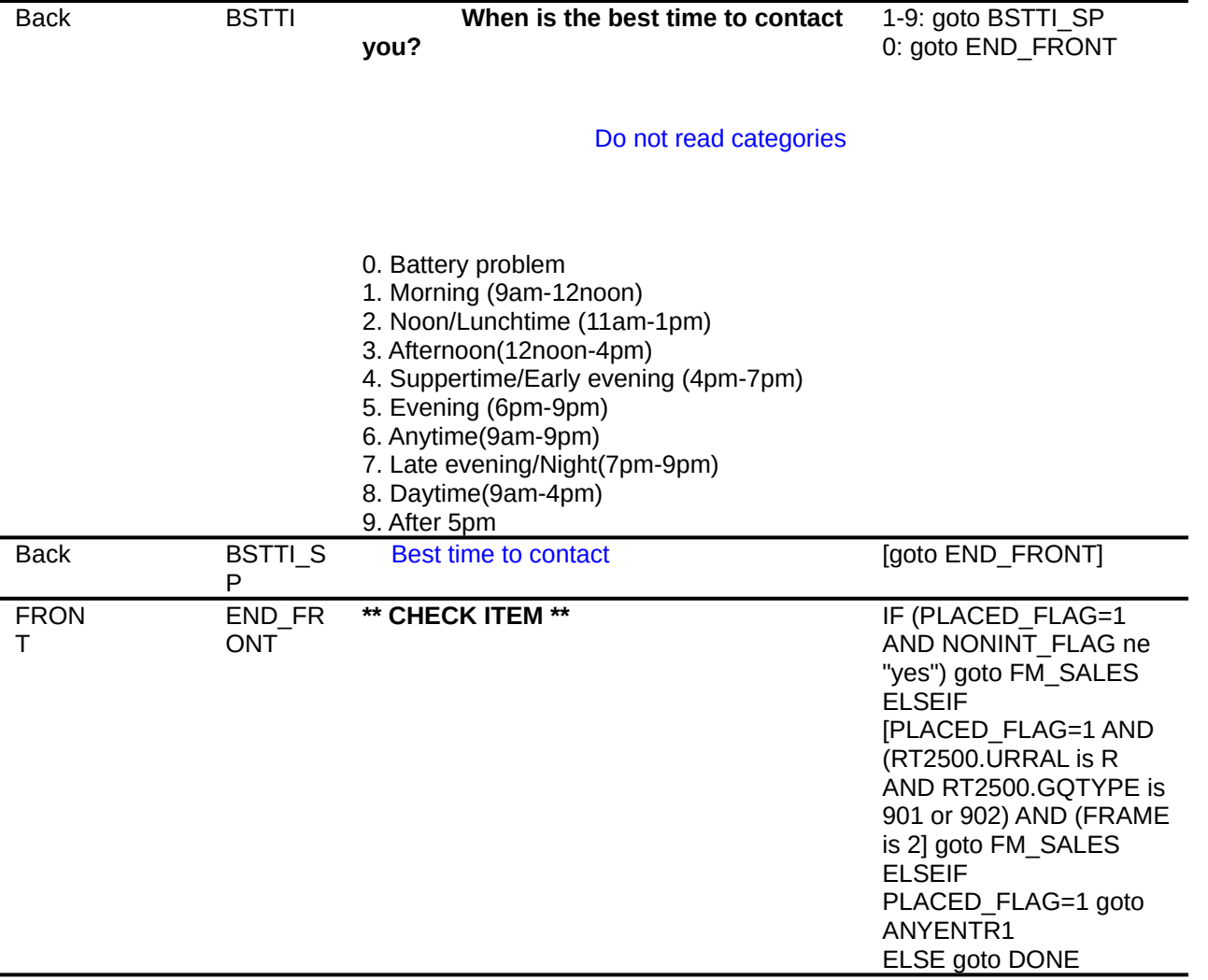

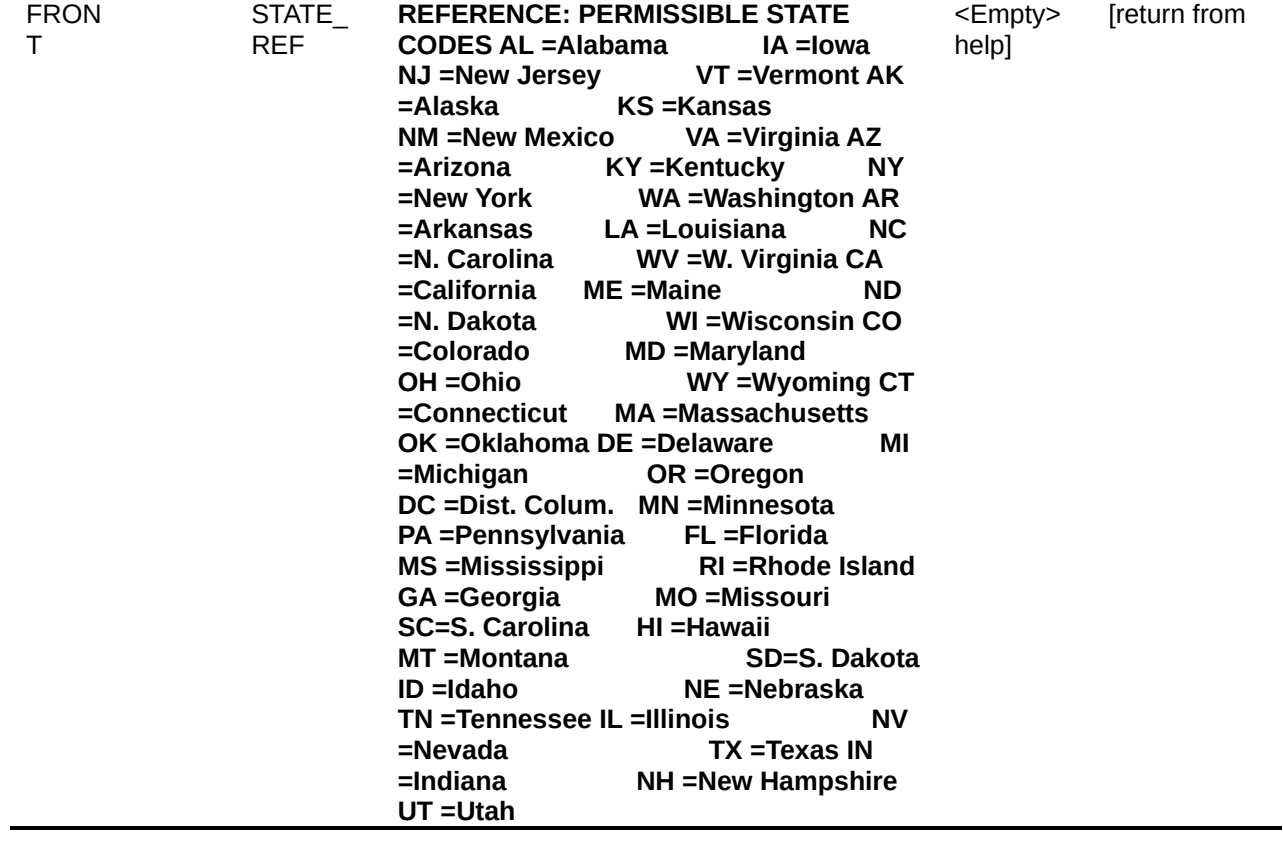

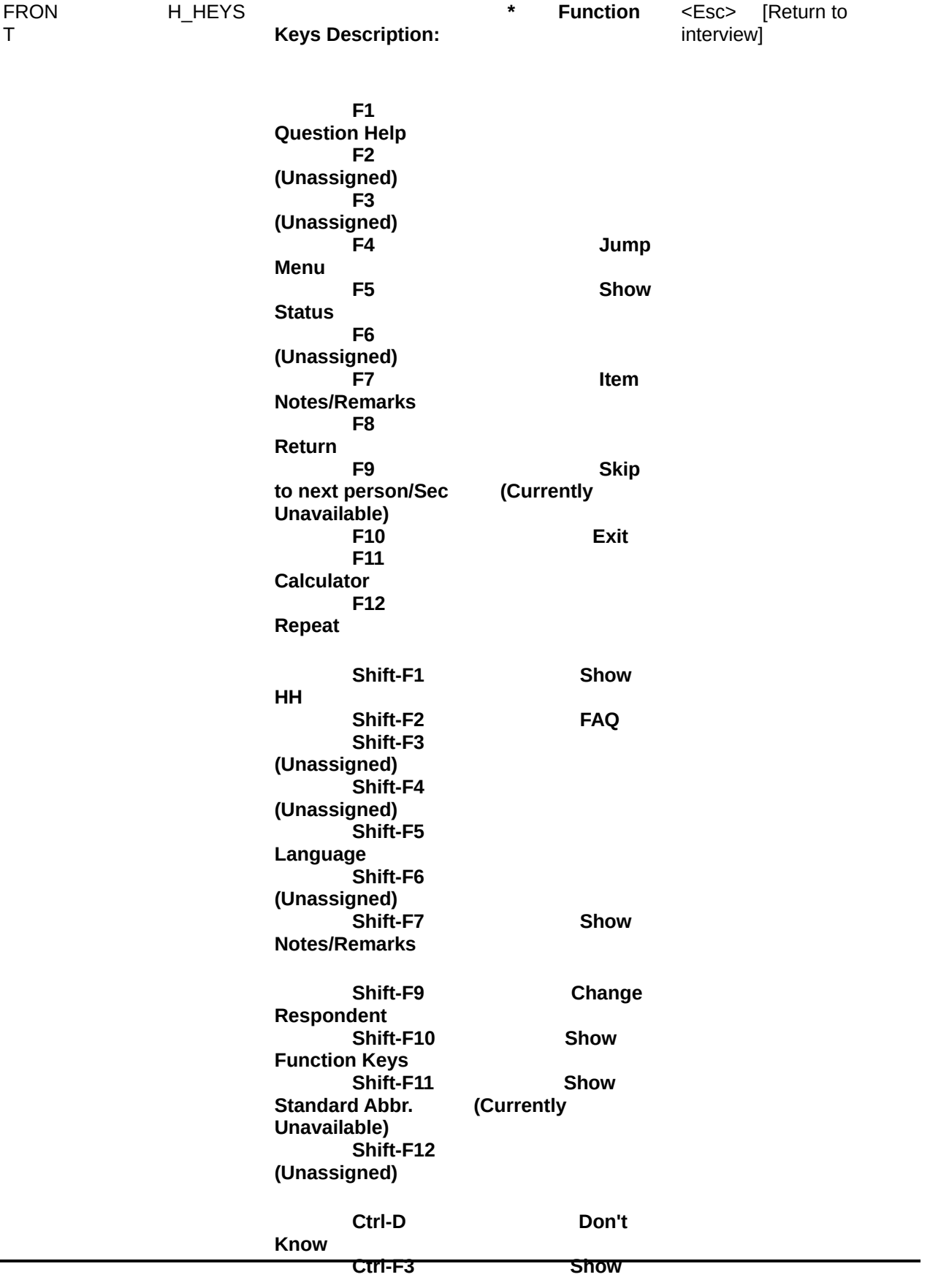

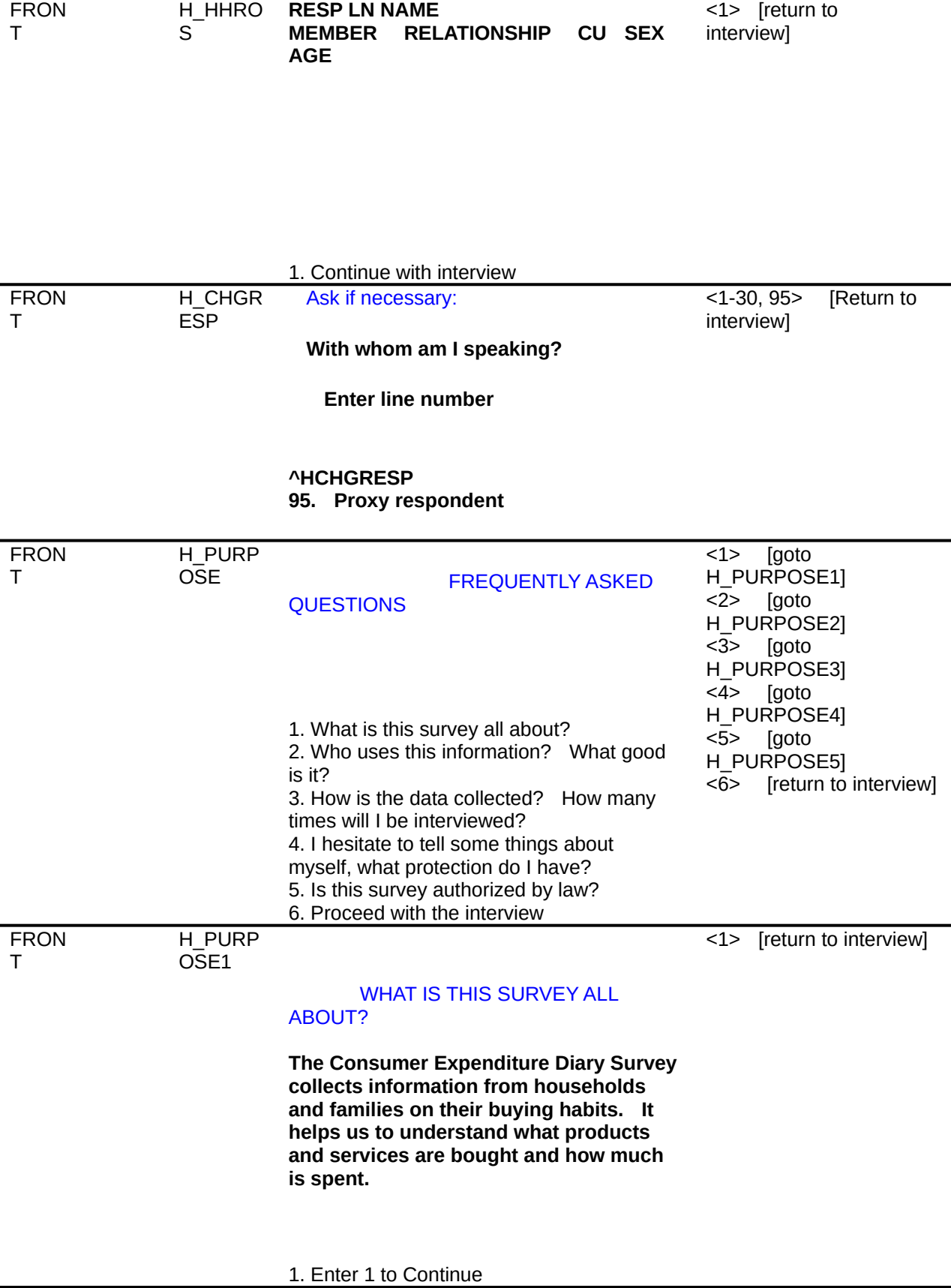

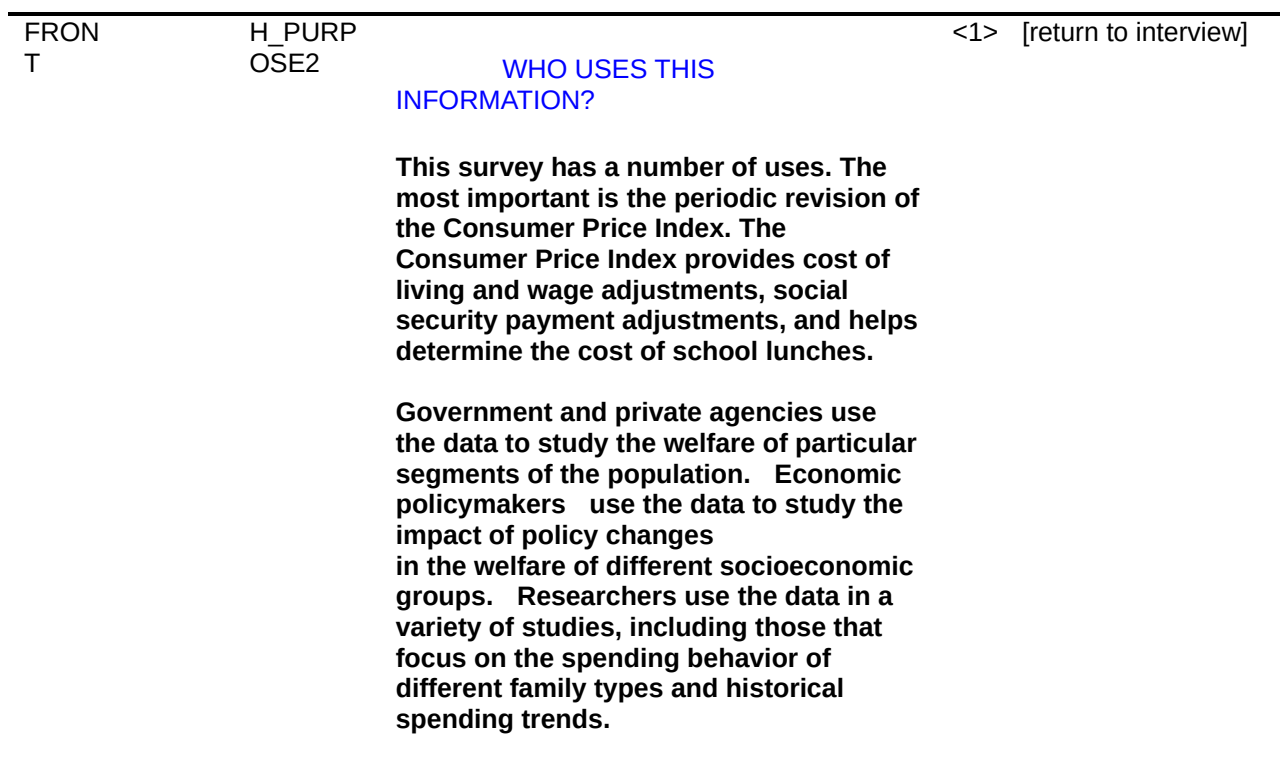

1. Continue with interview

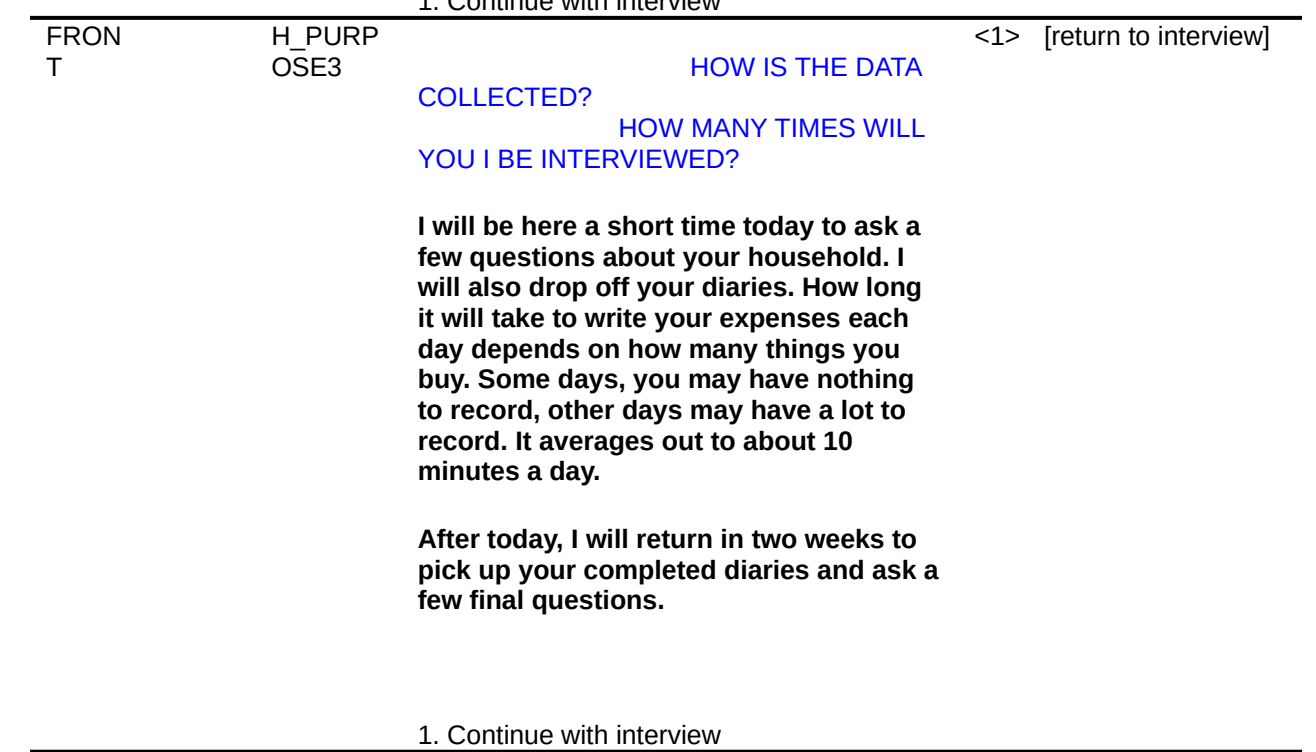

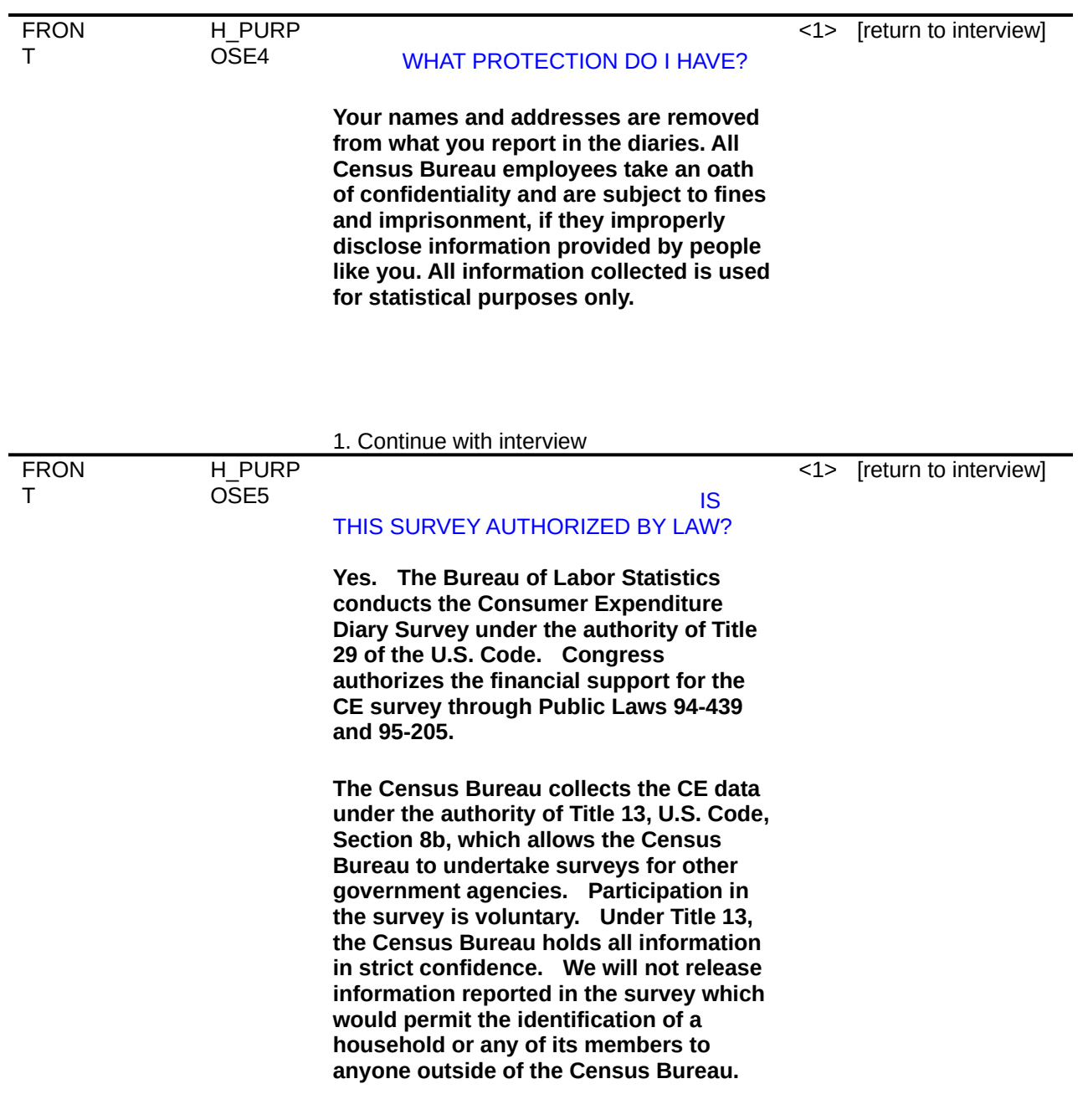

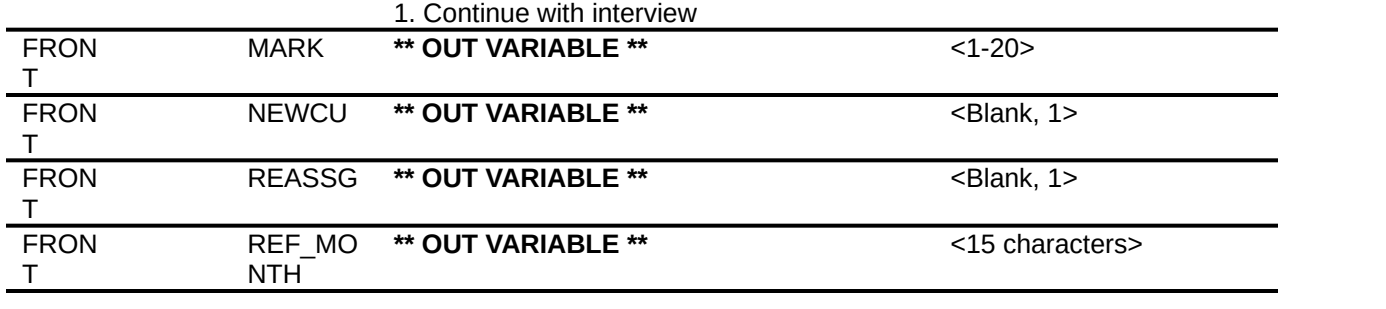

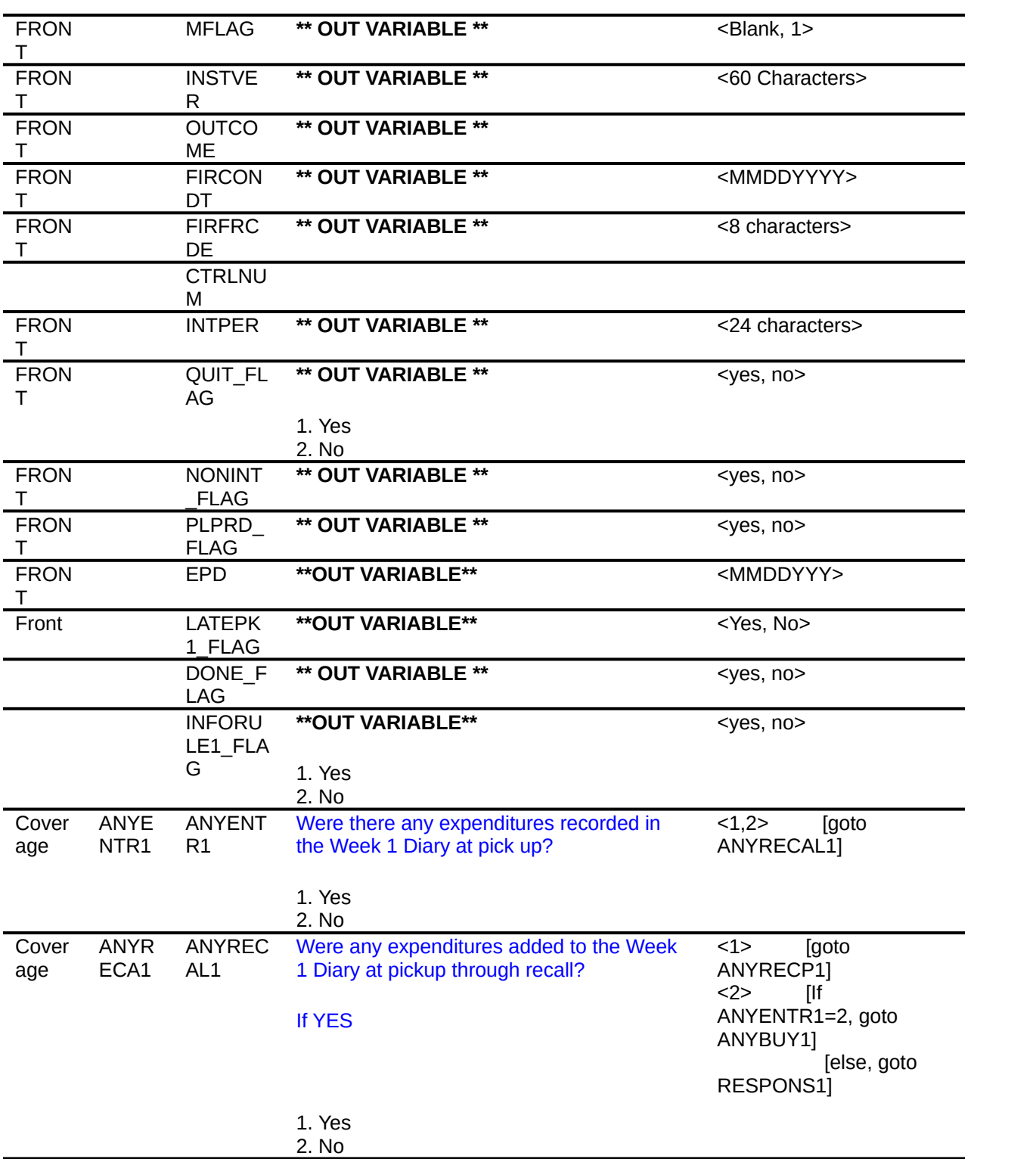

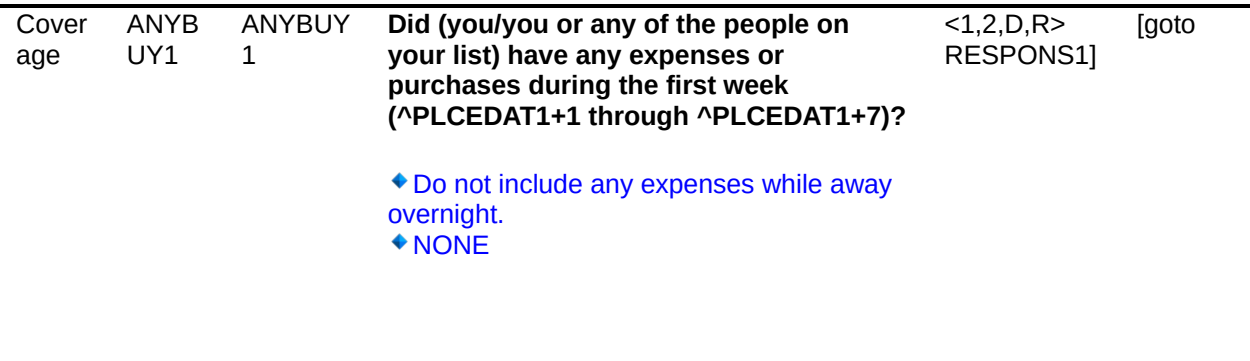

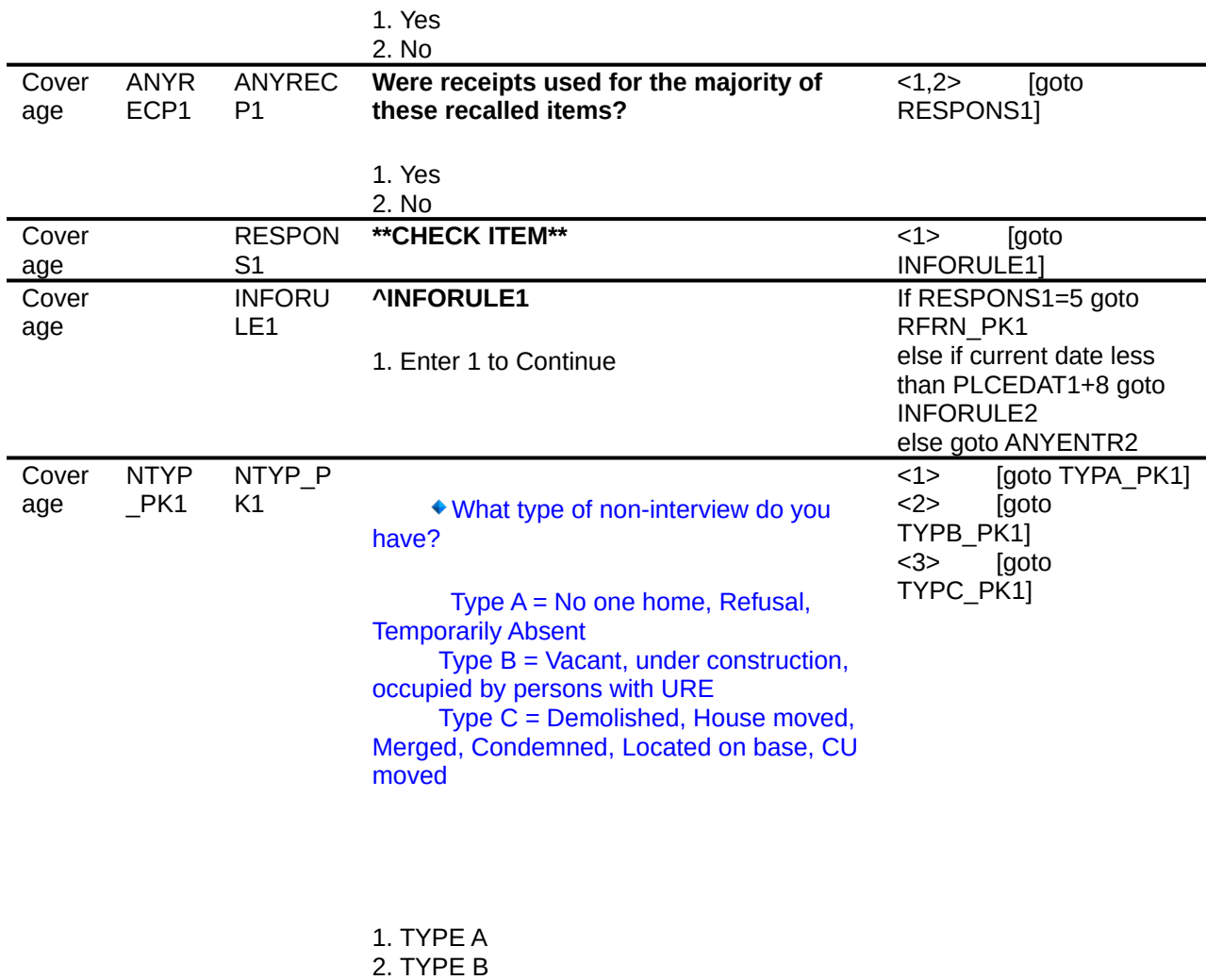

3. TYPE C

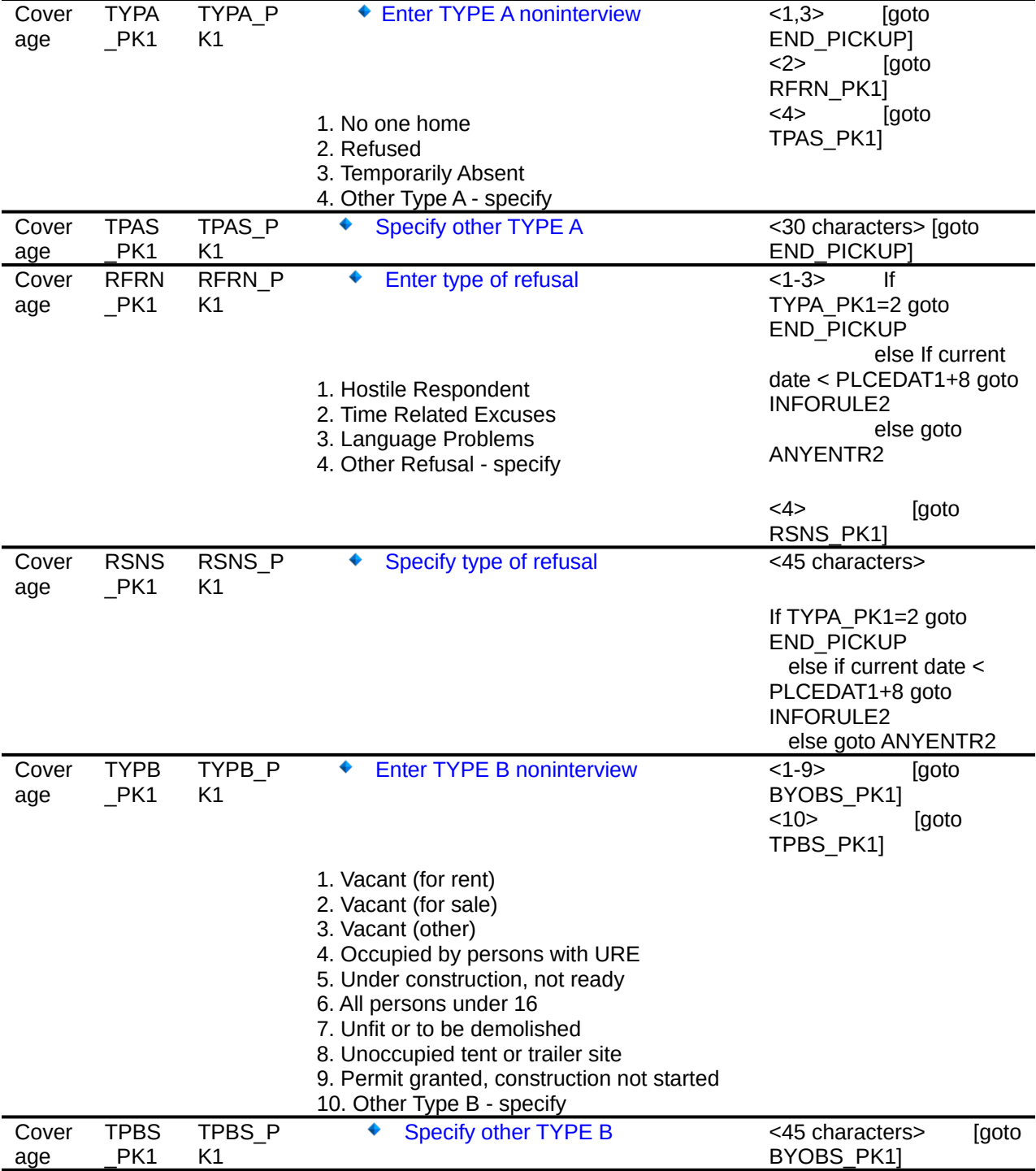

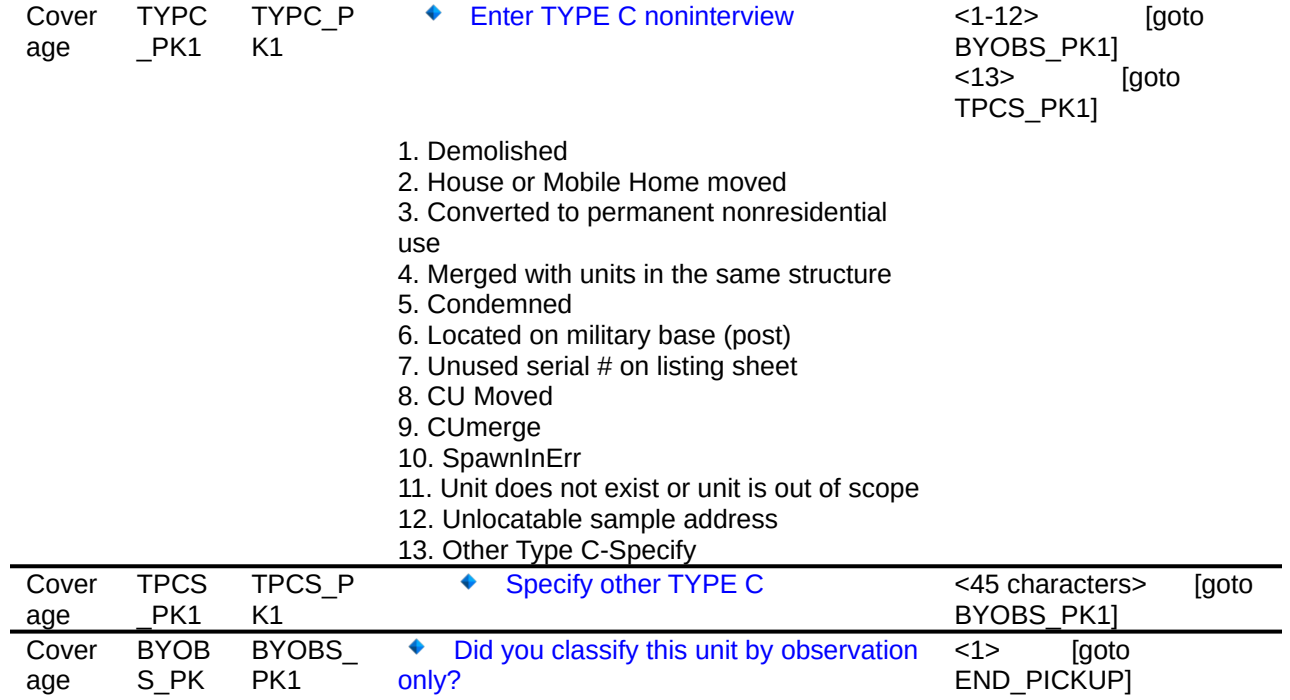

<2>            [goto CP1NAME\_PK1]

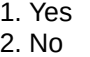

1

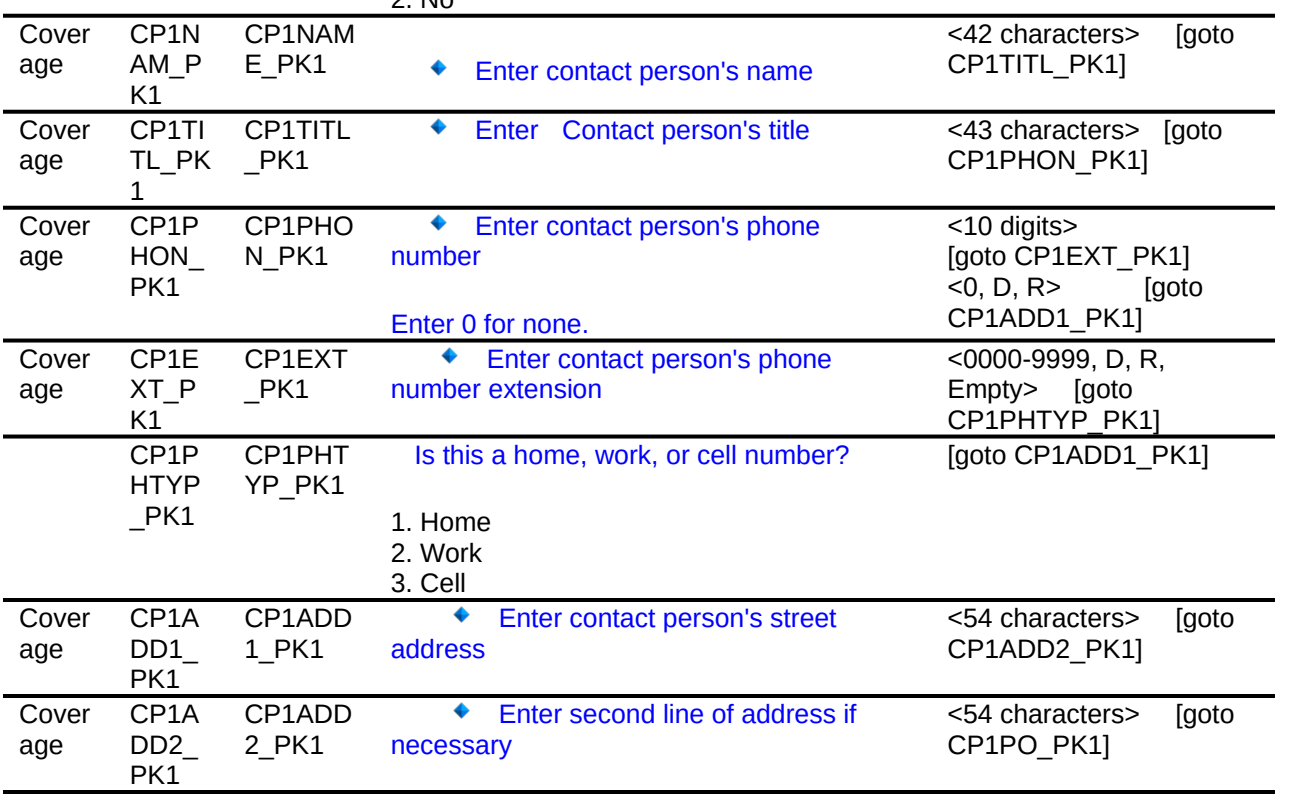

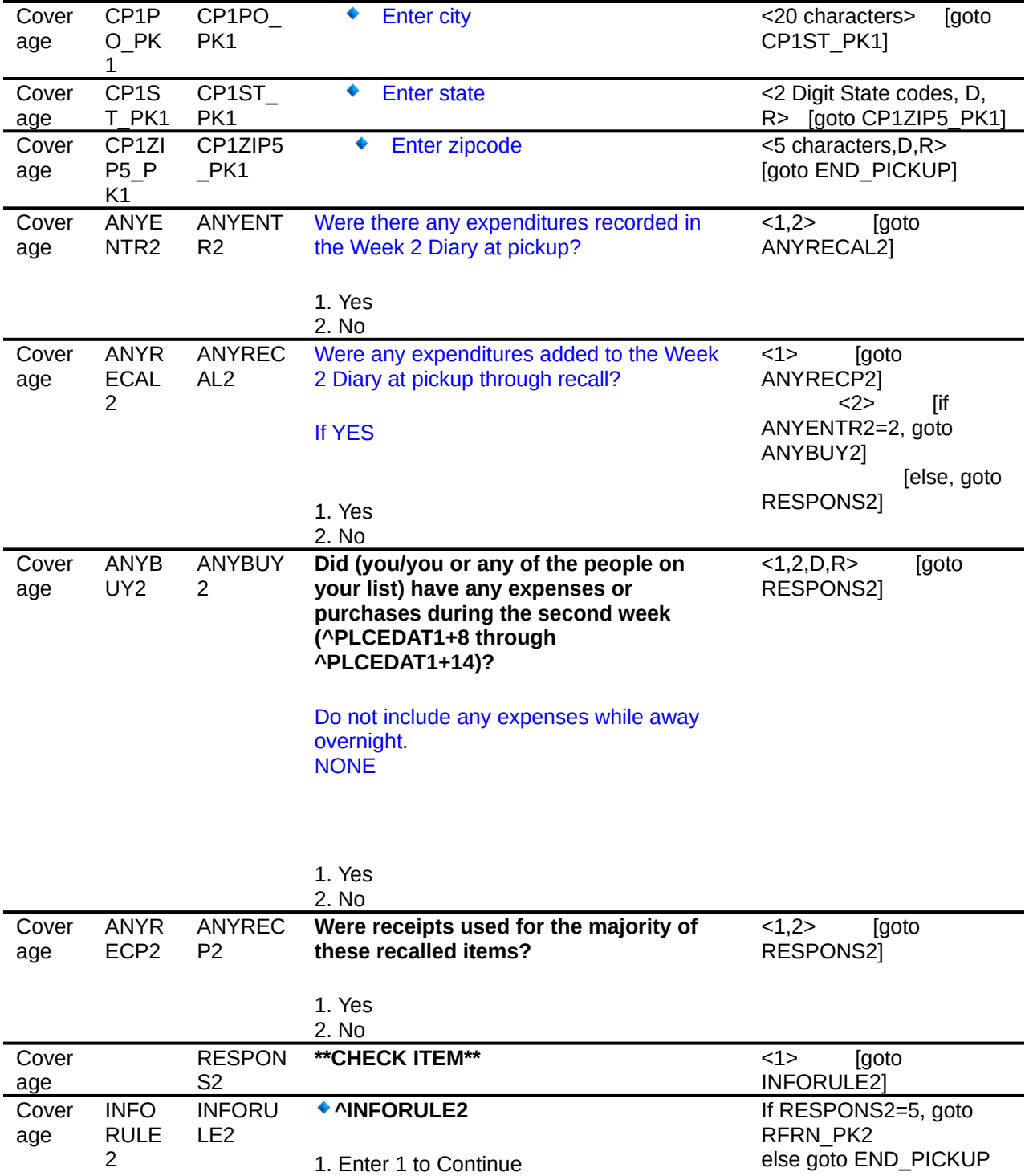

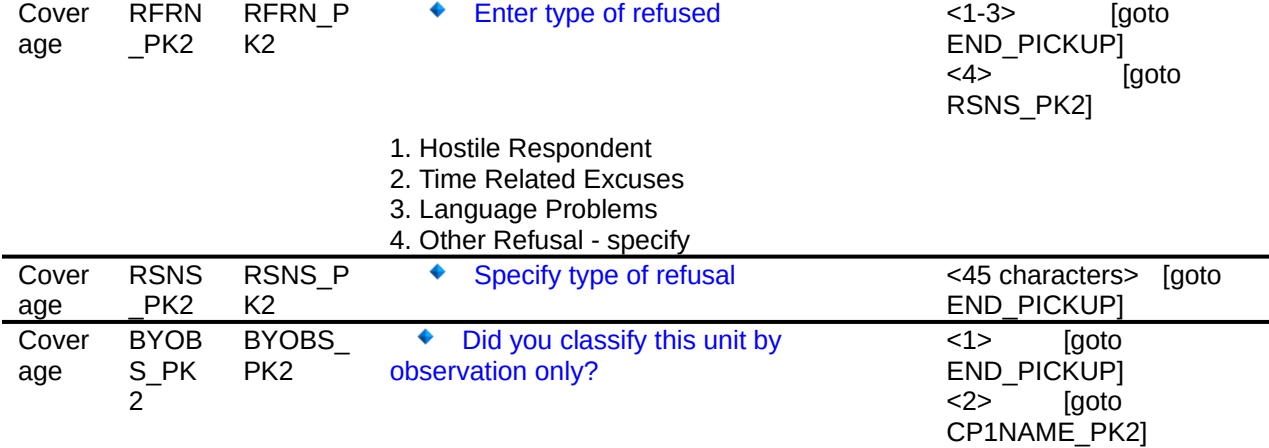

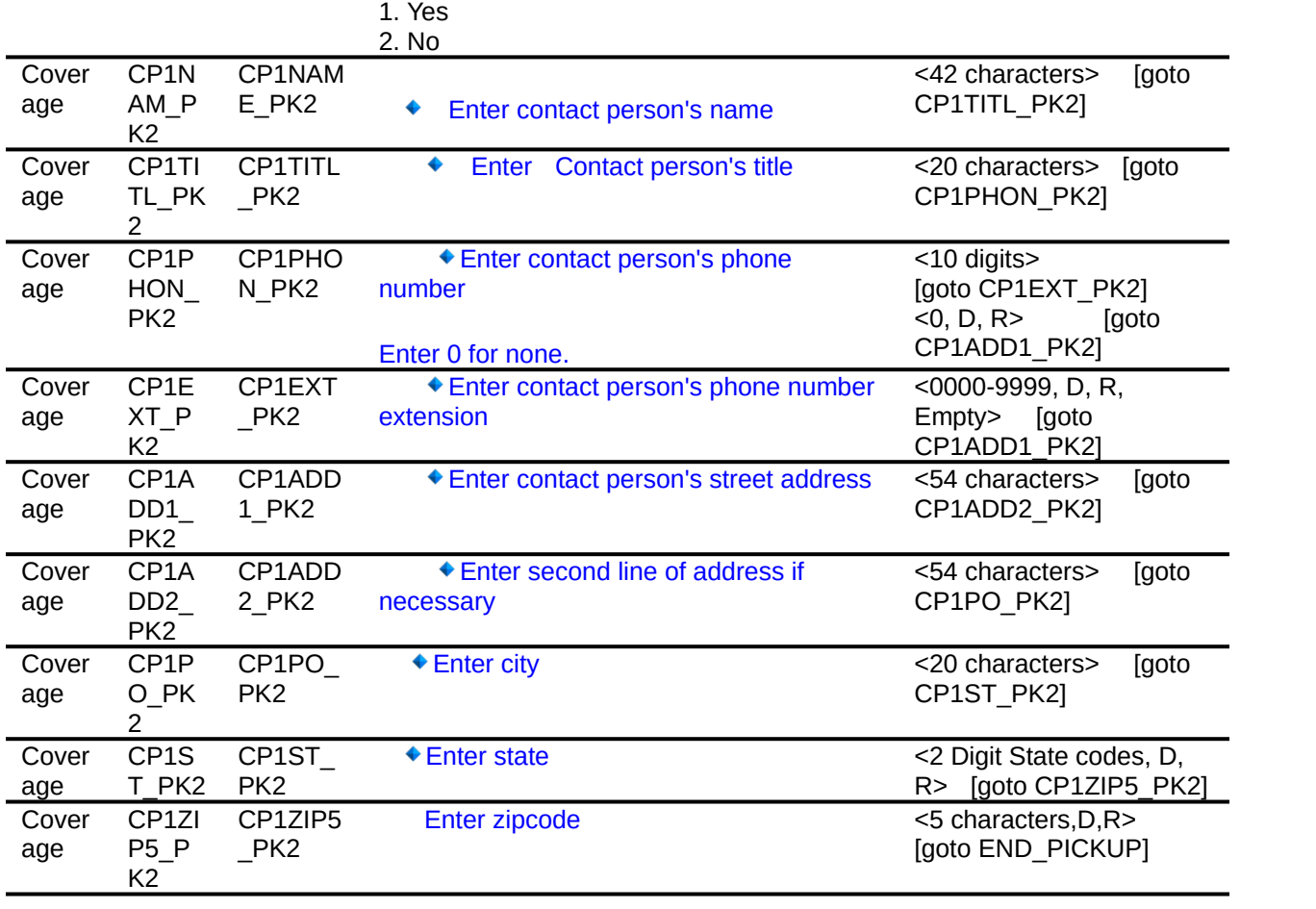

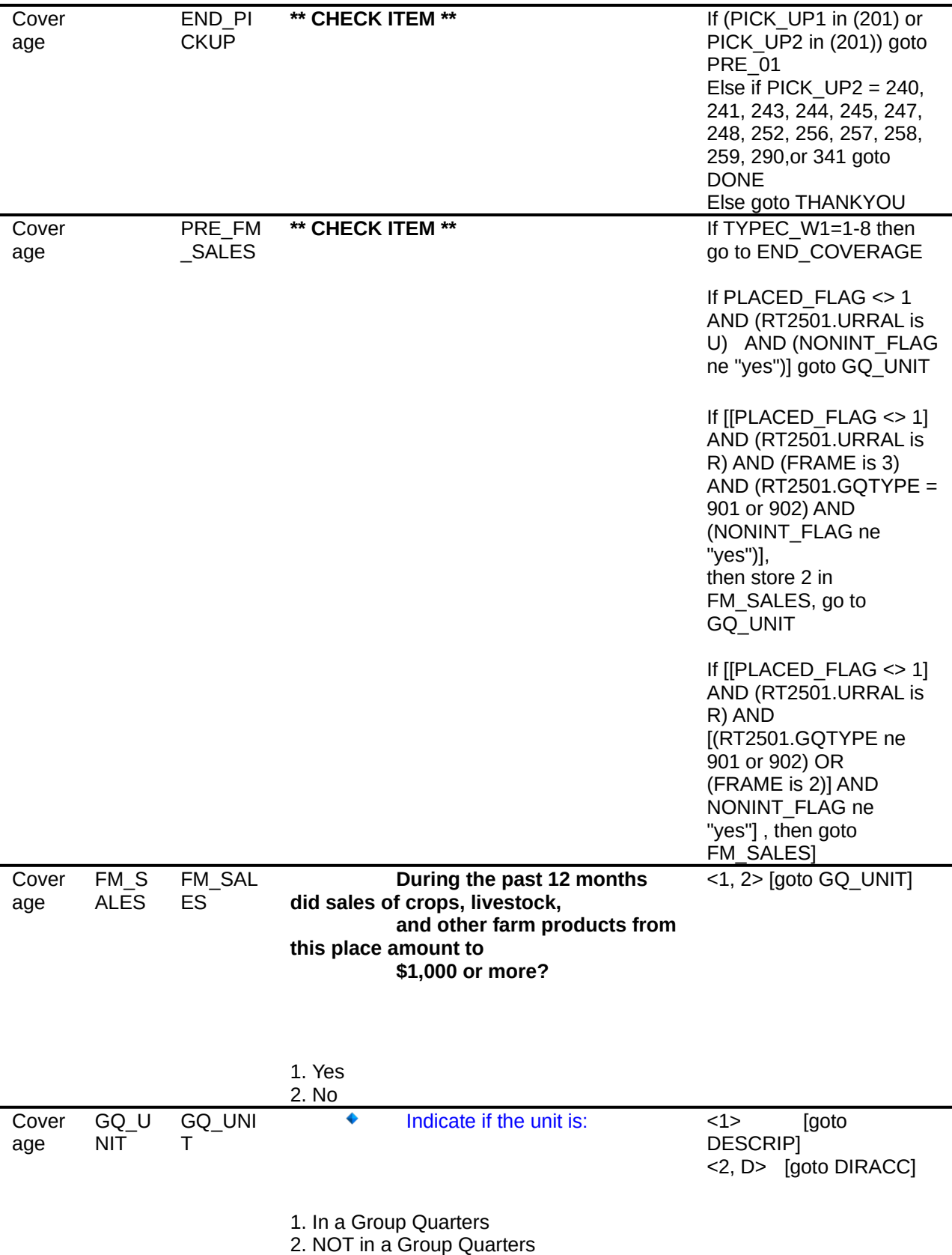

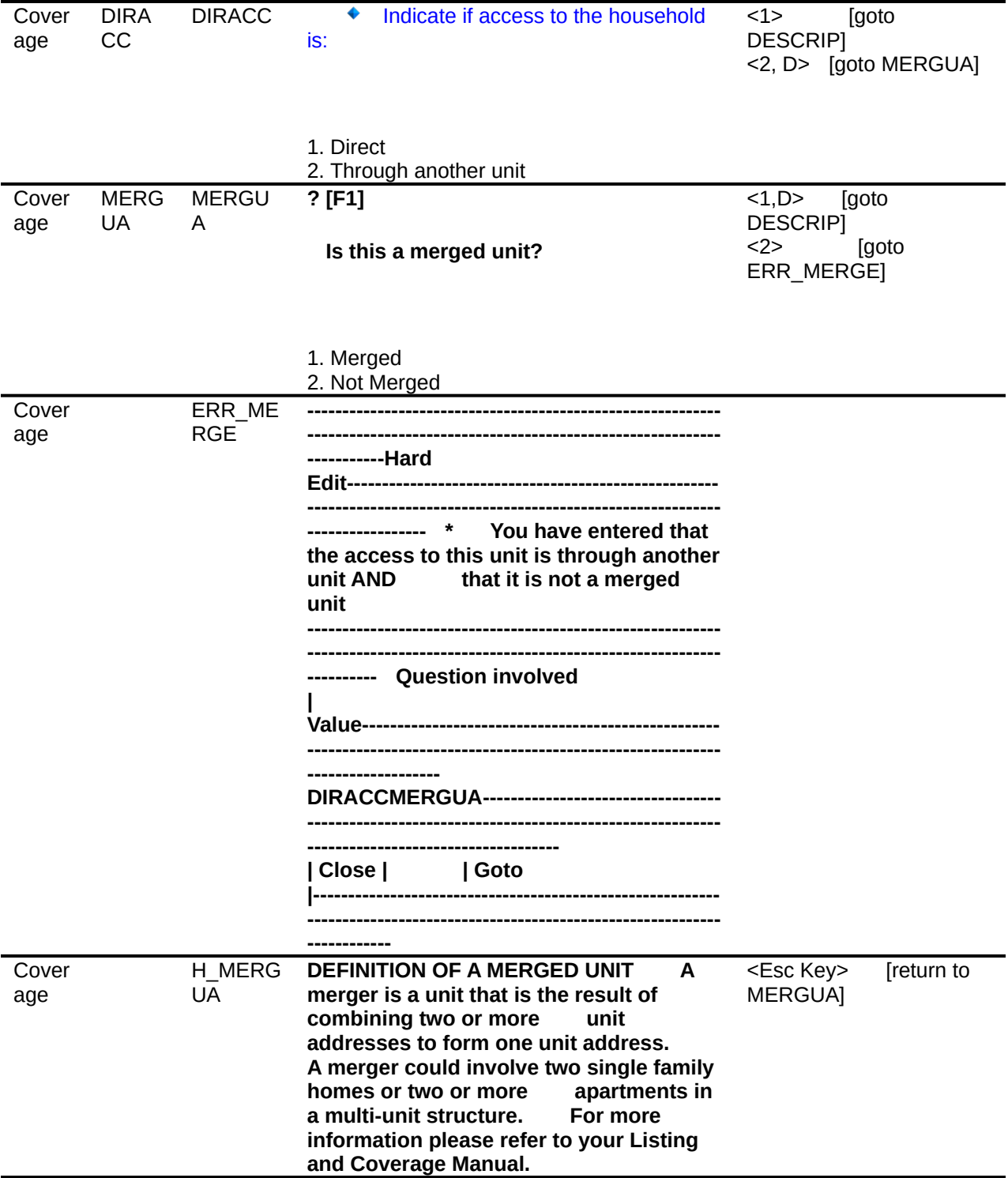

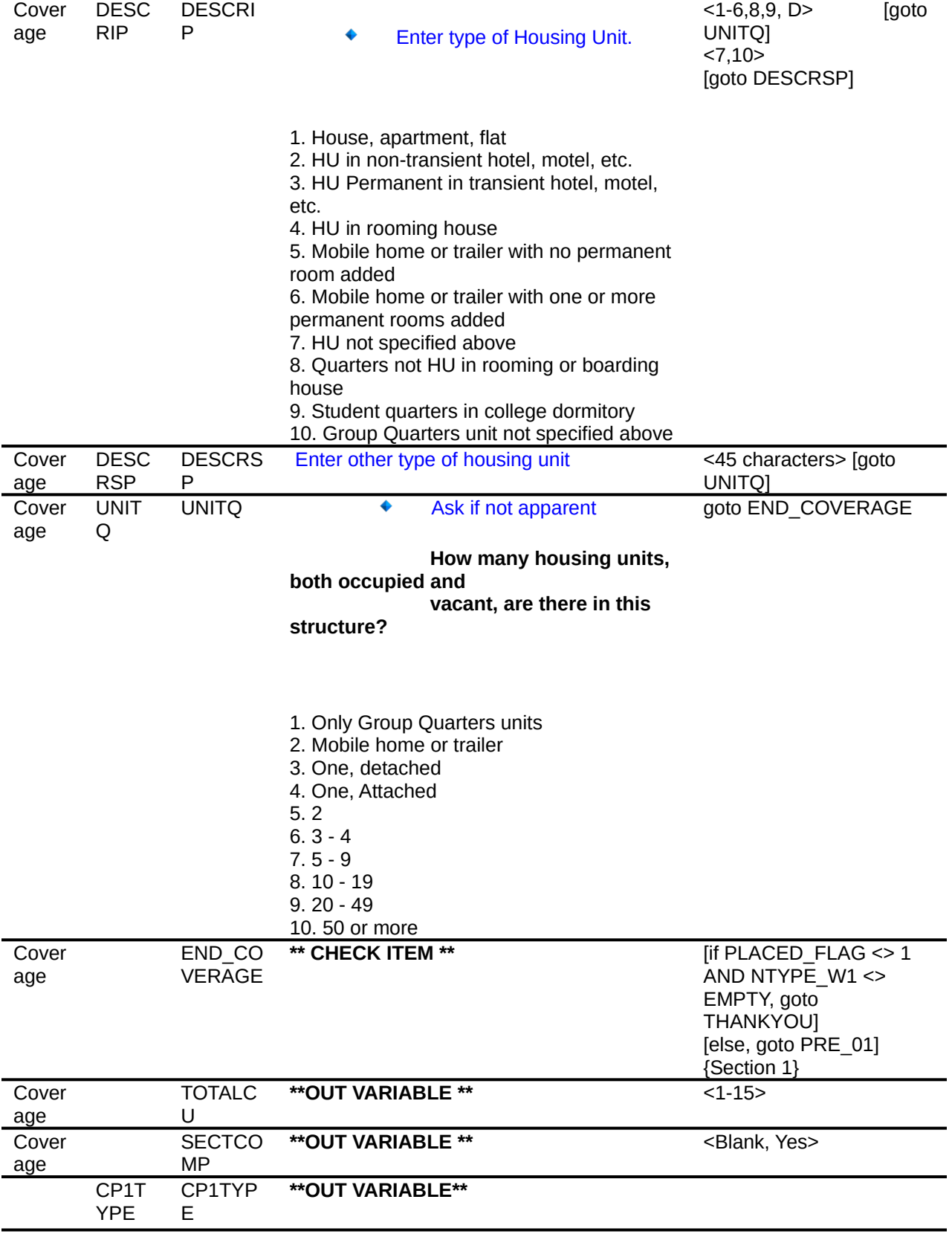

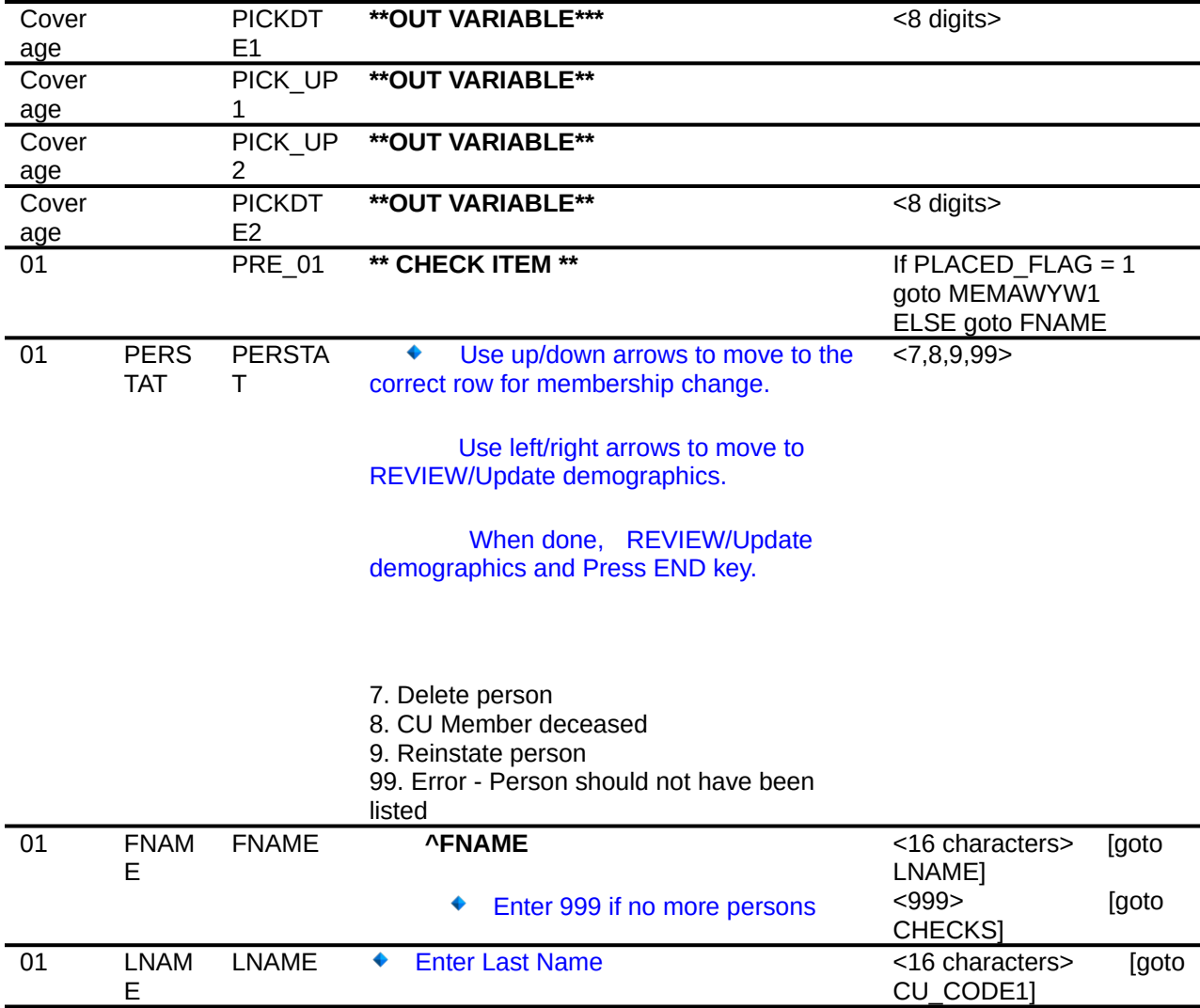

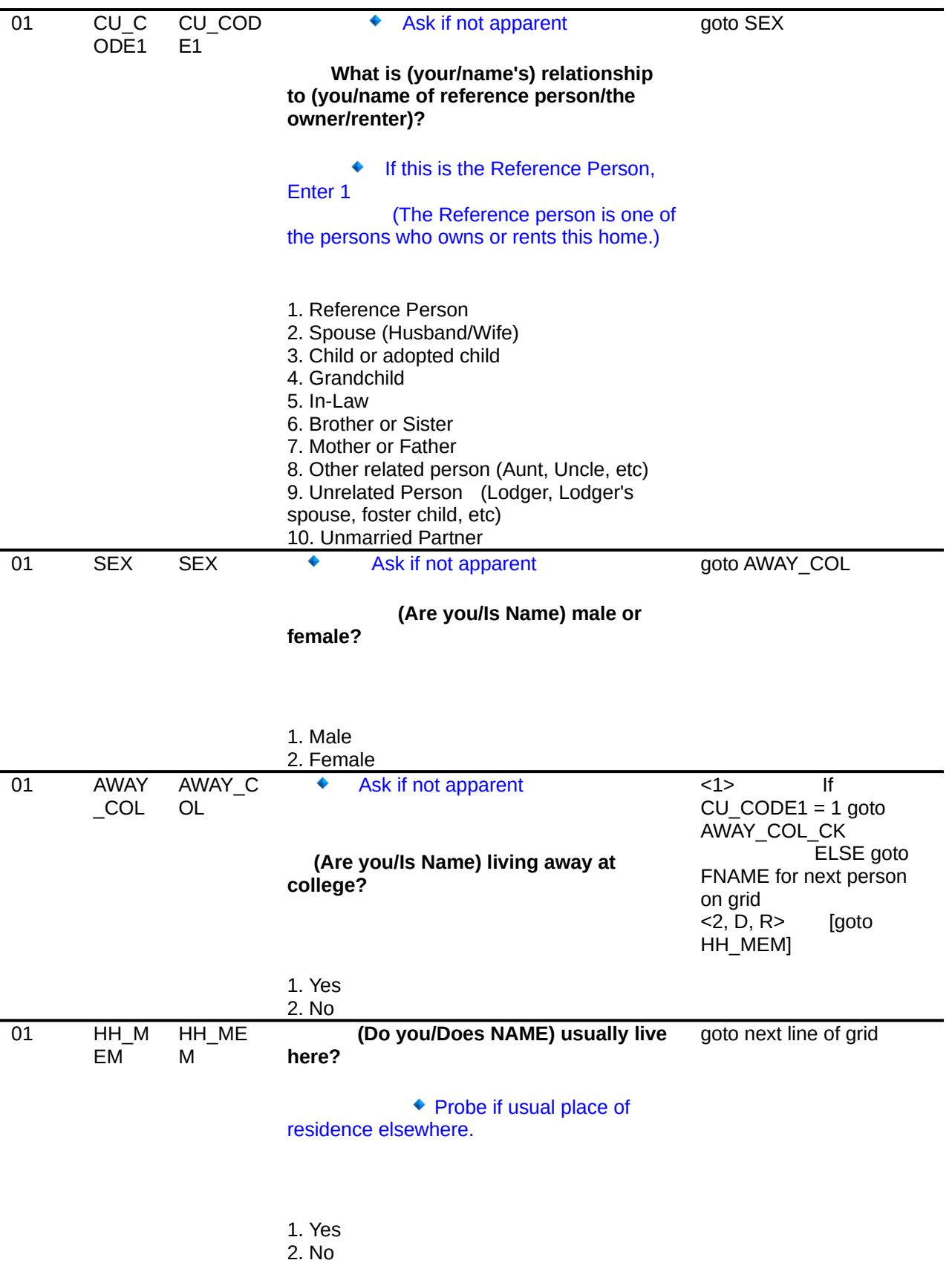
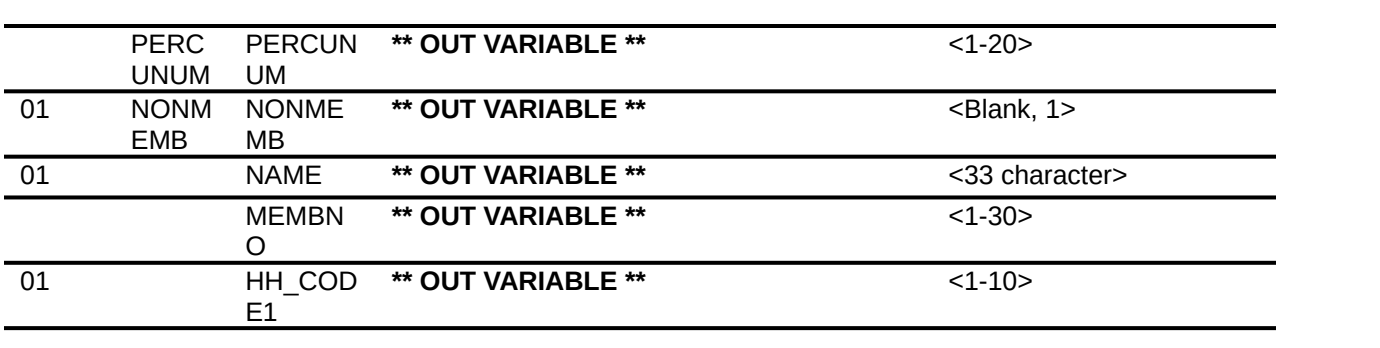

appropriate fields have been entered. If not display hard edit identifying         the item that has been missed.

          Once the grid has been completed through hh mem for all "active" members, do the following checks.

2. If no reference person  $(CU$ <sub>CODE1</sub> = 1) has been selected display hard edit message " \* No reference person has been selected.                           A reference

person MUST be selected before you can continue.    "

                          (List CU\_CODE1 for row 1 and Fname  $= 999$  as the jumping point)

3. If more than 1 reference person  $(CU$ <sub>CODE1</sub> =1) has been selected then display hard edit message  $\cdots$   $\star$  More than 1 reference person has been selected.                         There can only be 1 reference person

                        Please verify and correct. "

            (List CU\_CODE1 for row 1 as the jumping point)

4. All others go to **HHRESP** 

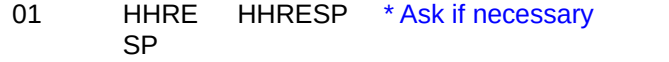

With whom am I speaking?

Enter line number

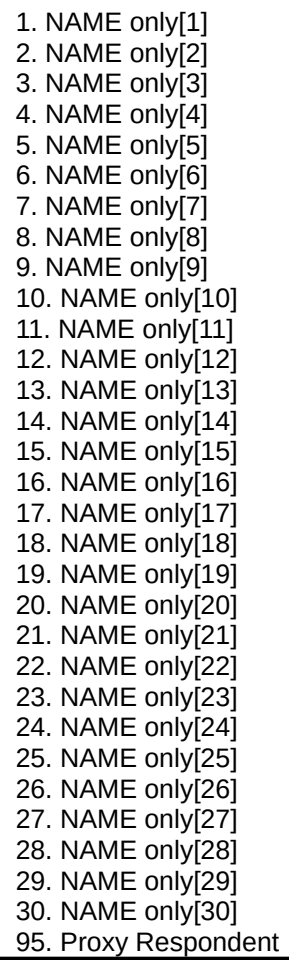

<1-30, 95> go to MCHILD

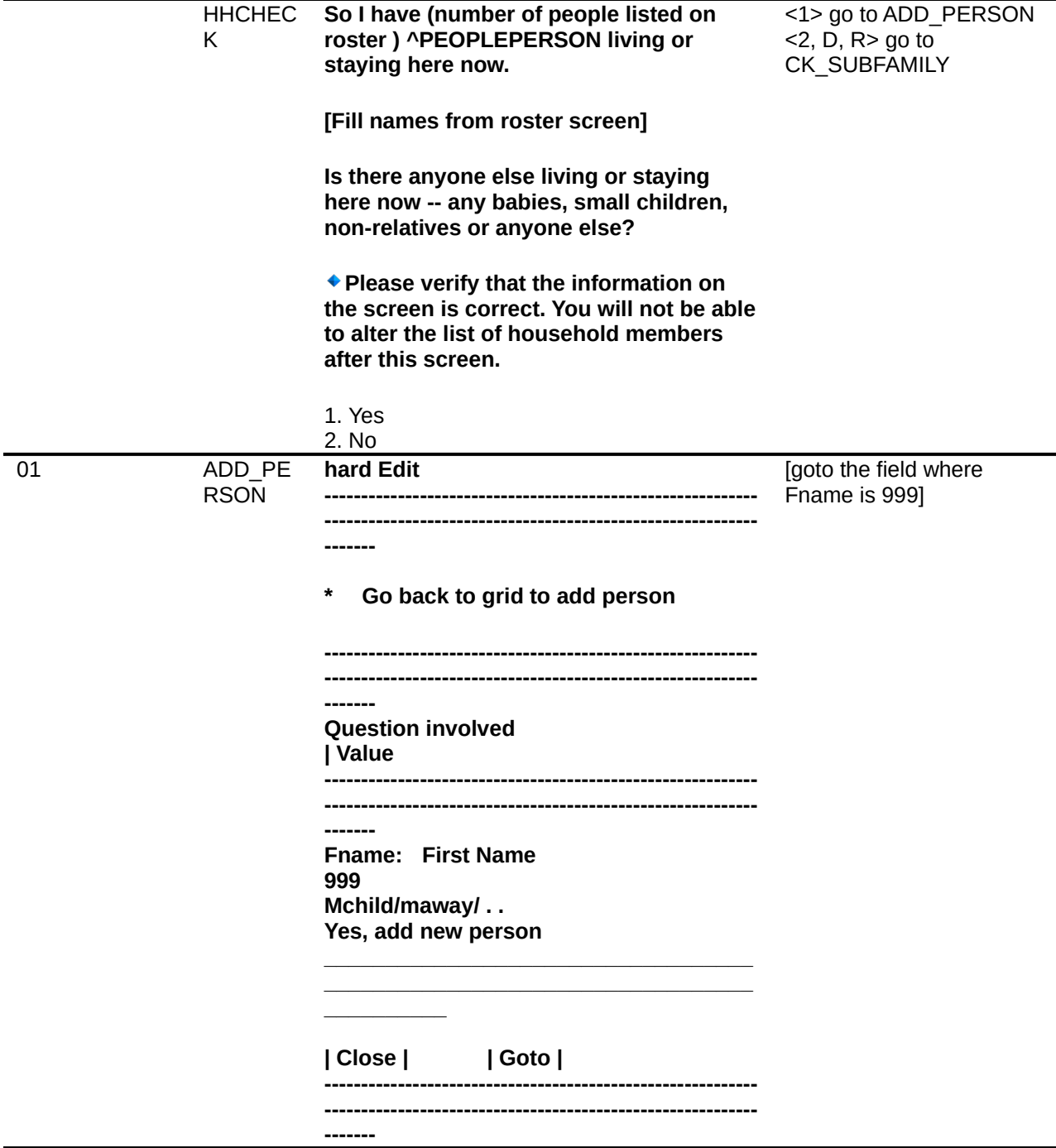

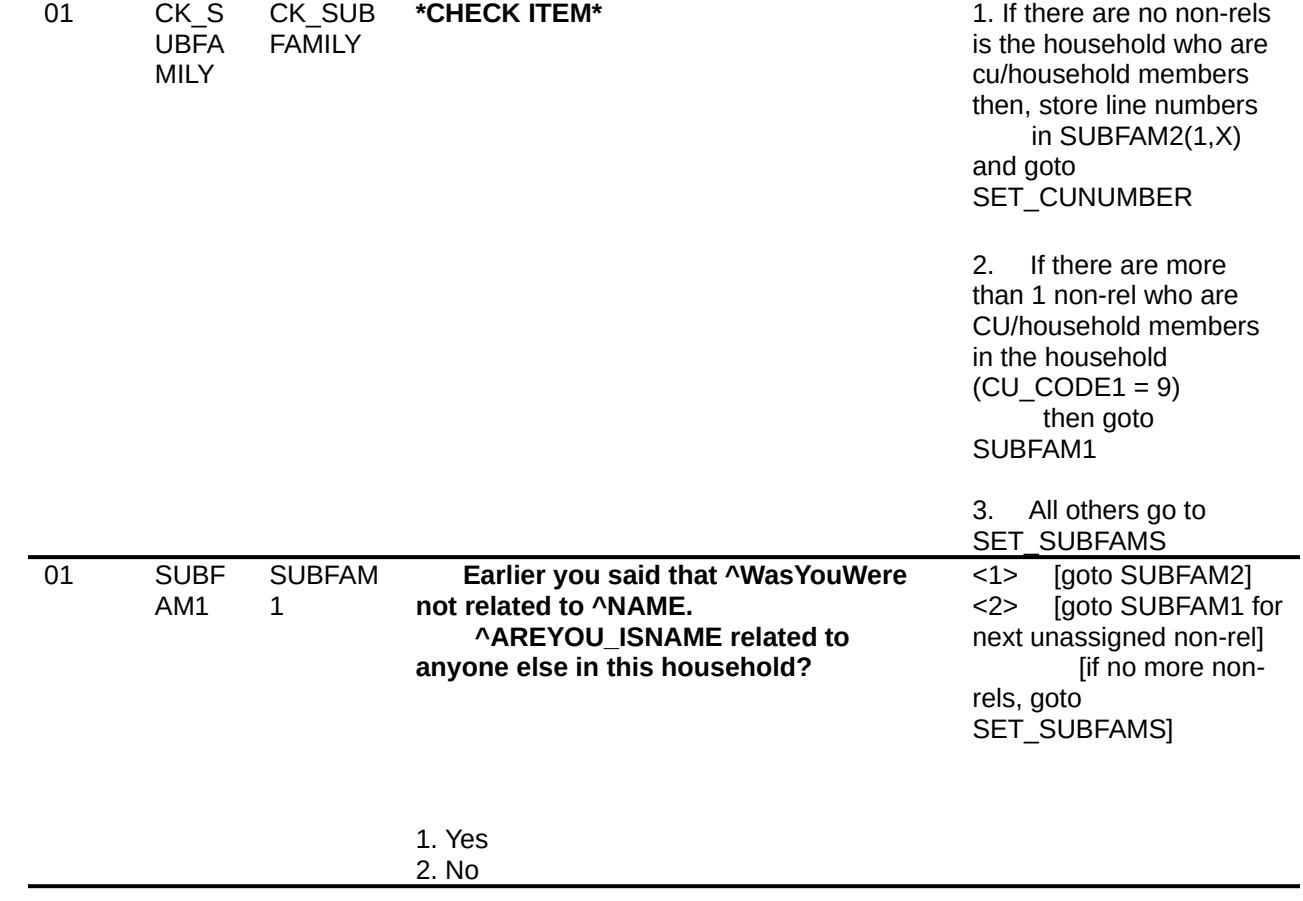

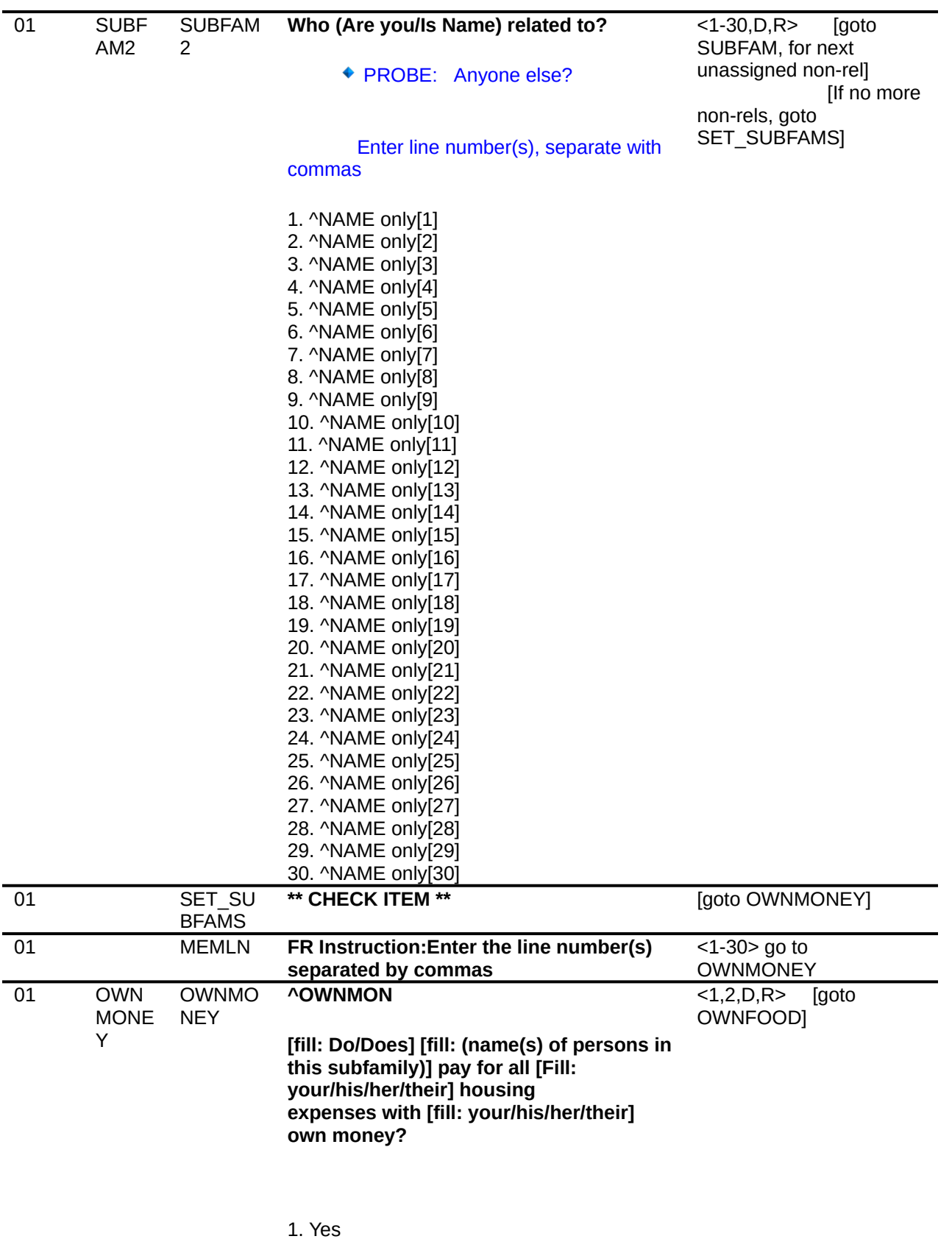

2. No

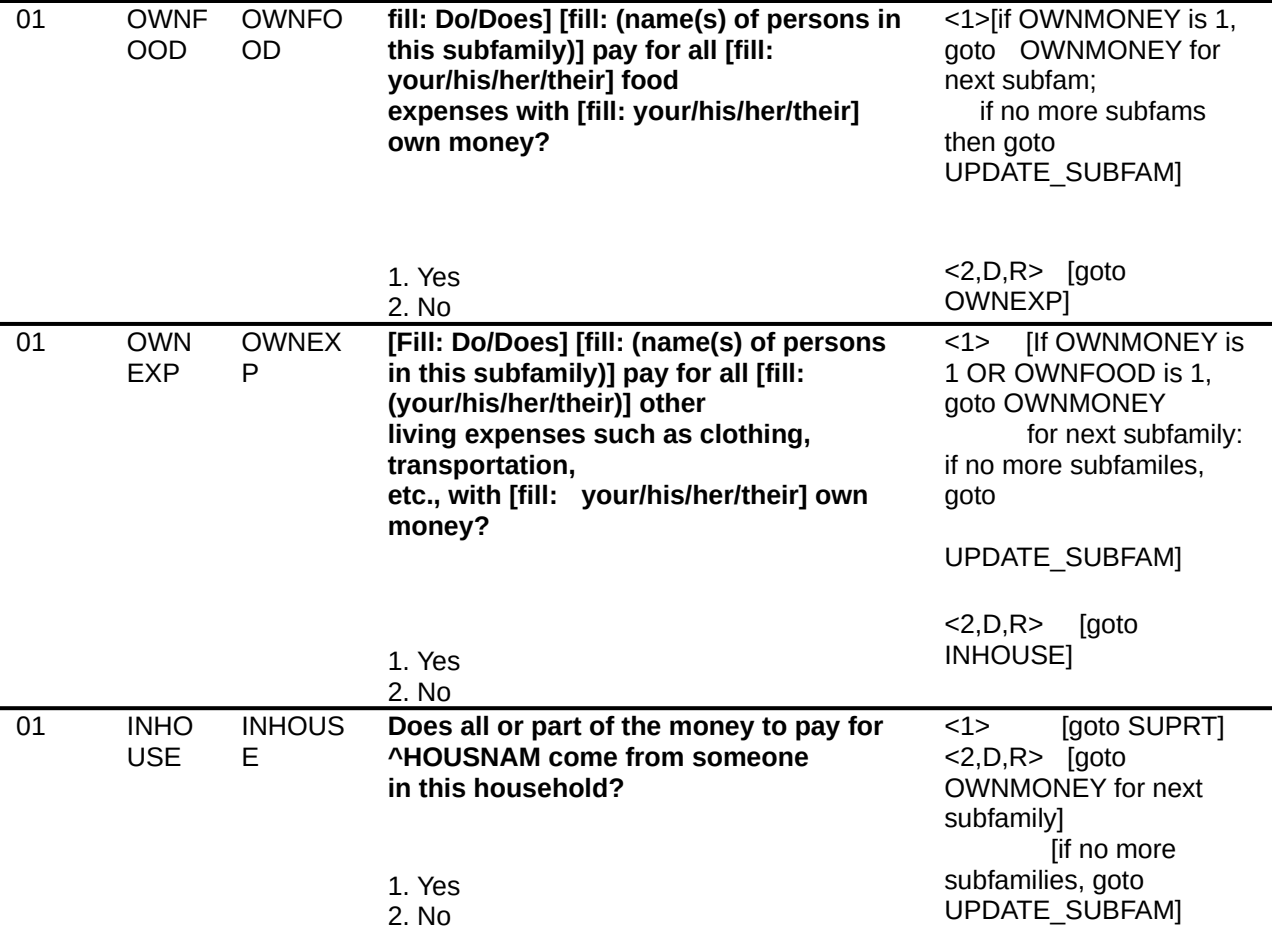

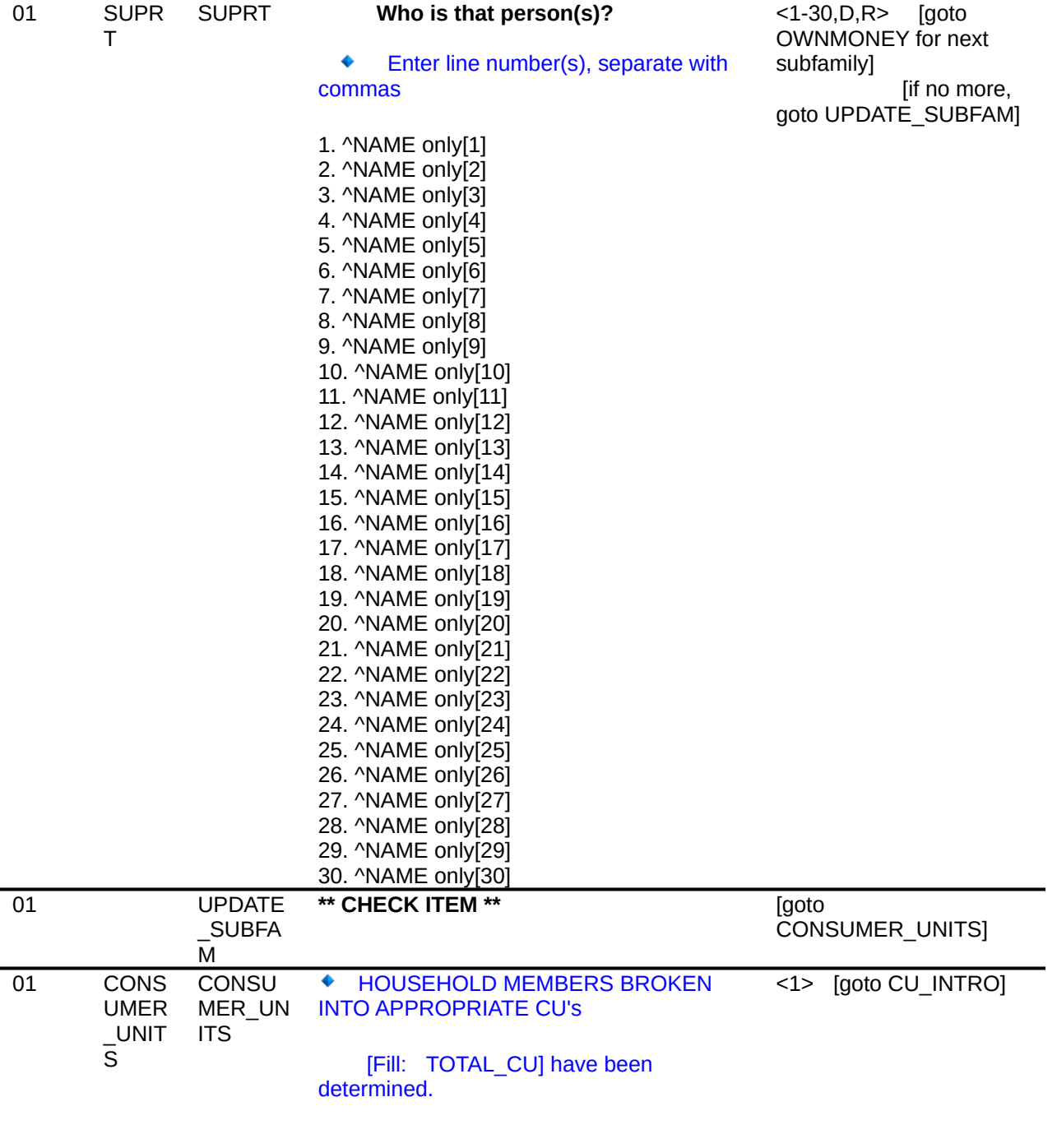

1. Enter 1 to Continue

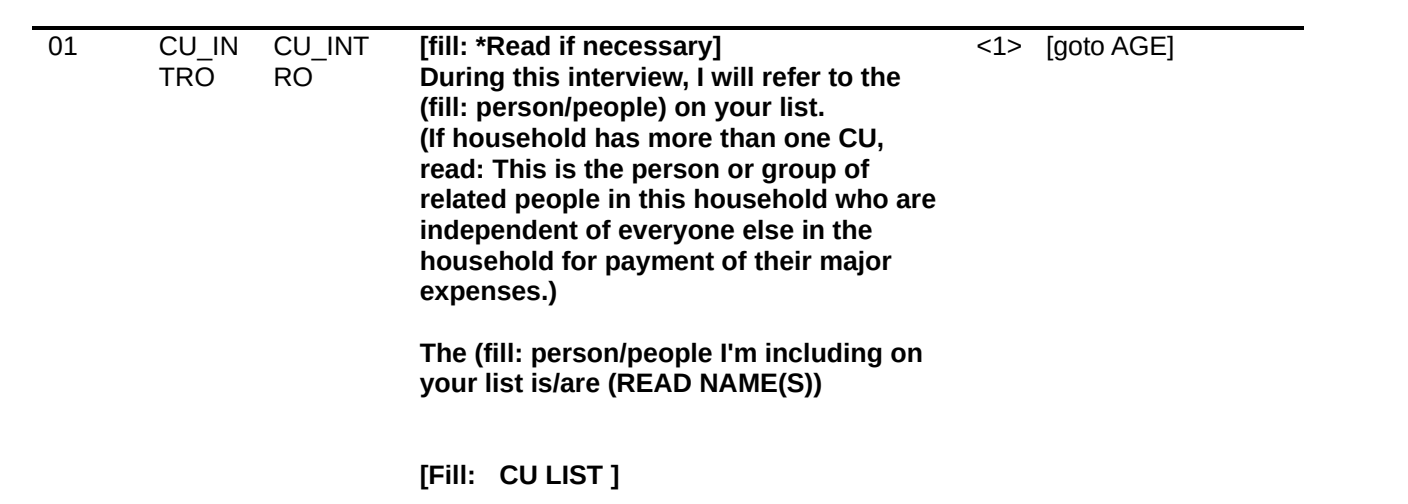

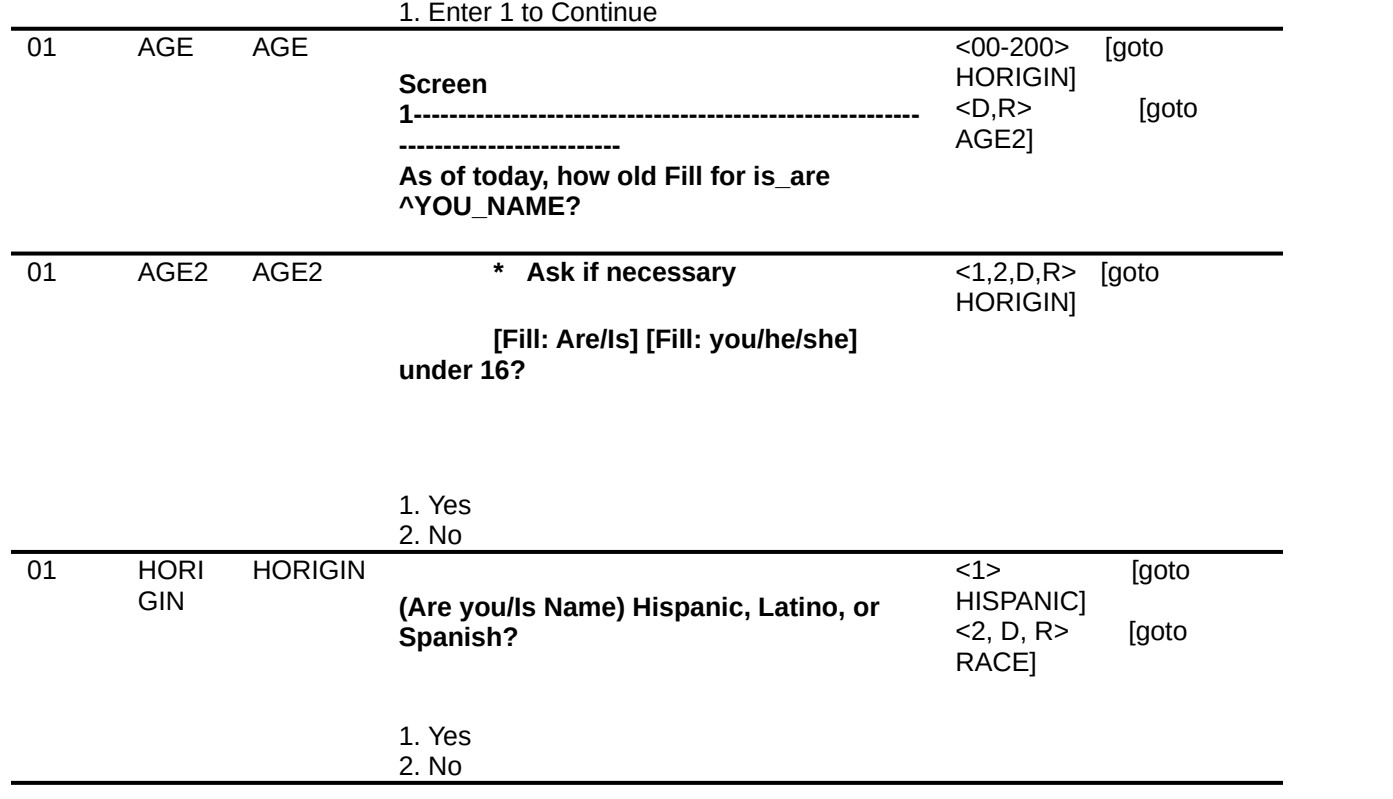

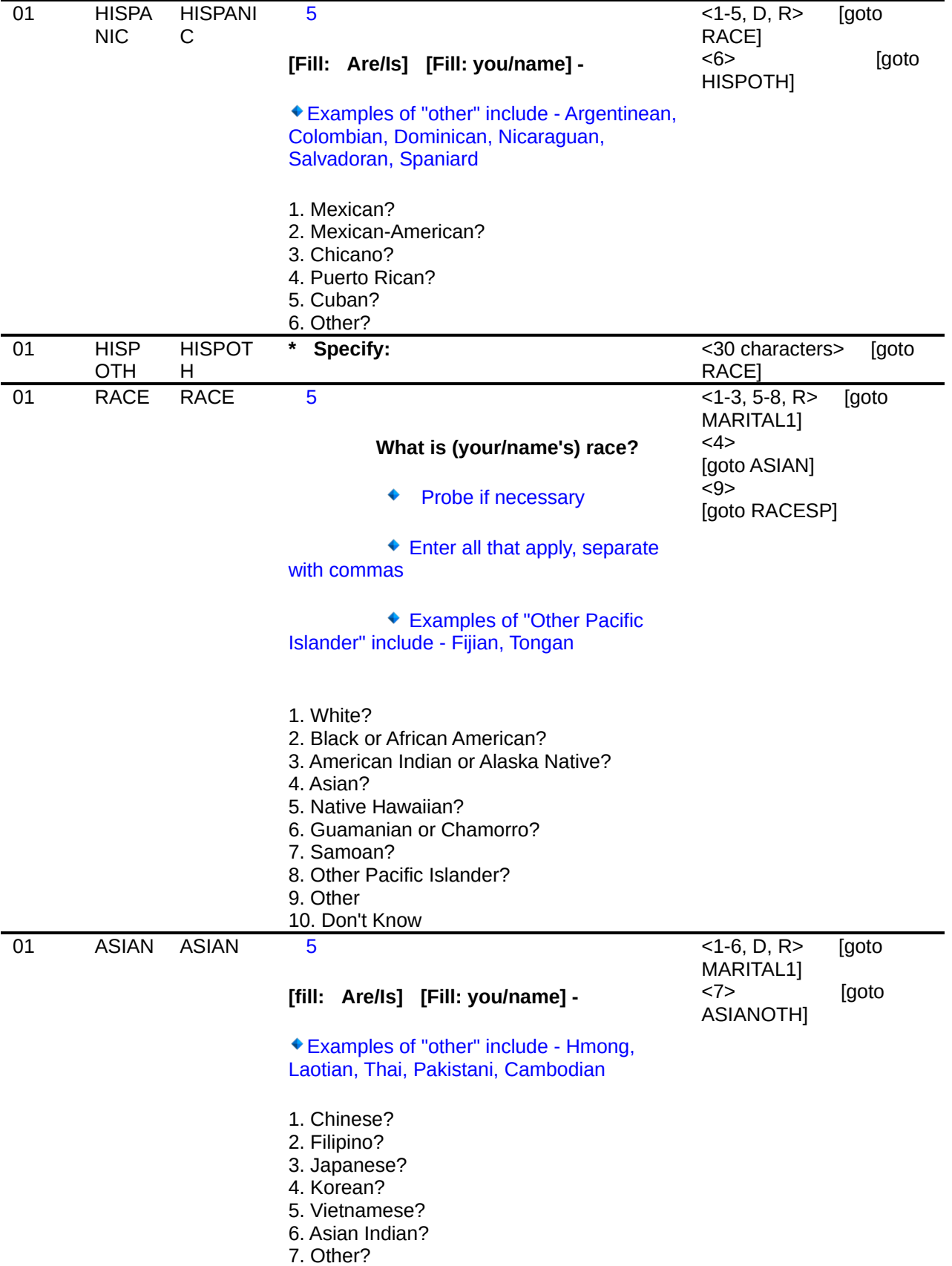

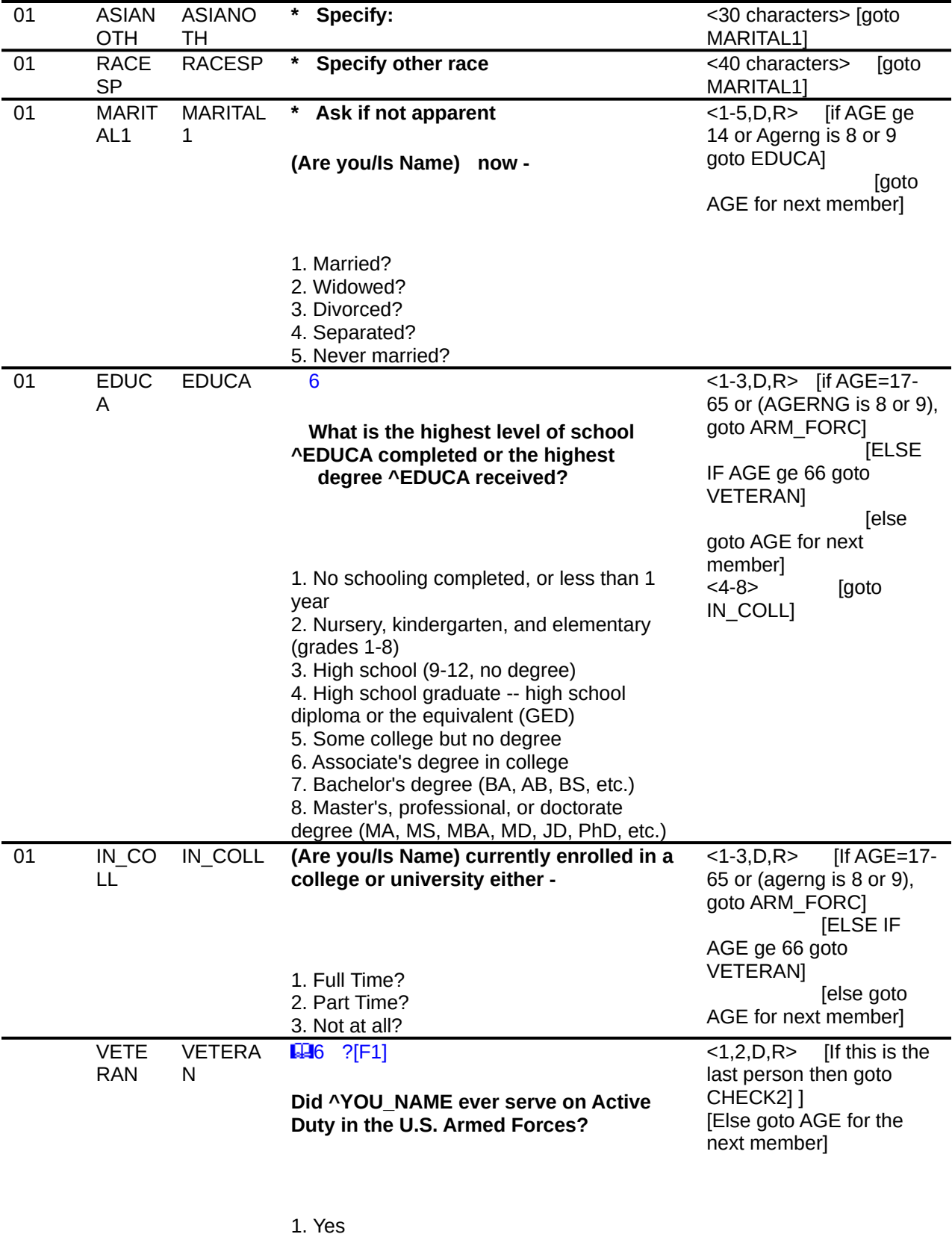

2. No

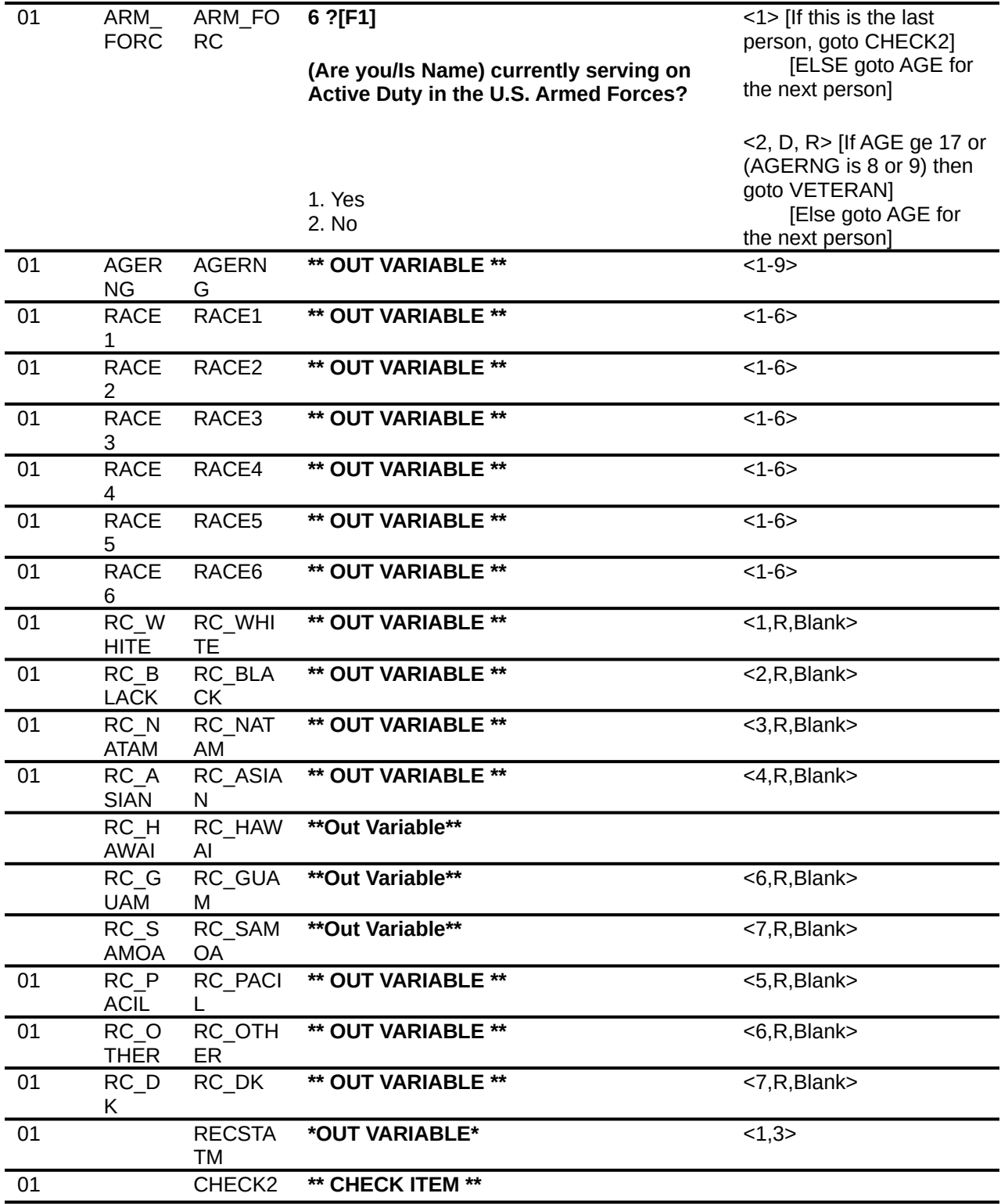

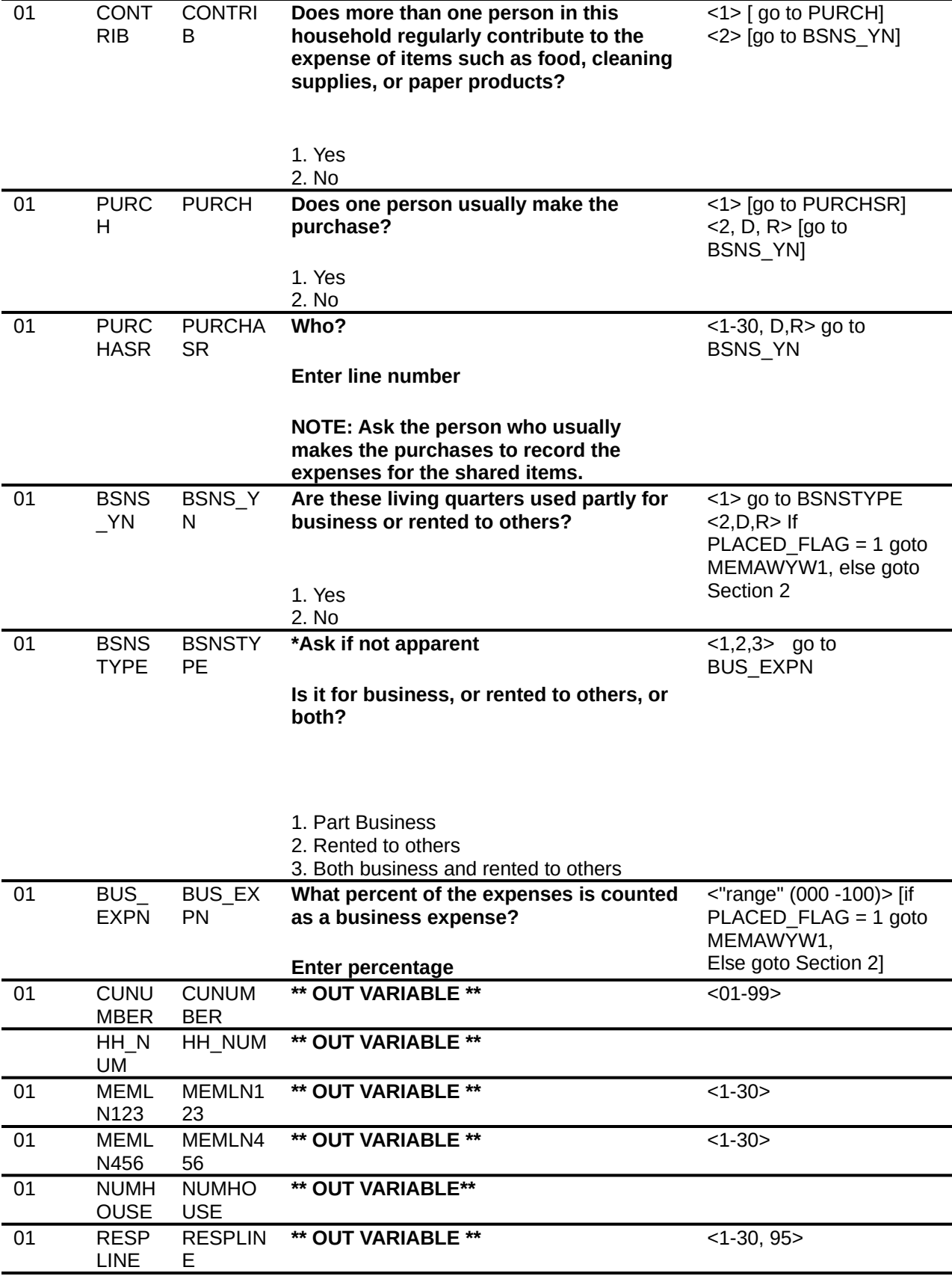

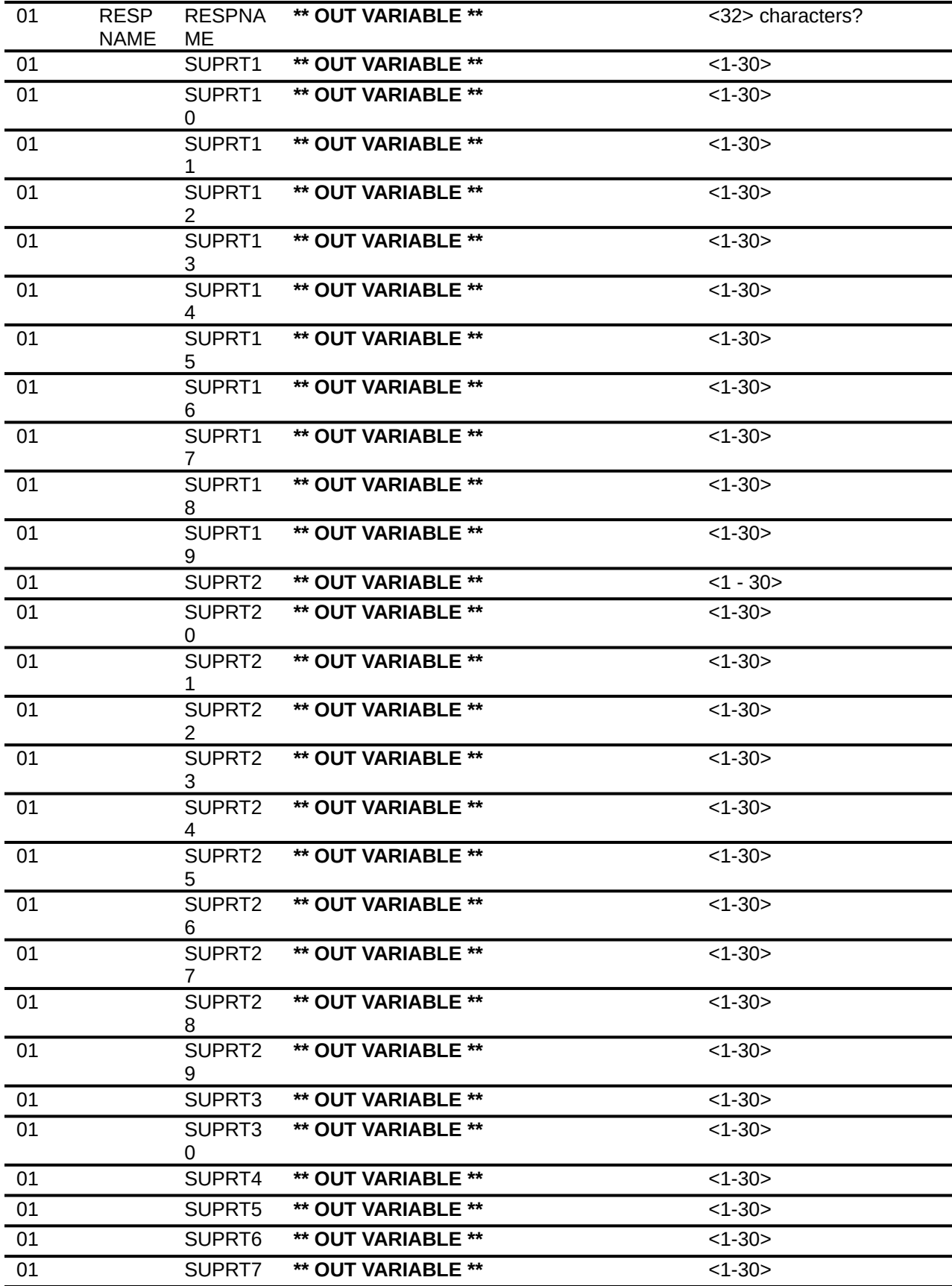

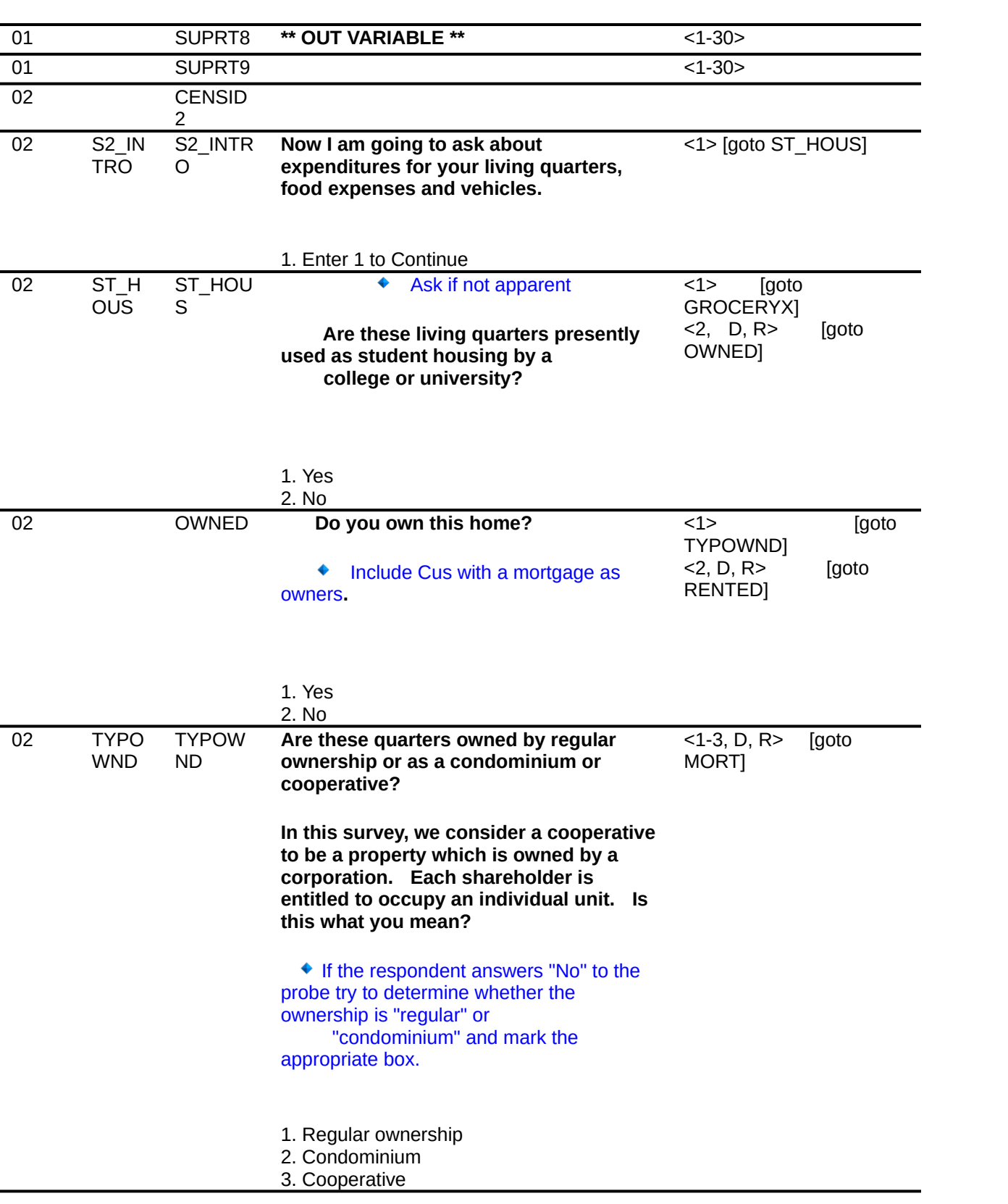

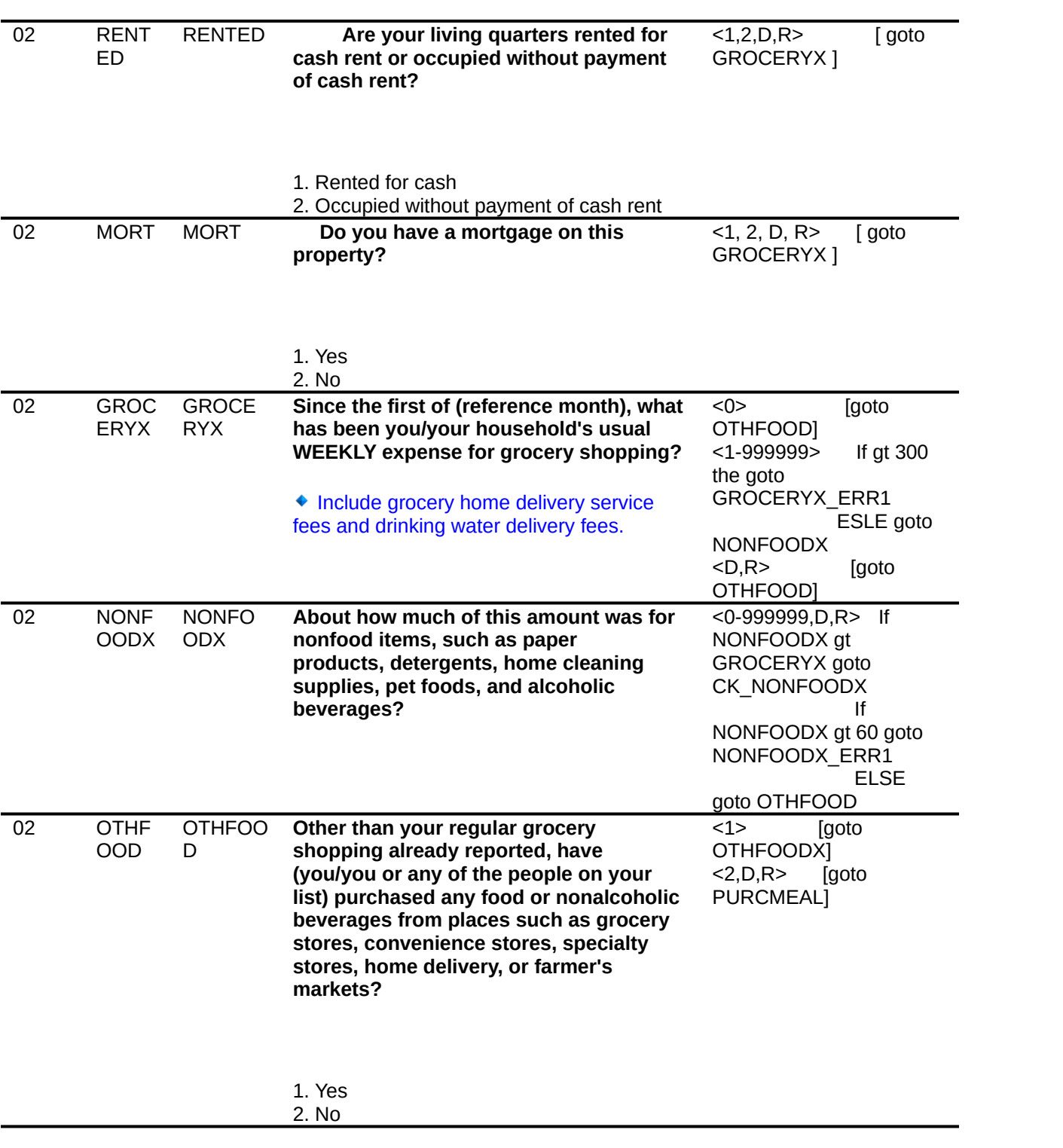

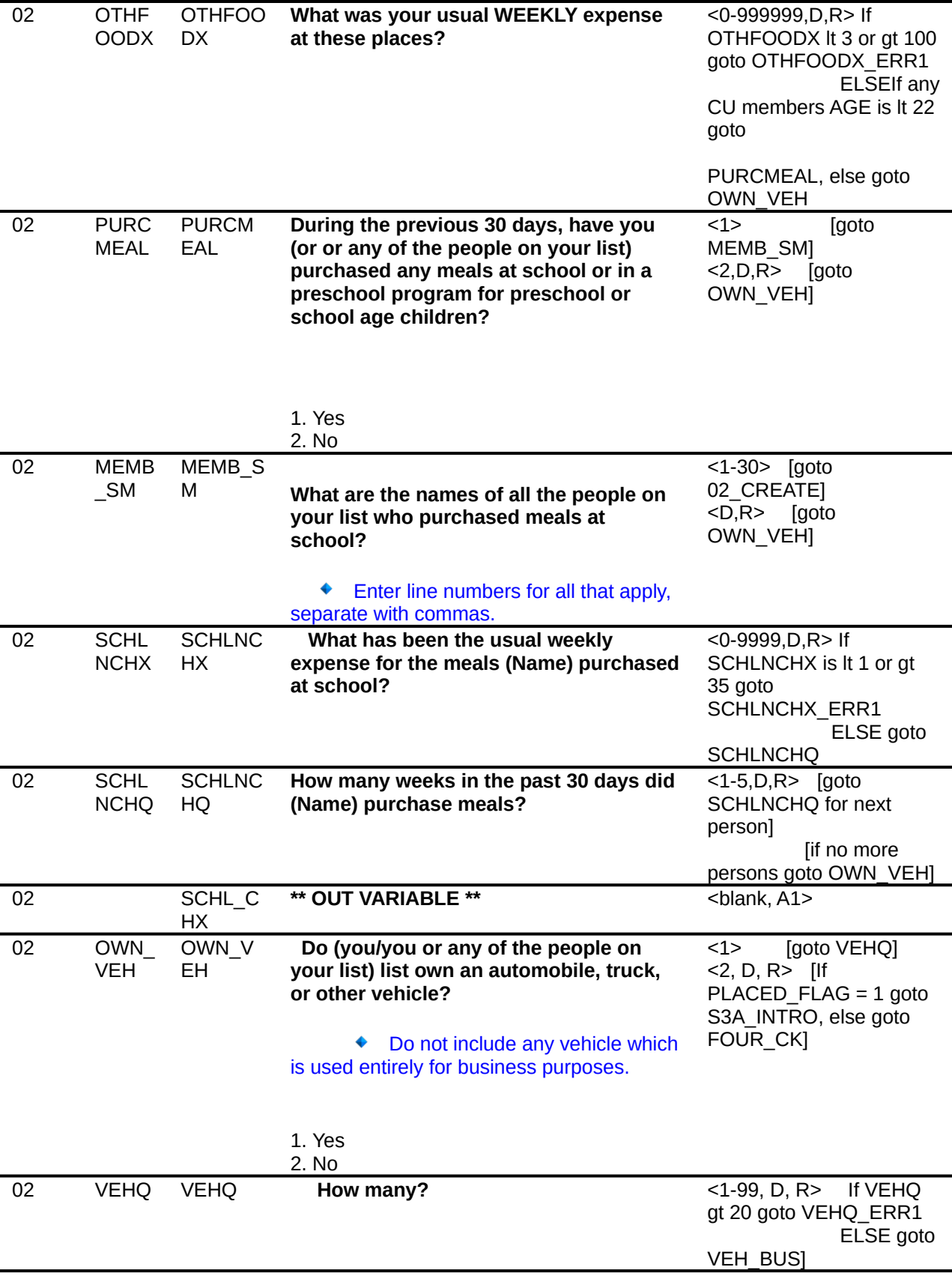

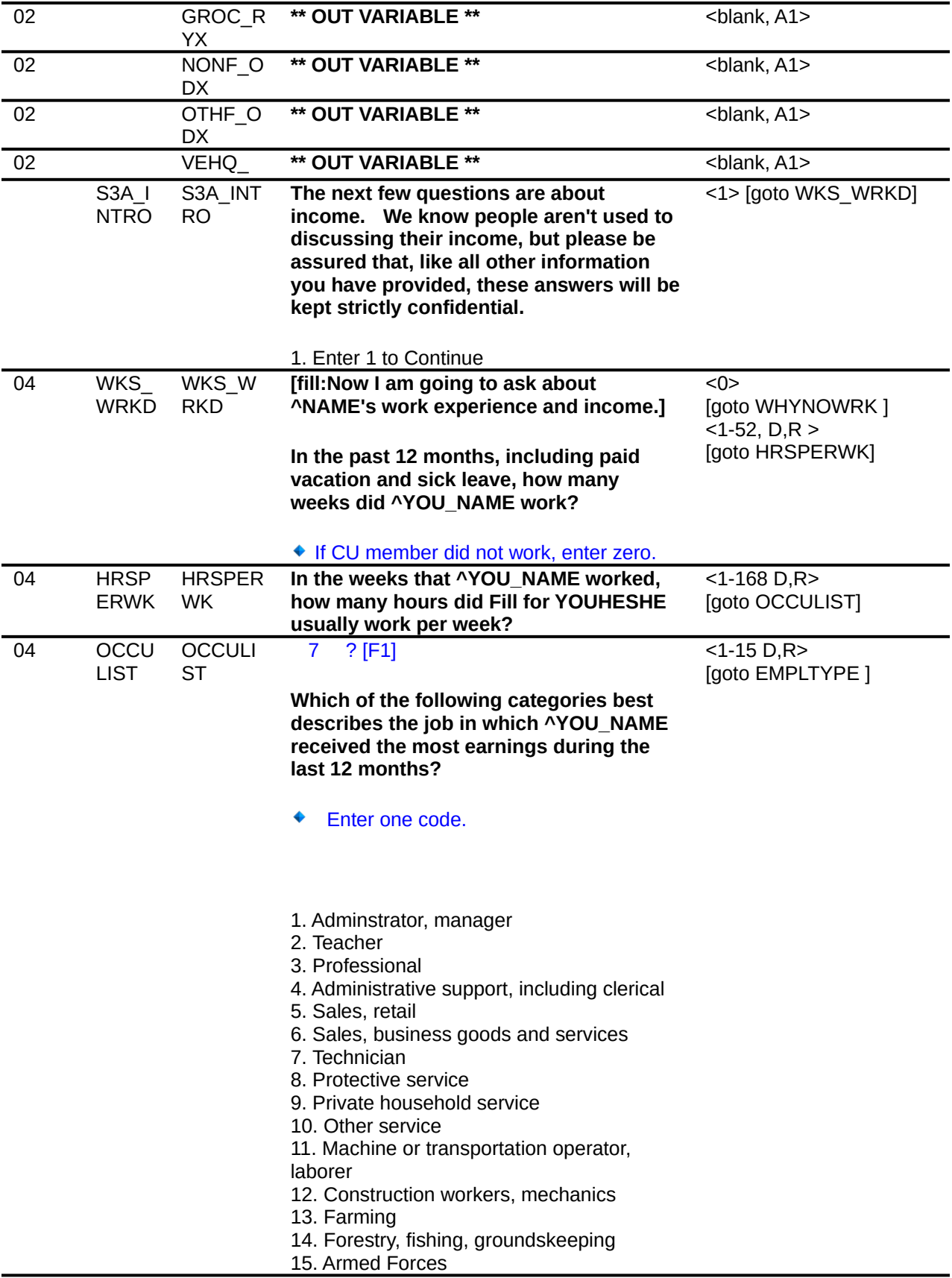

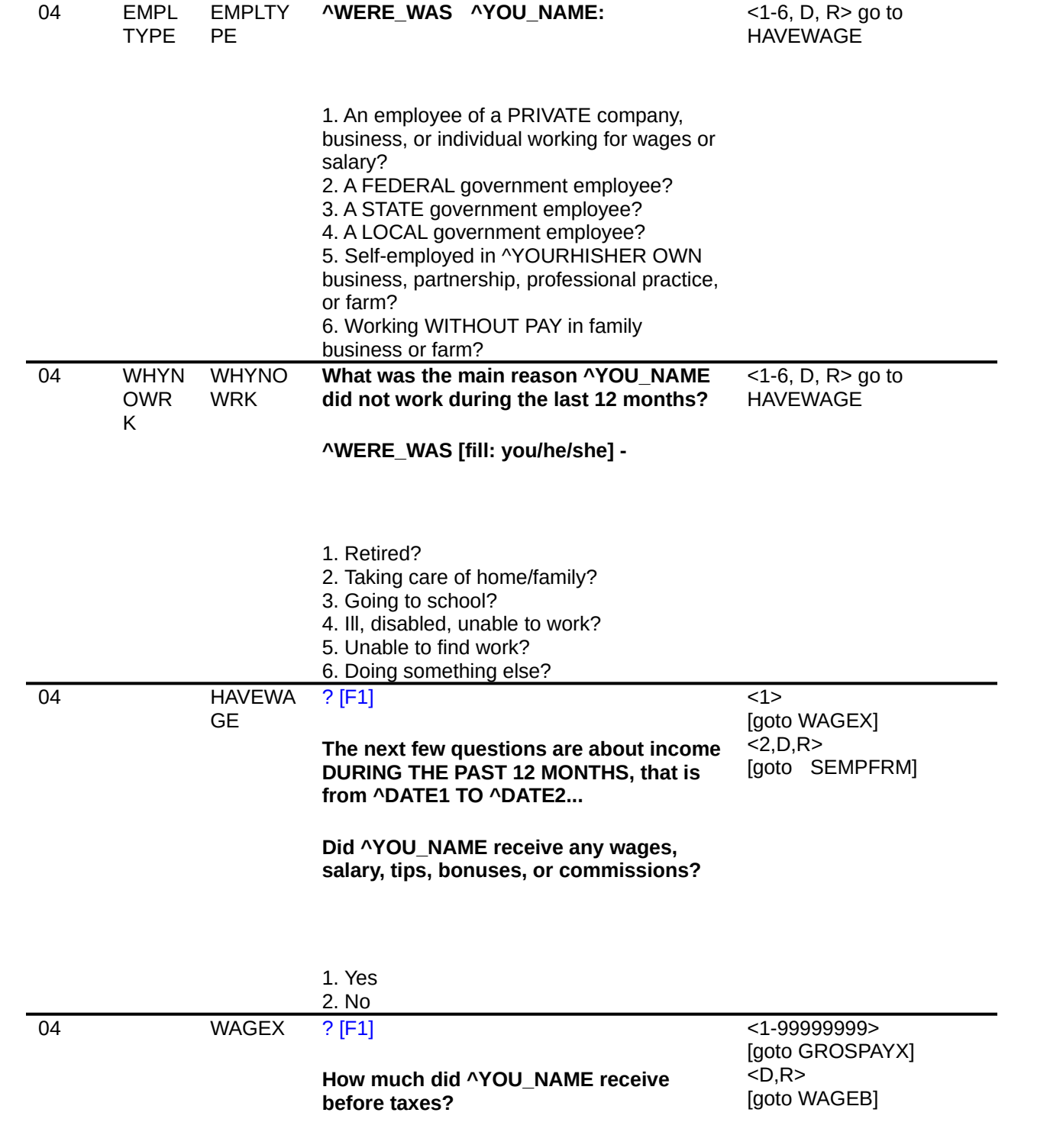

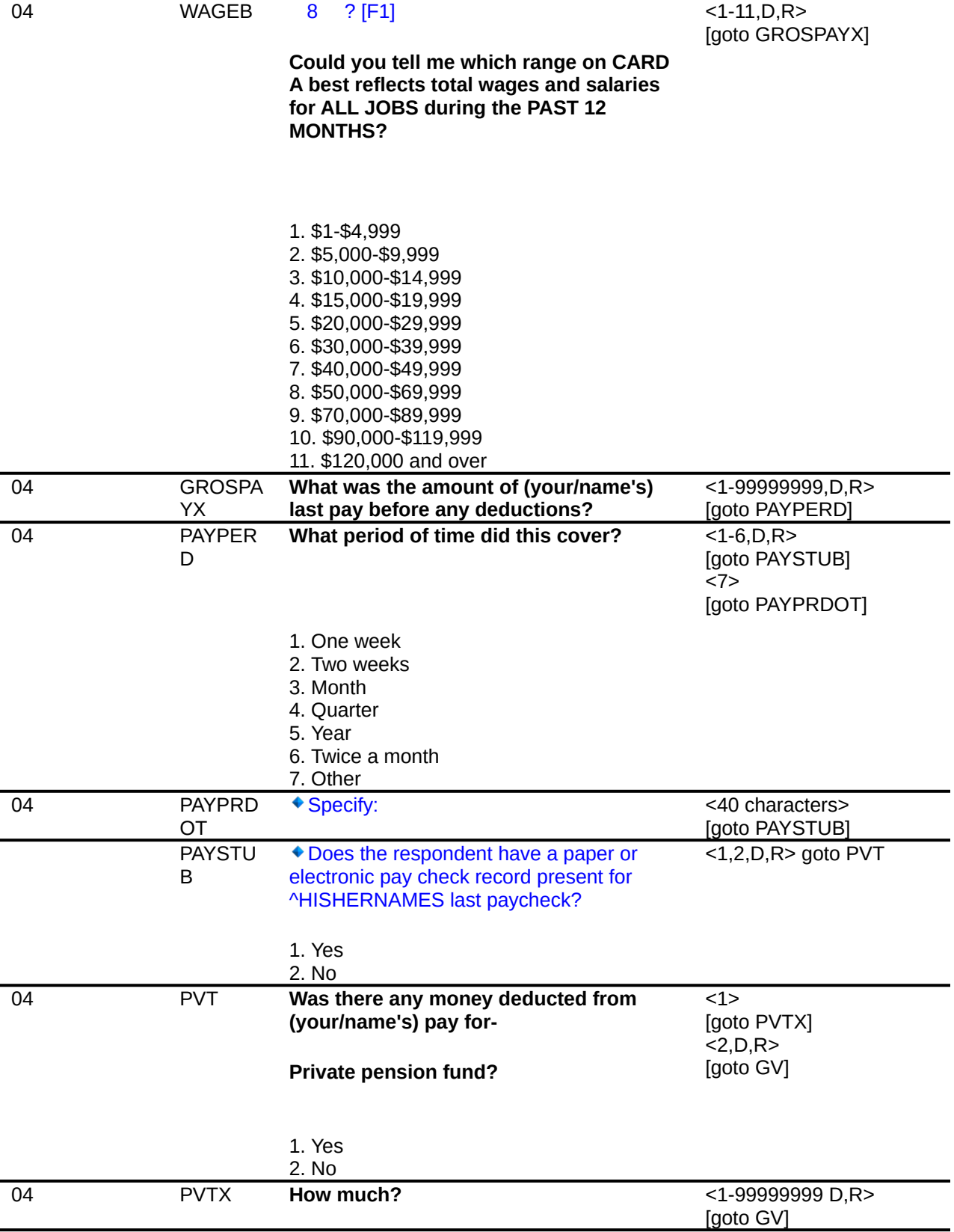

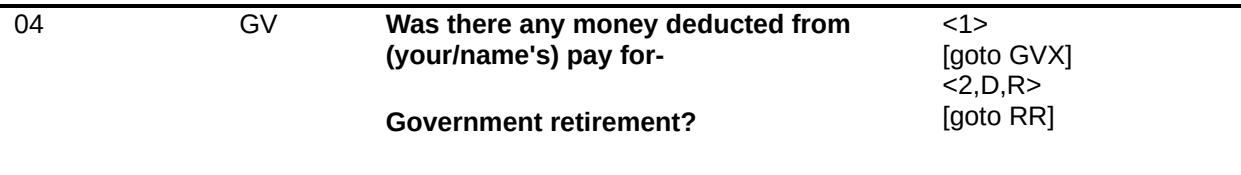

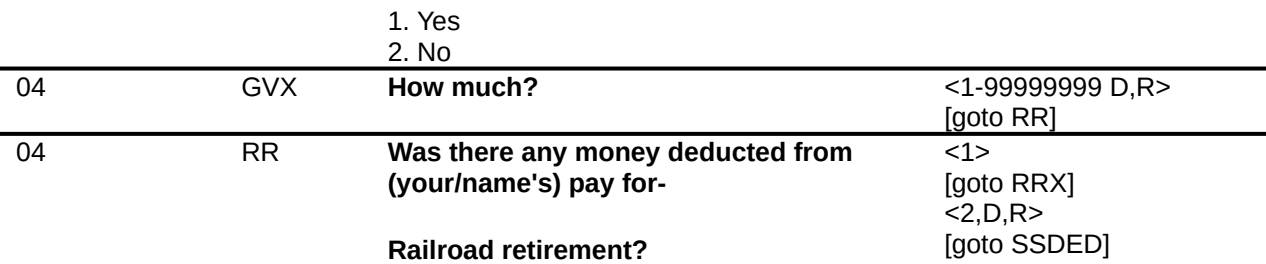

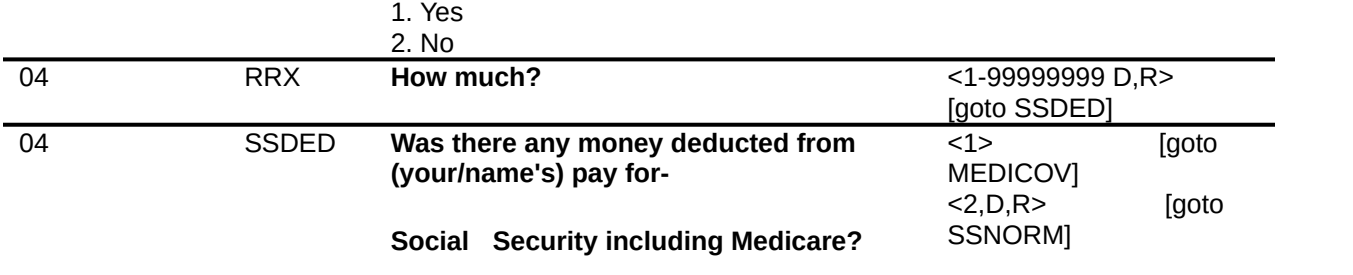

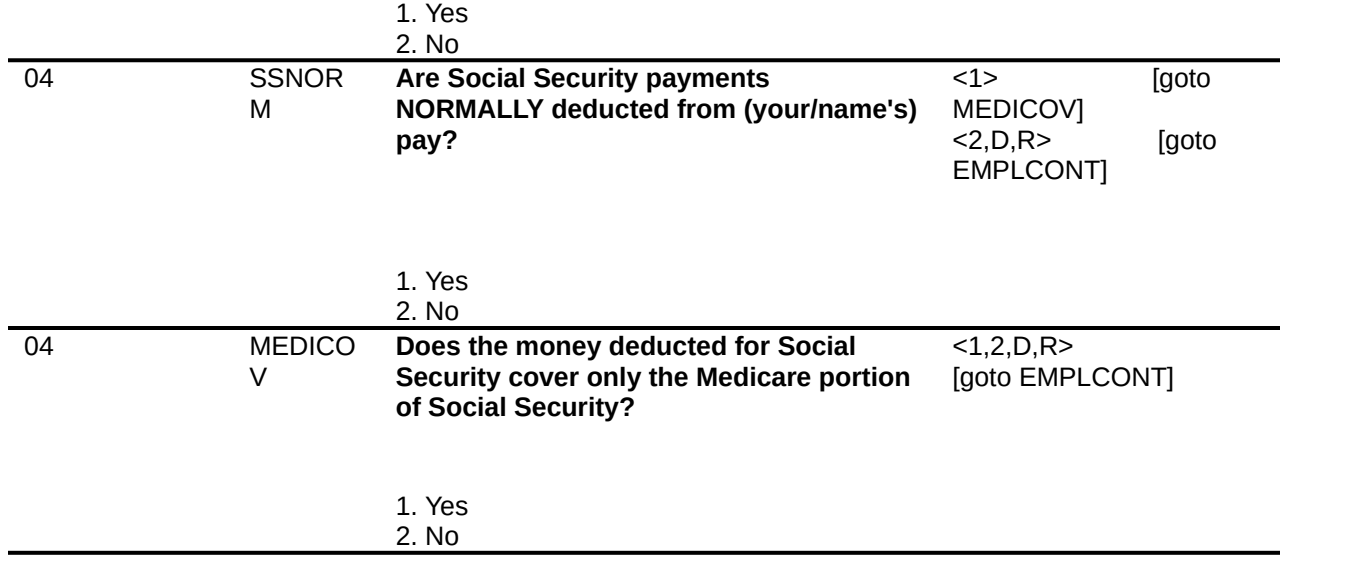

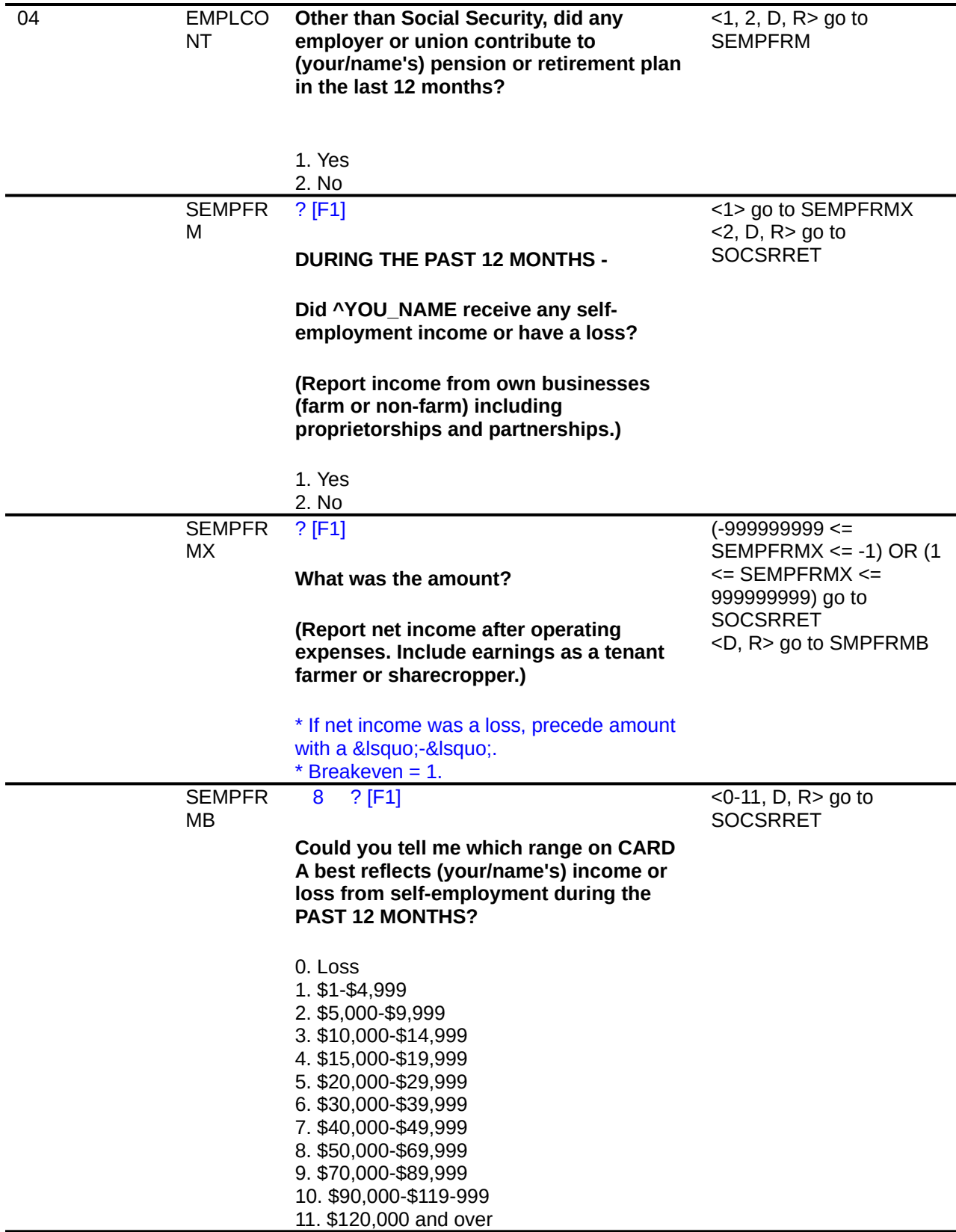

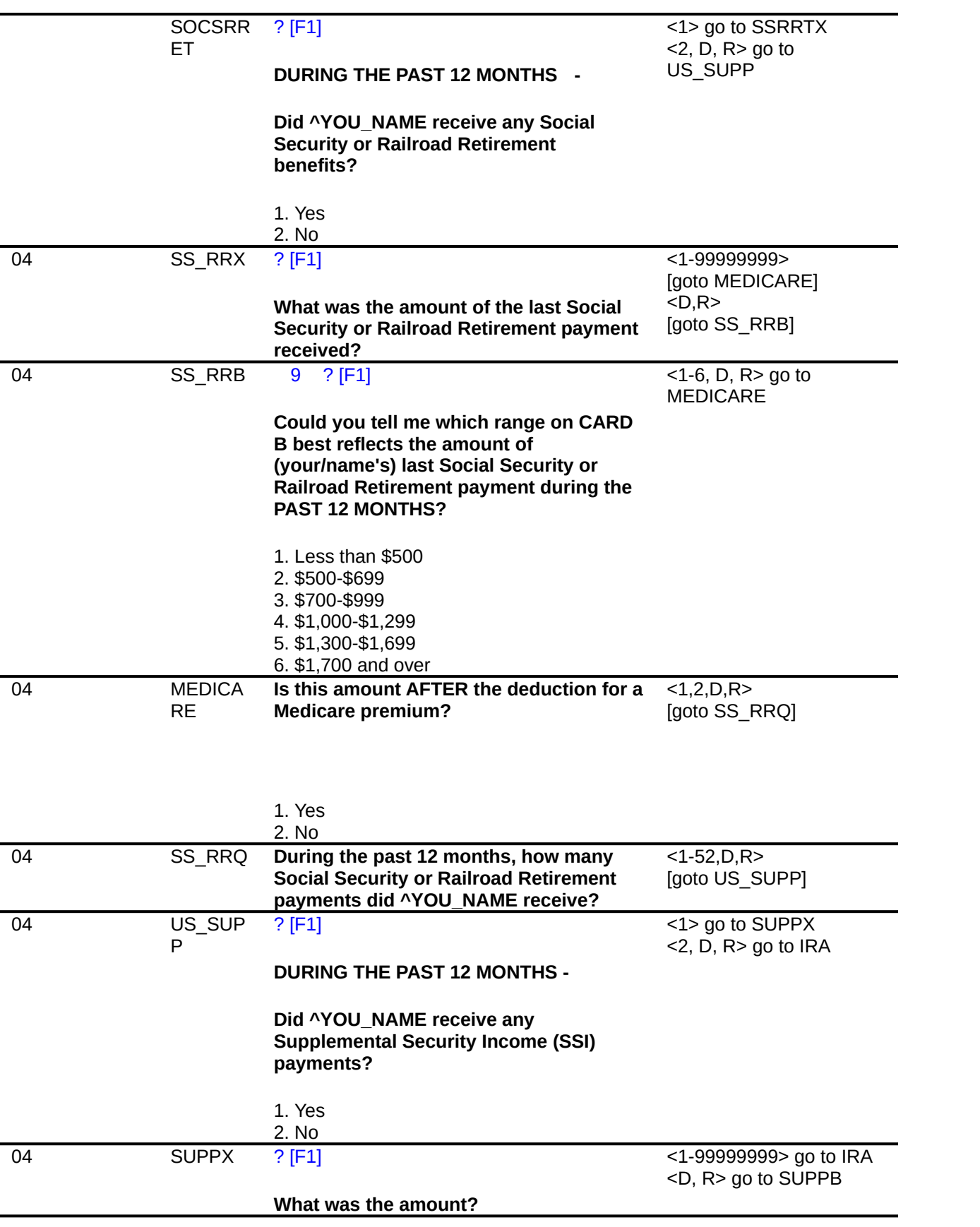

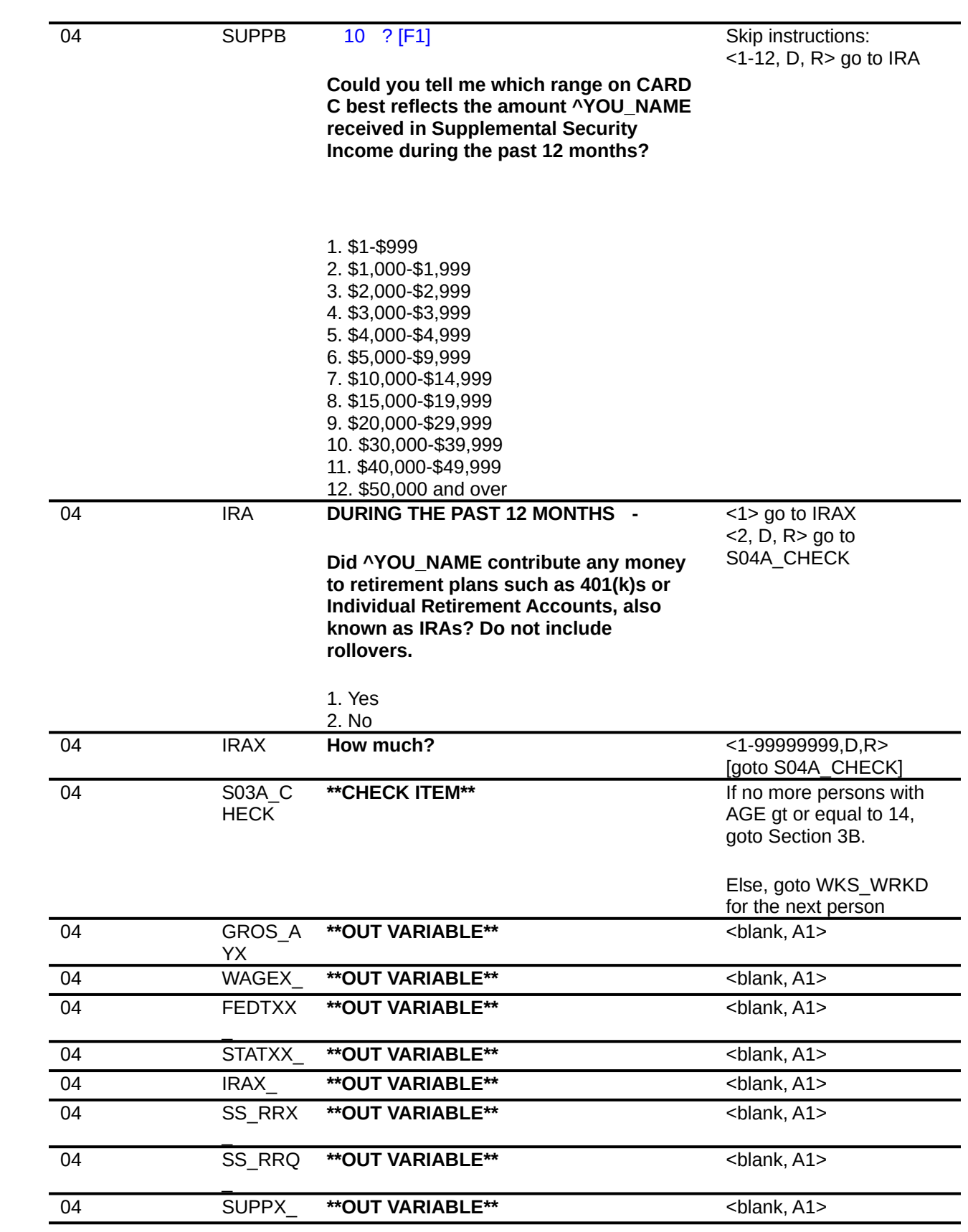

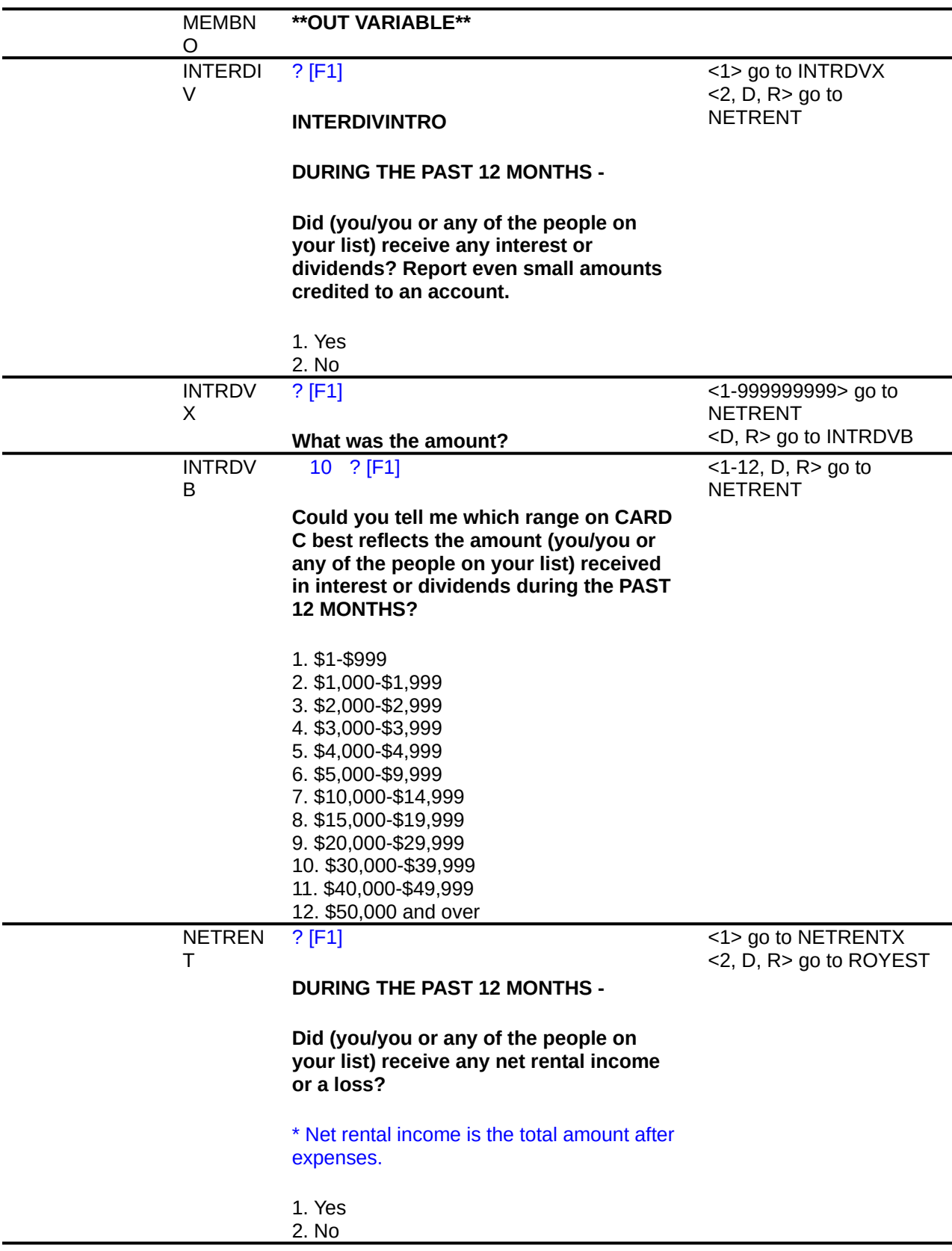

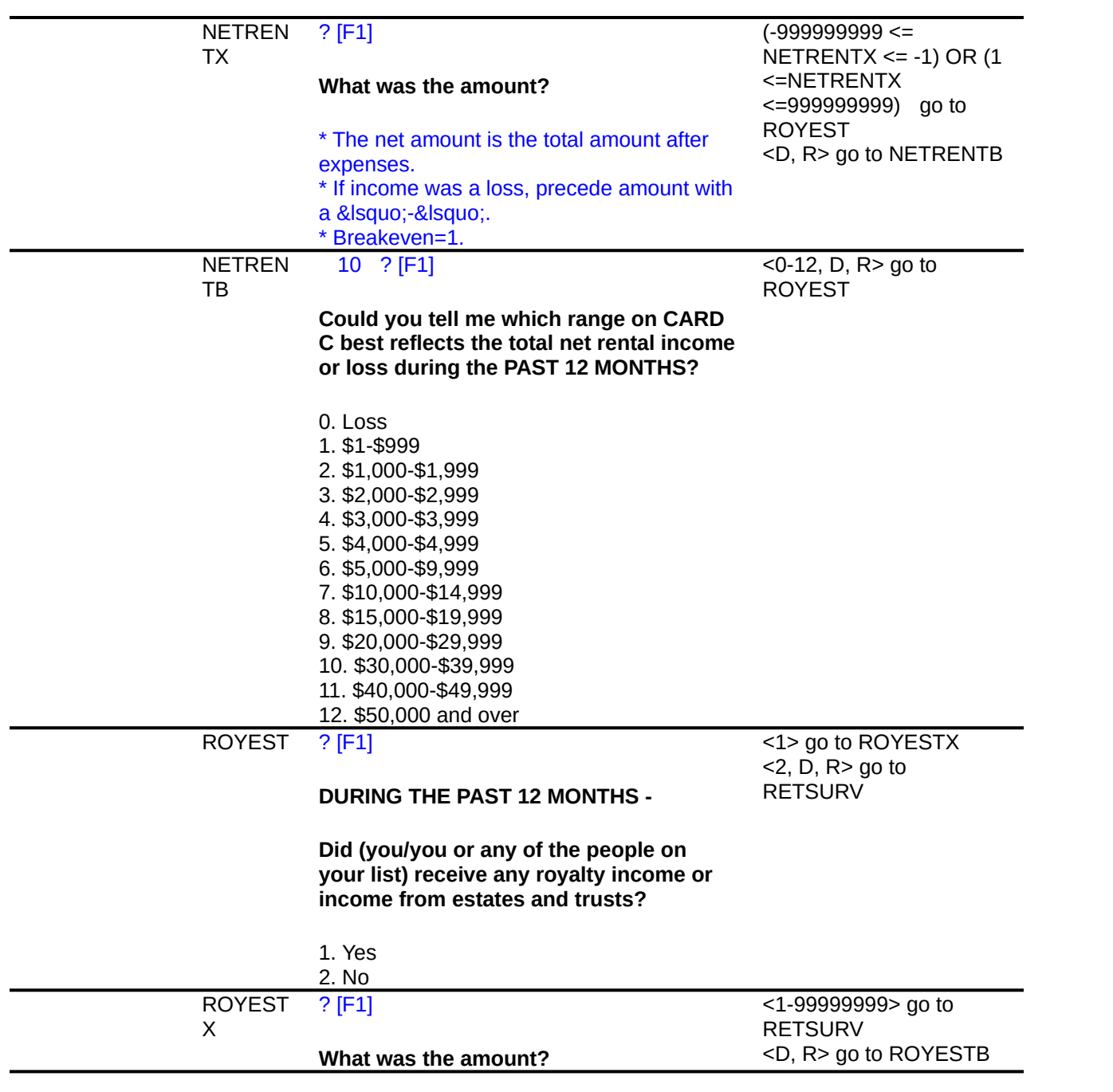

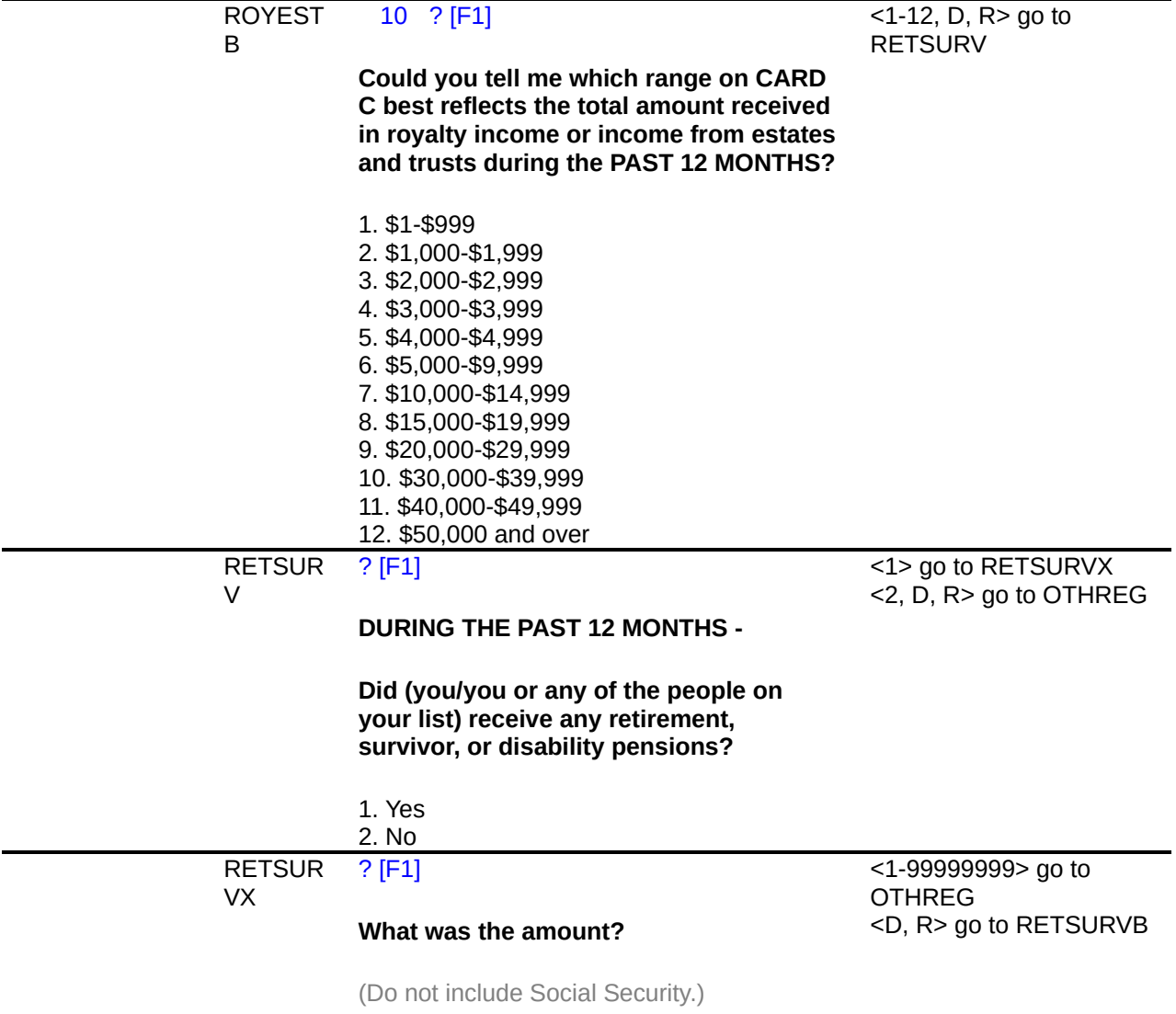

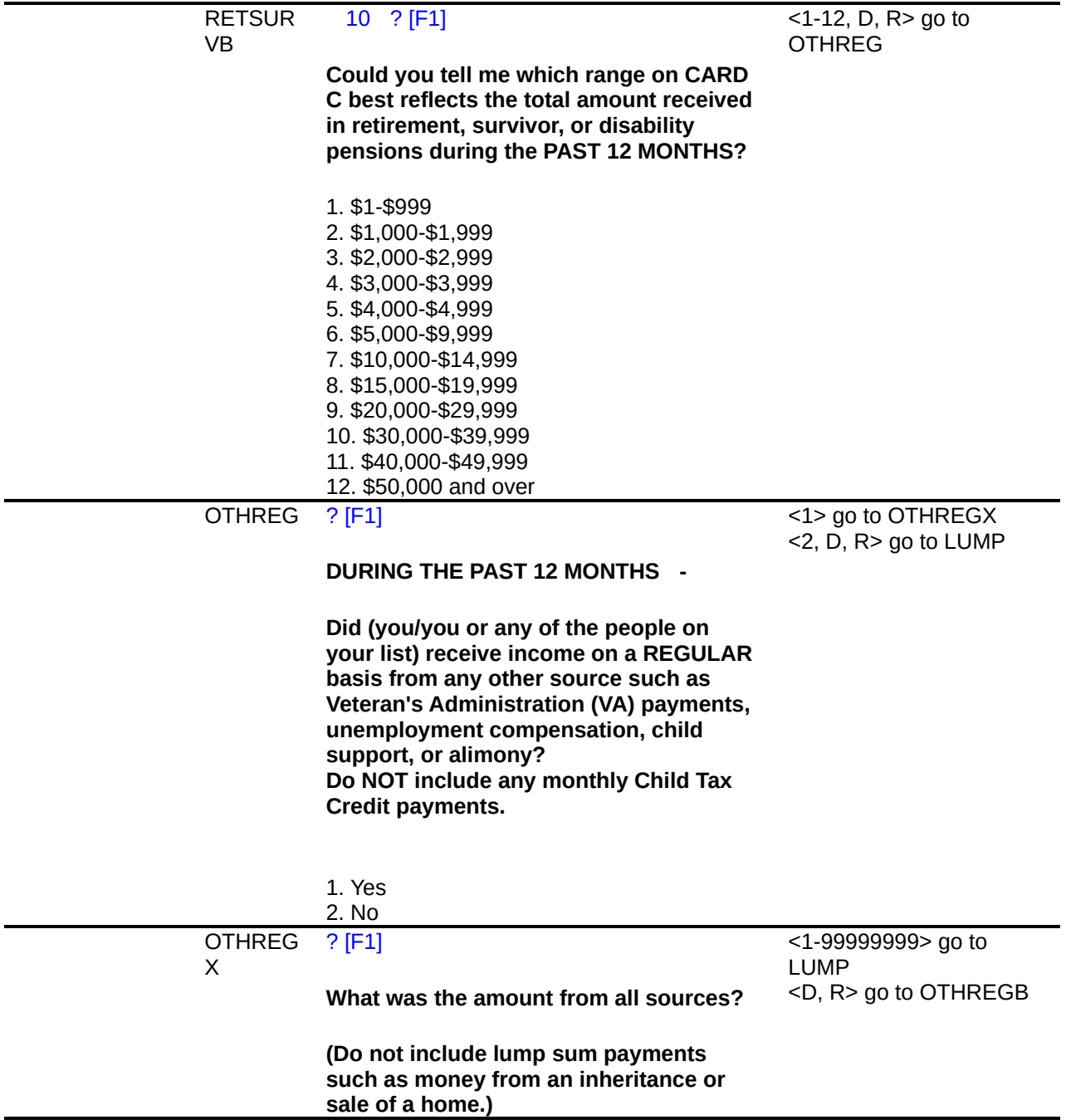

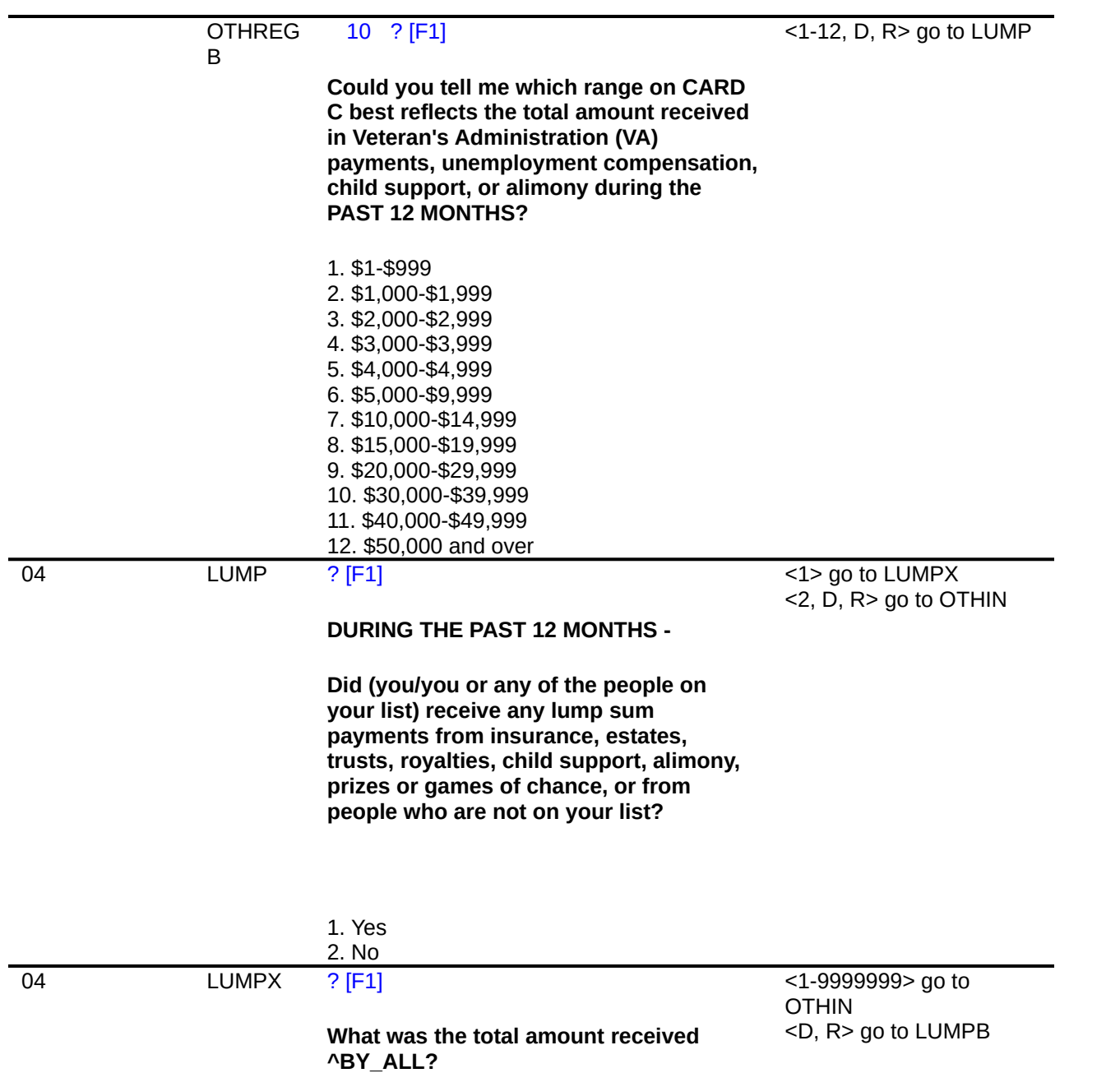

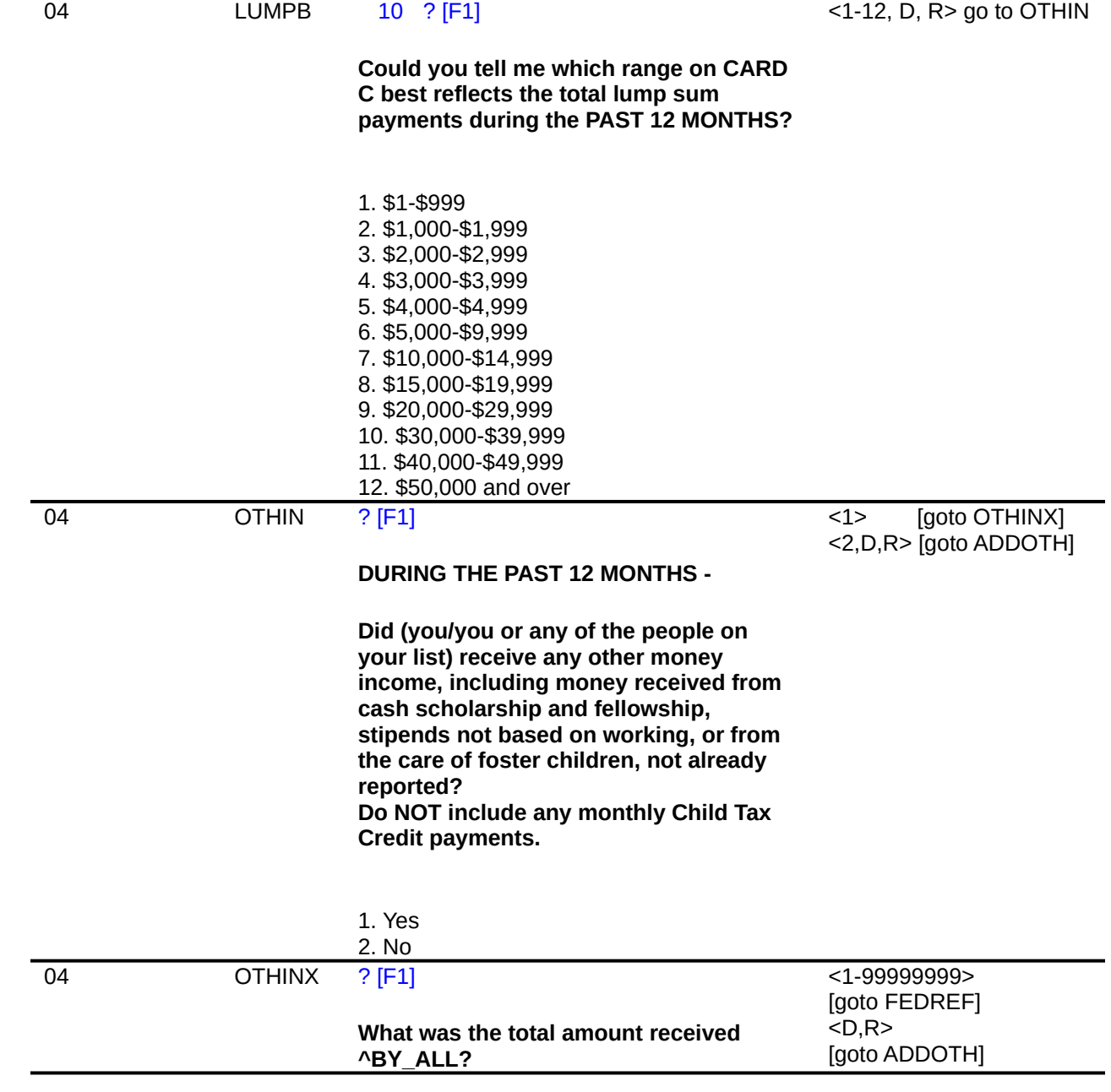

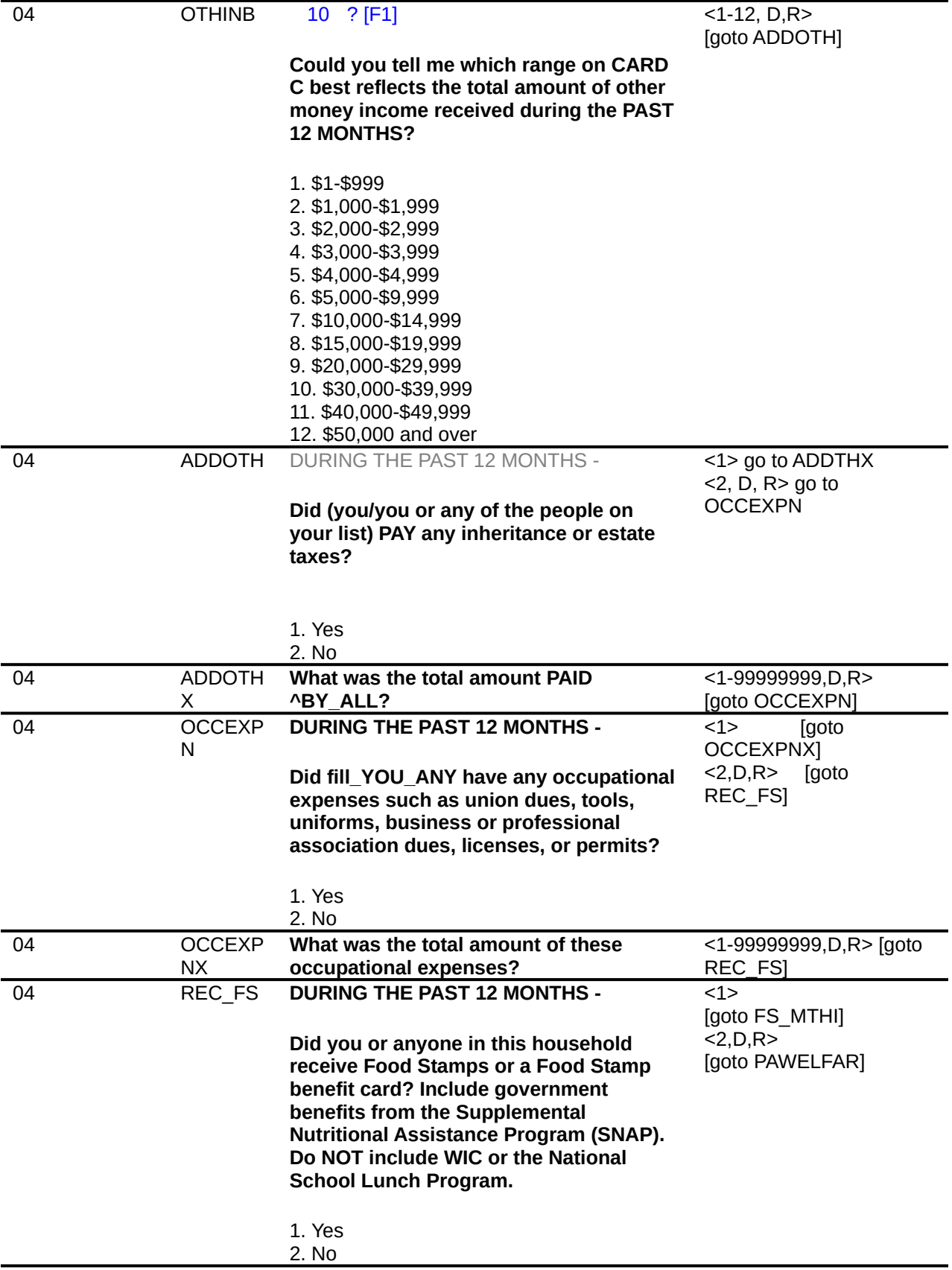

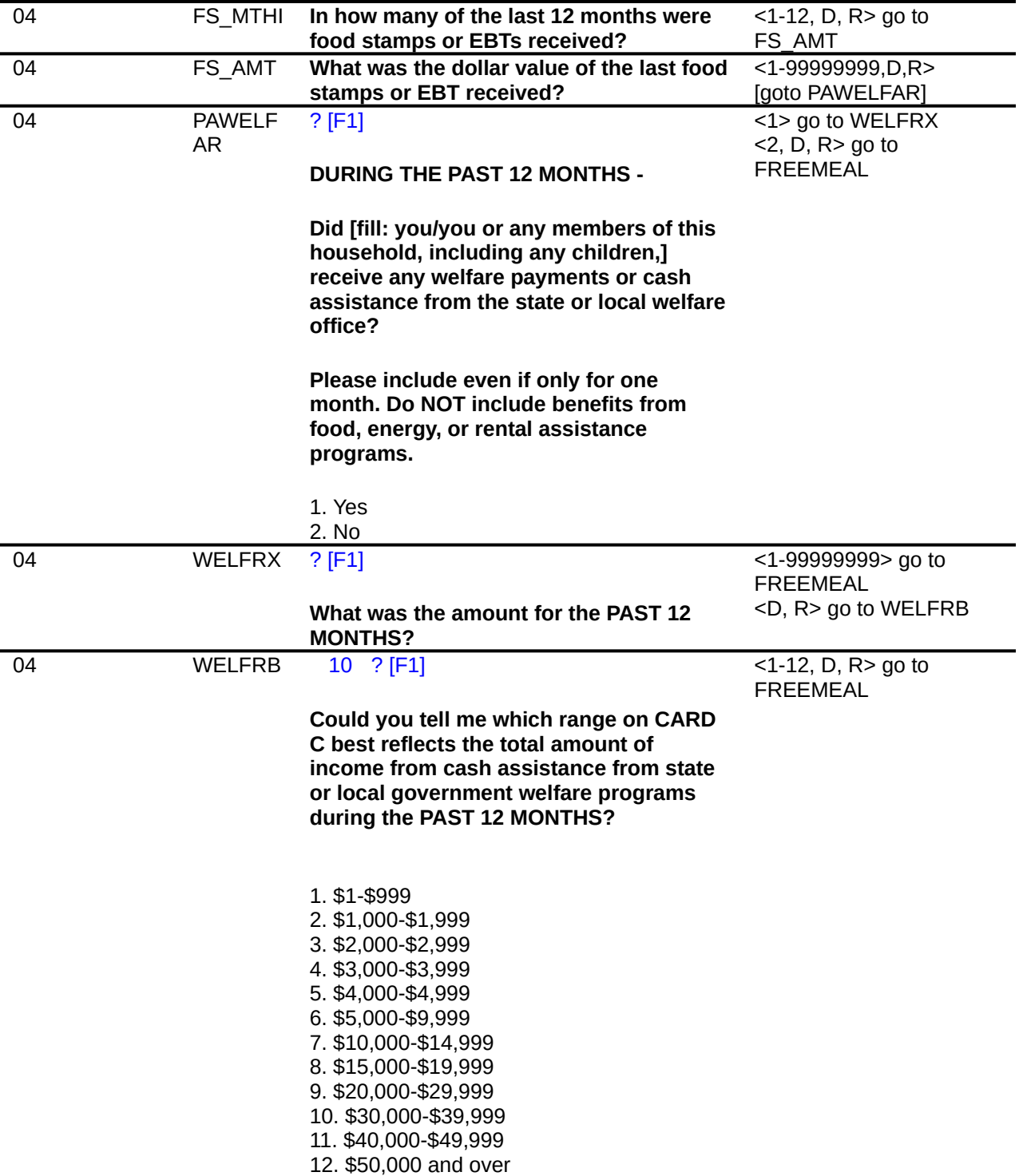

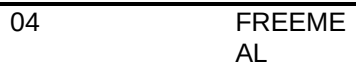

## **DURING THE PAST 12 MONTHS -**

<1> [goto FREEMLX]  $<$ 2,D,R $>$  [goto RTASPAY]

**Have (you/you or any of the people on your list) received any free meals at work as part of your pay?**

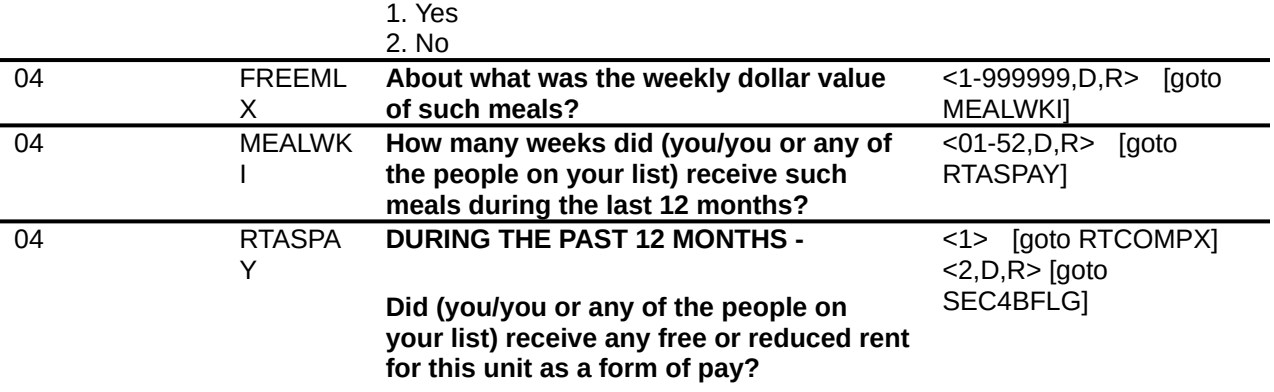

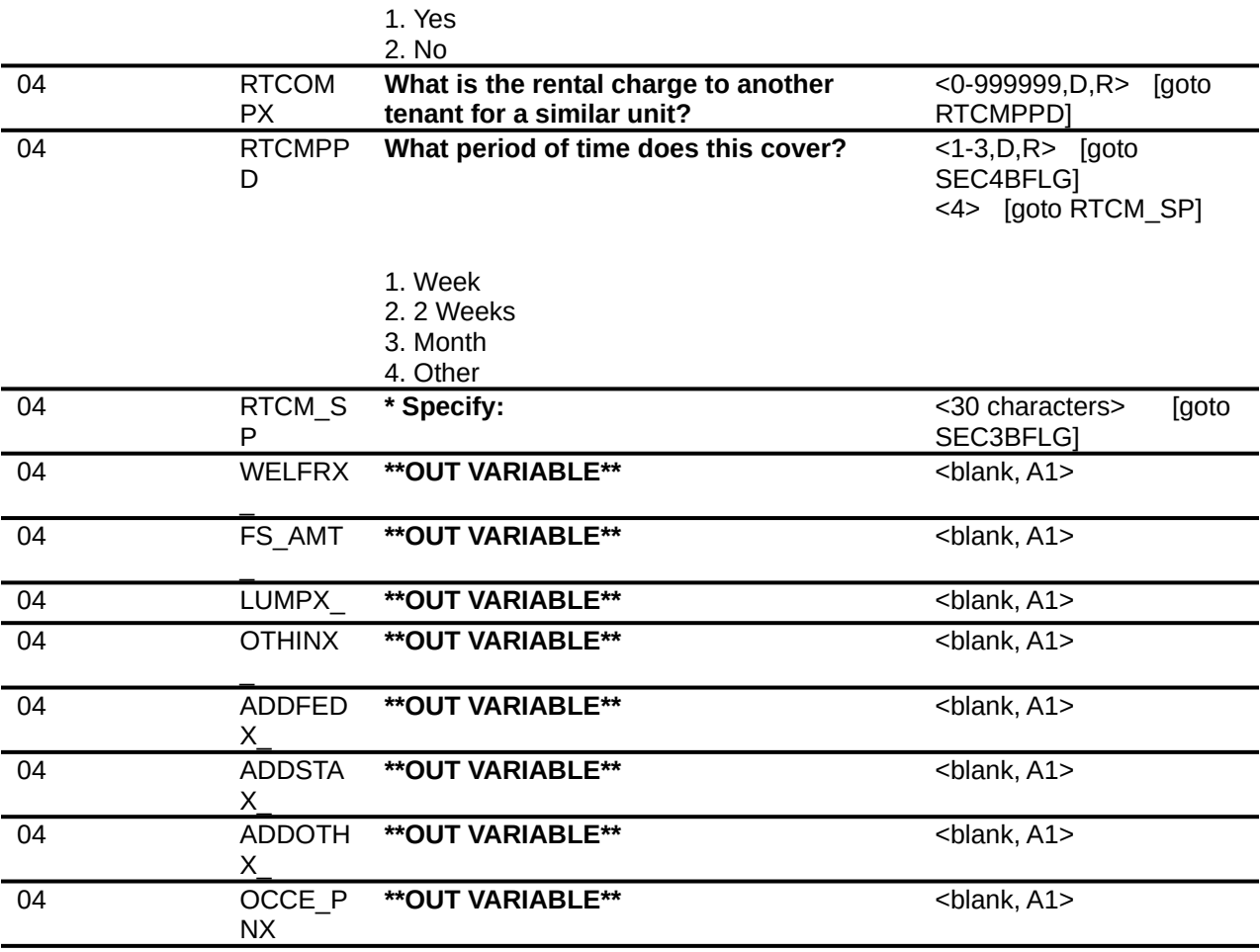

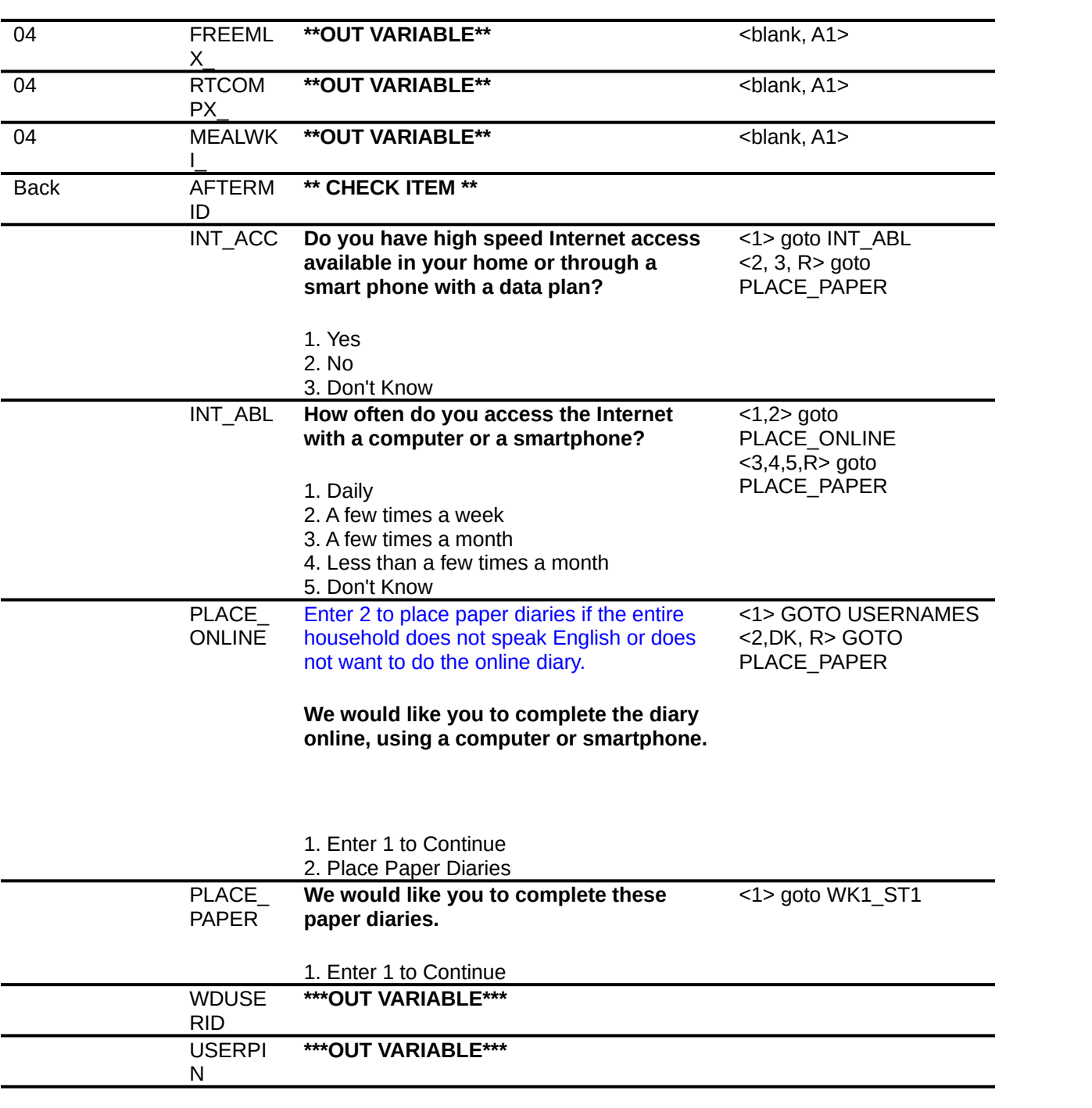

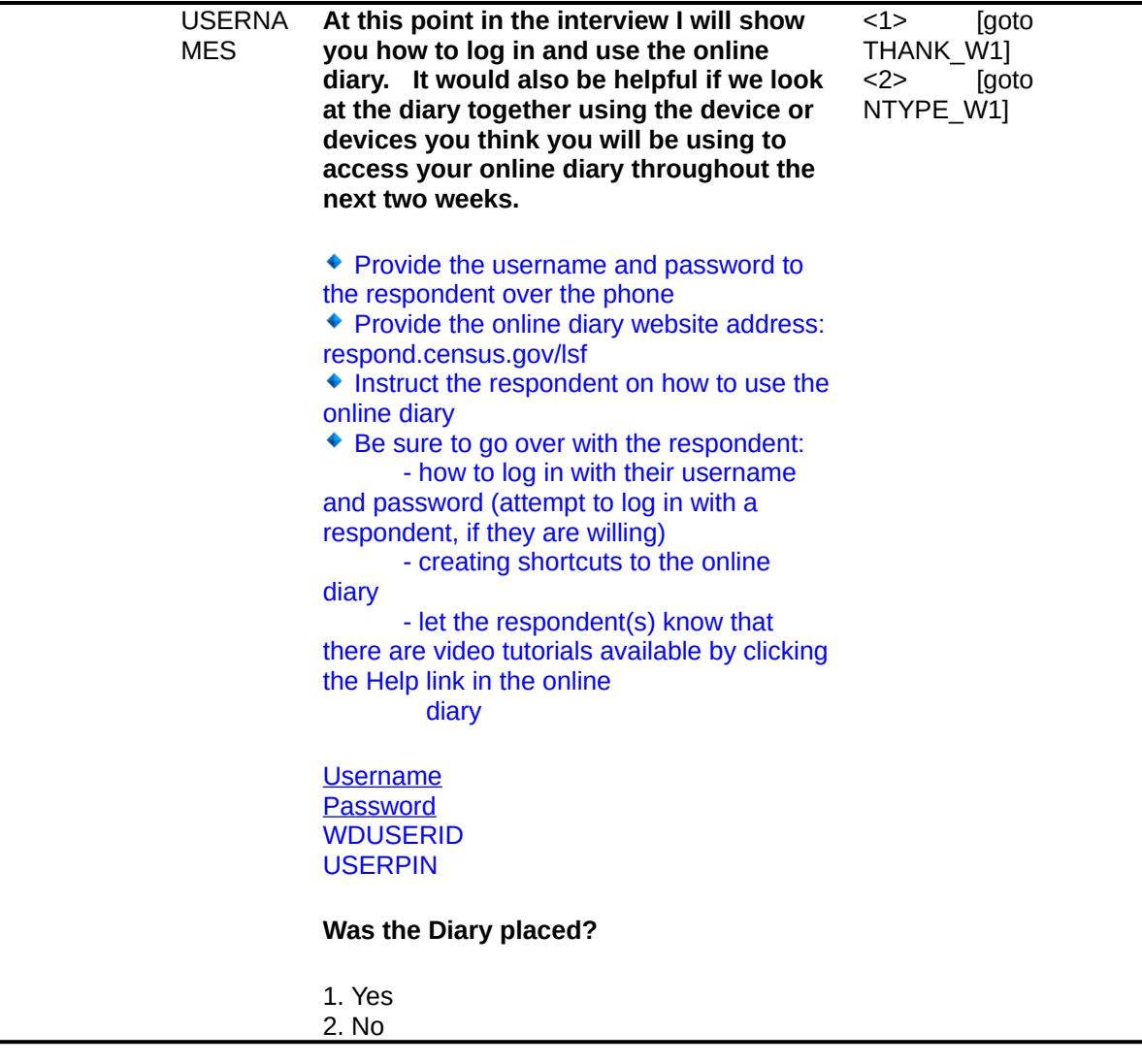

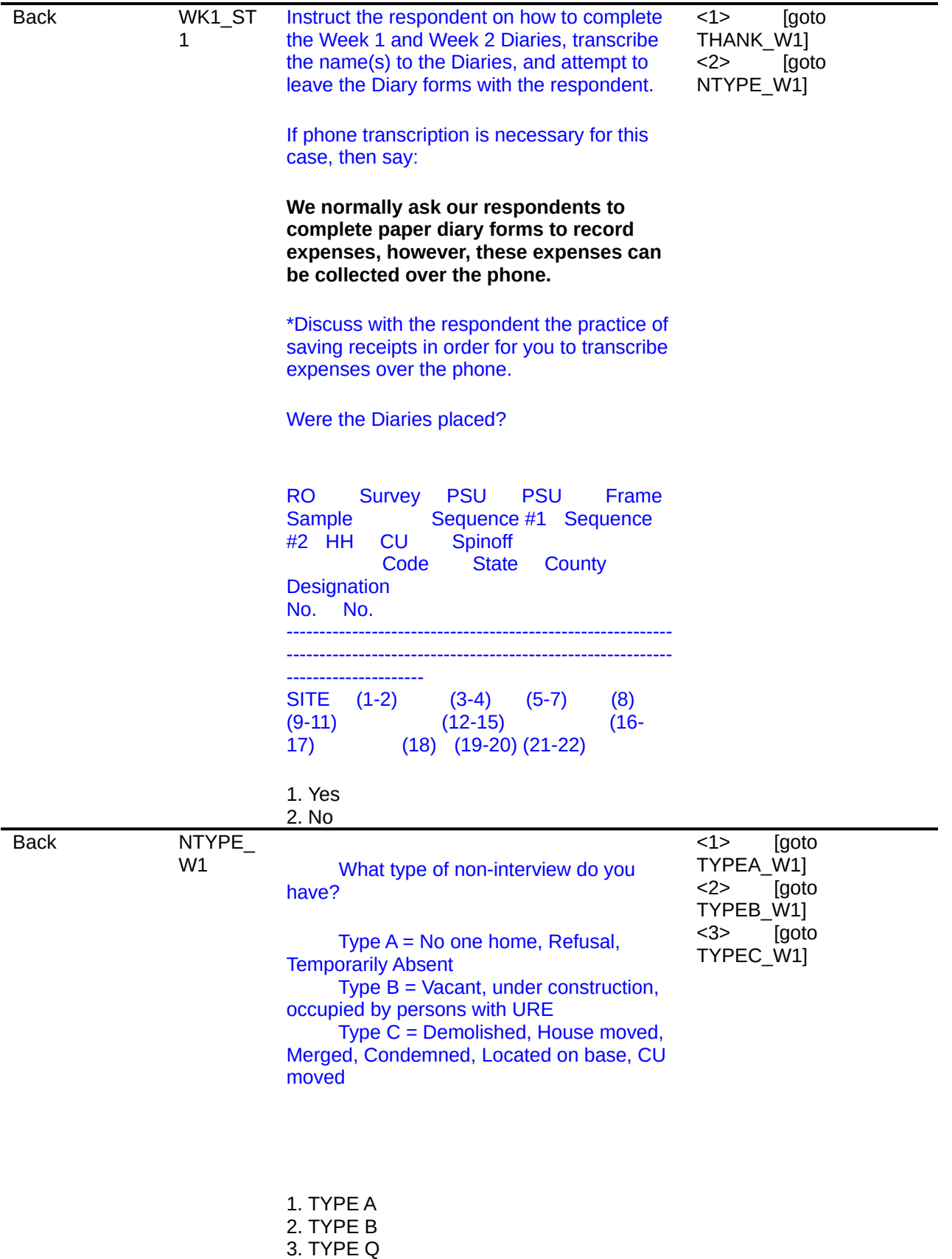
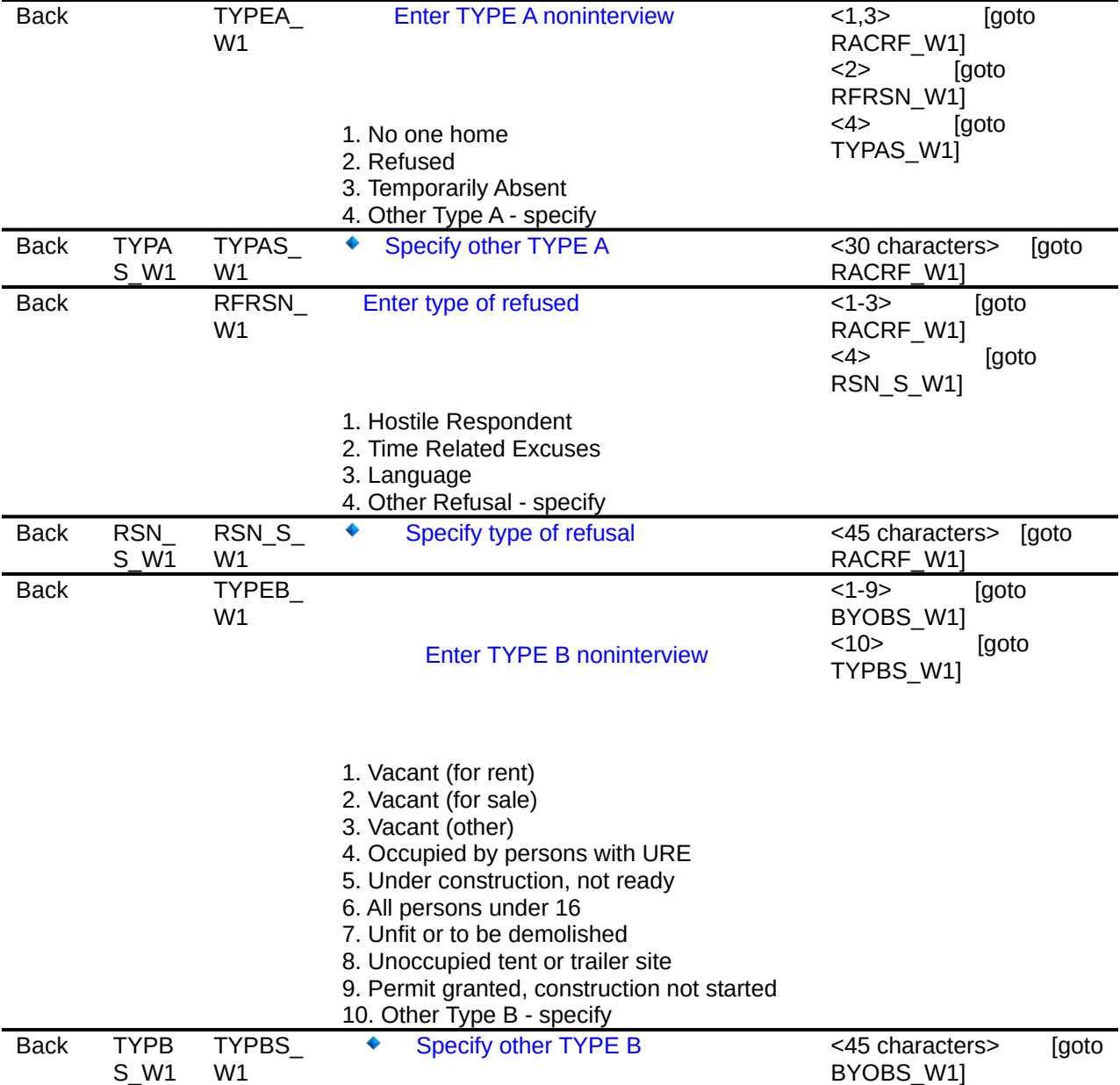

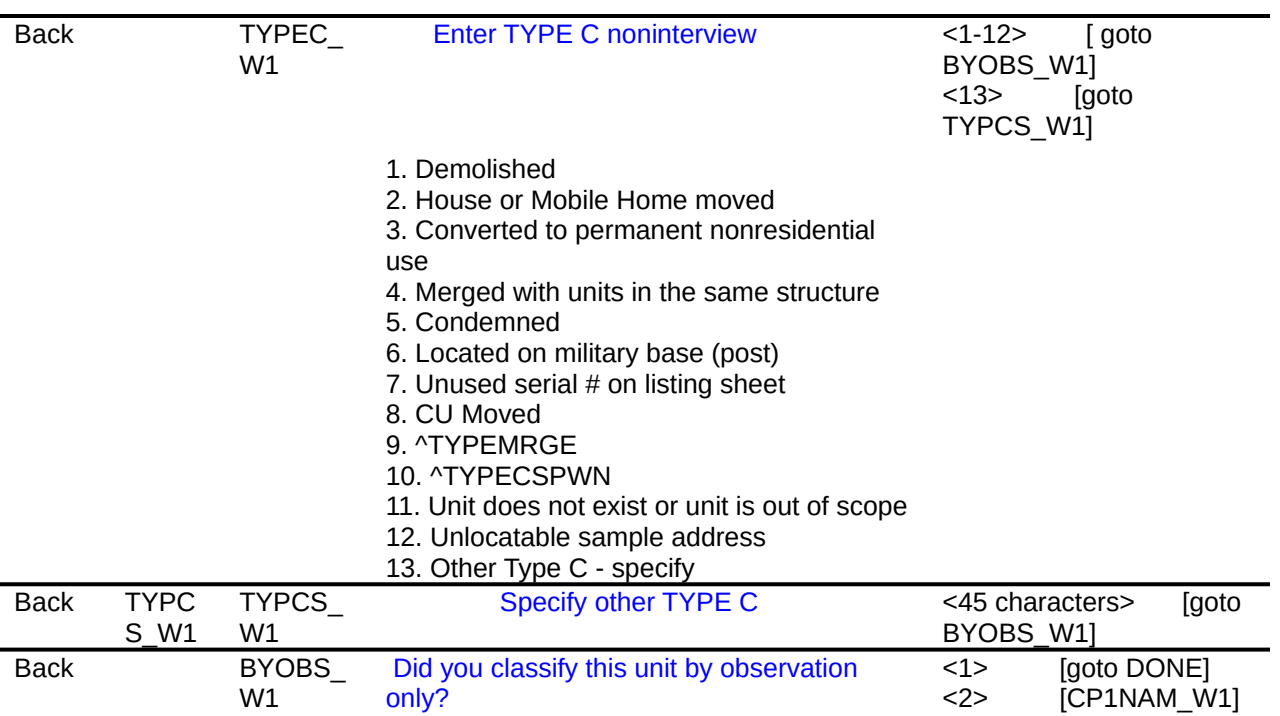

<2>            [CP1NAM\_W1]

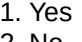

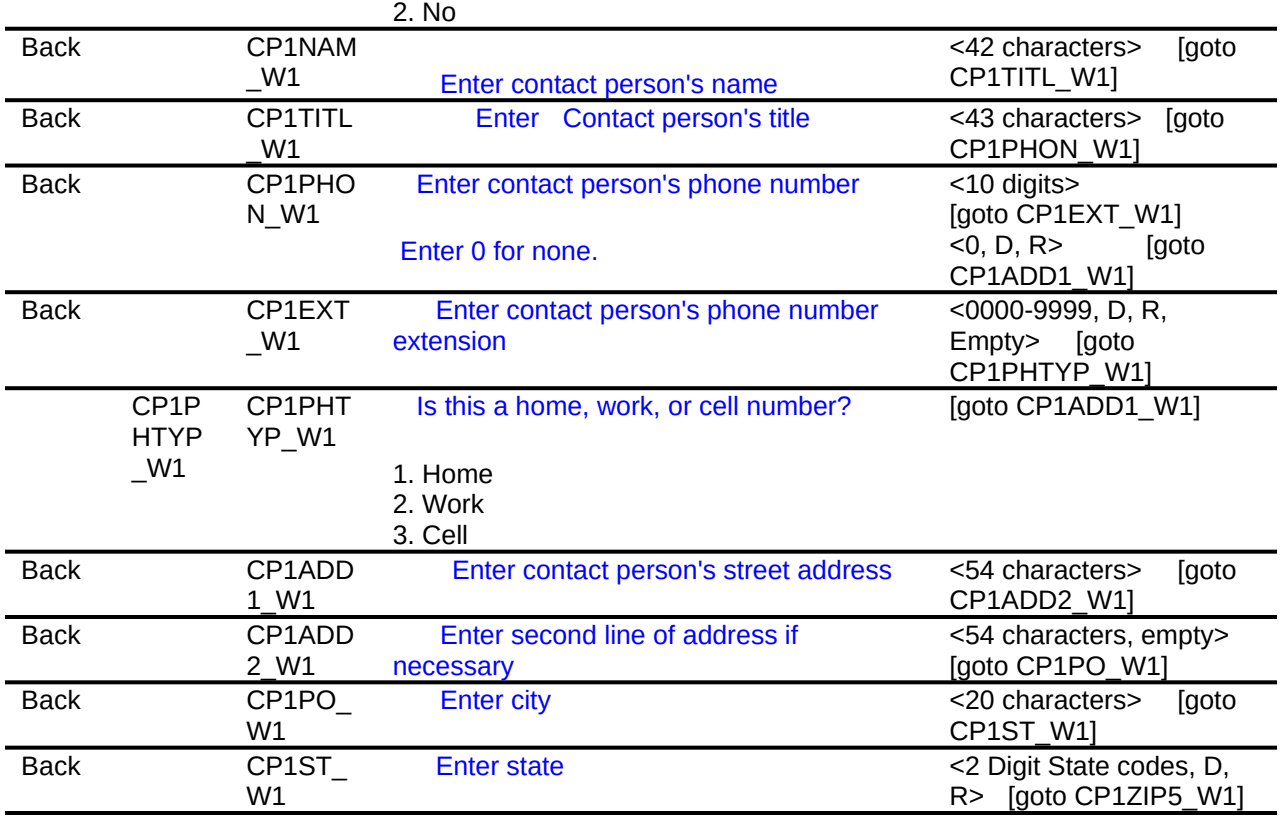

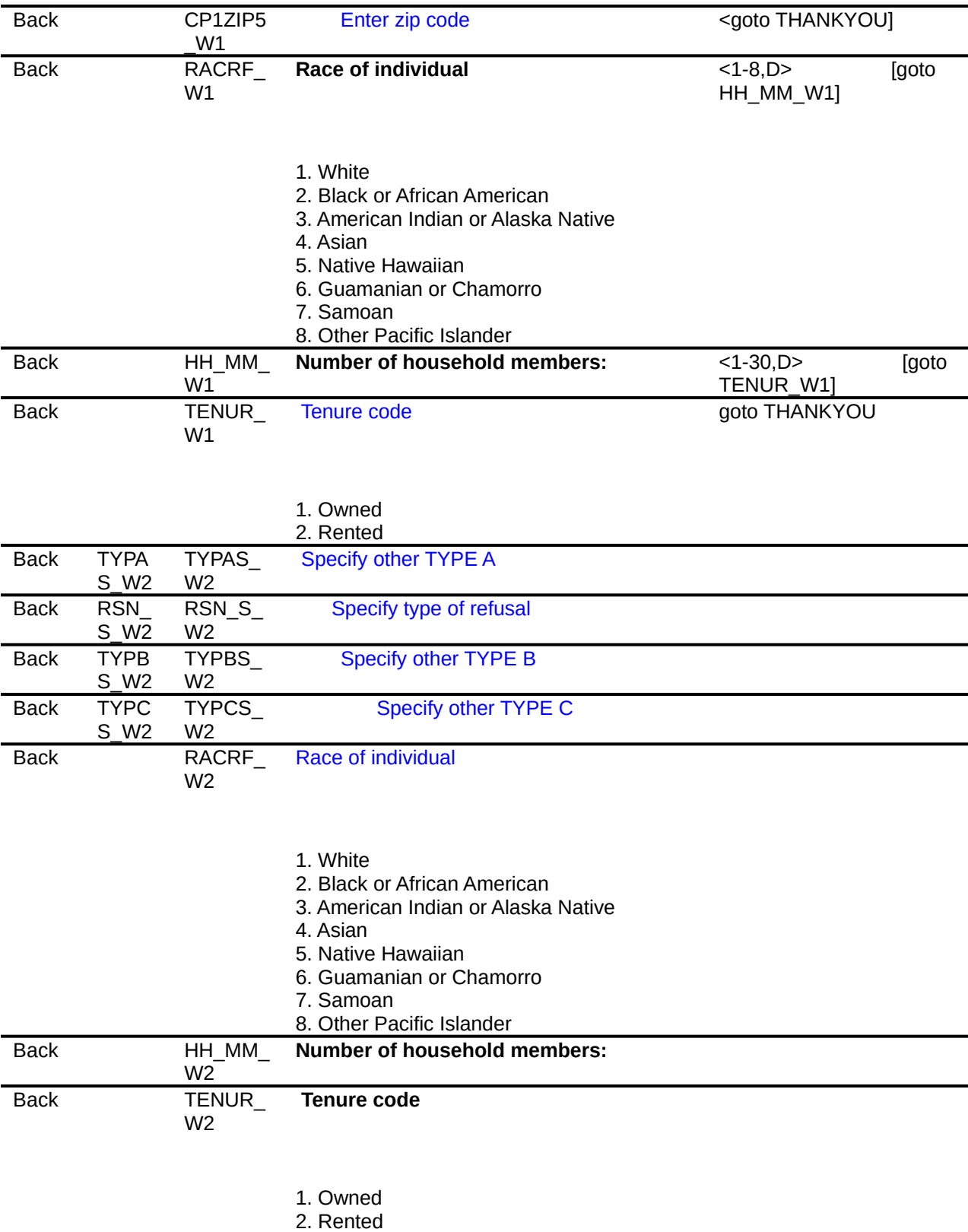

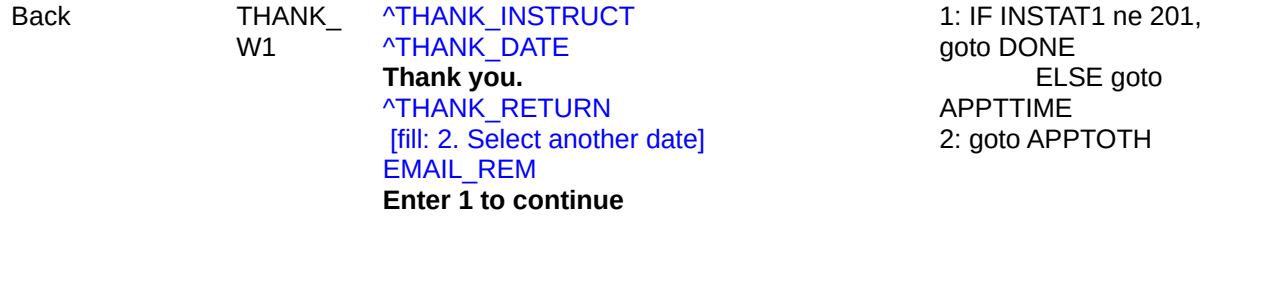

1. Enter 1 to Continue

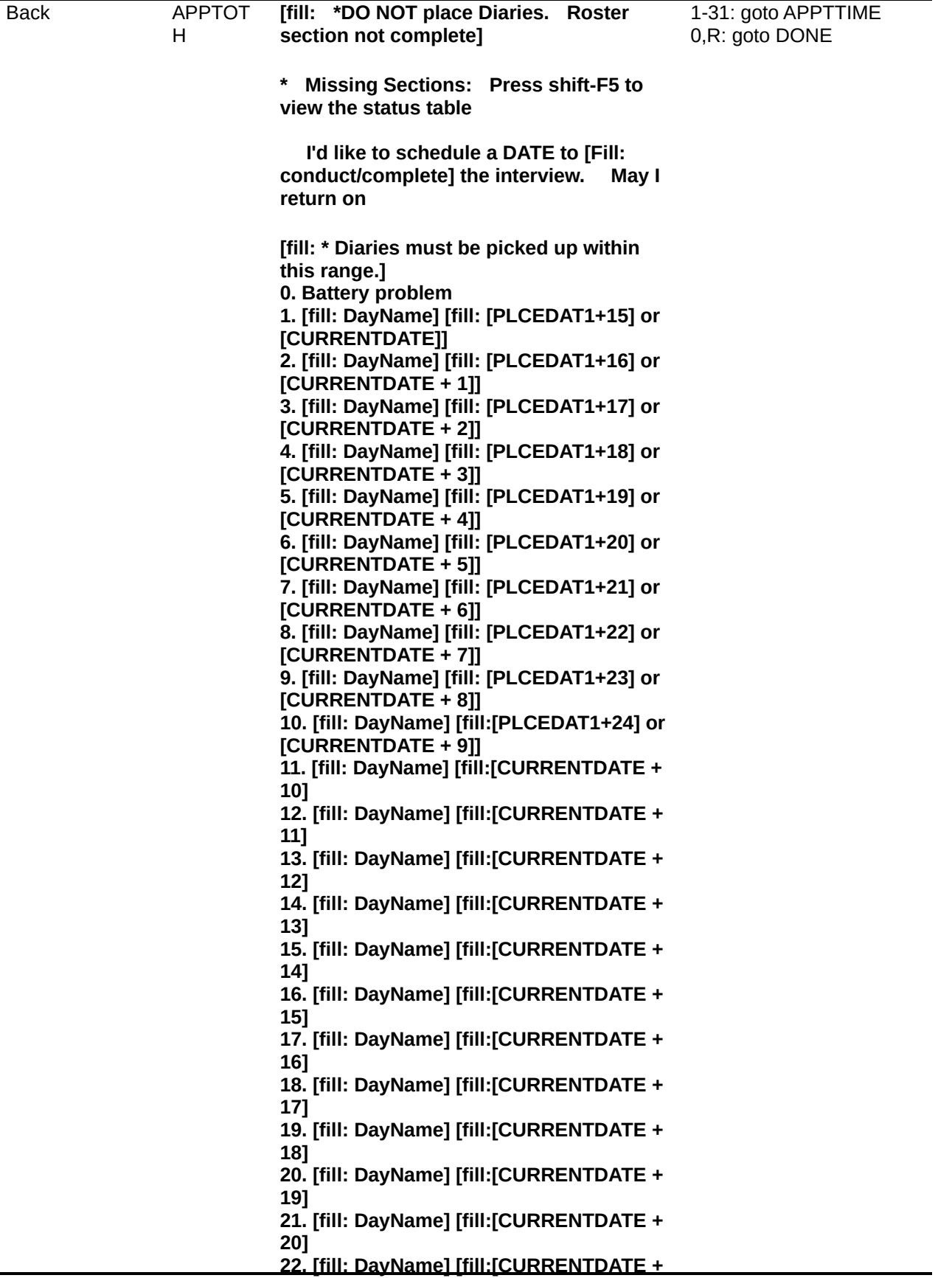

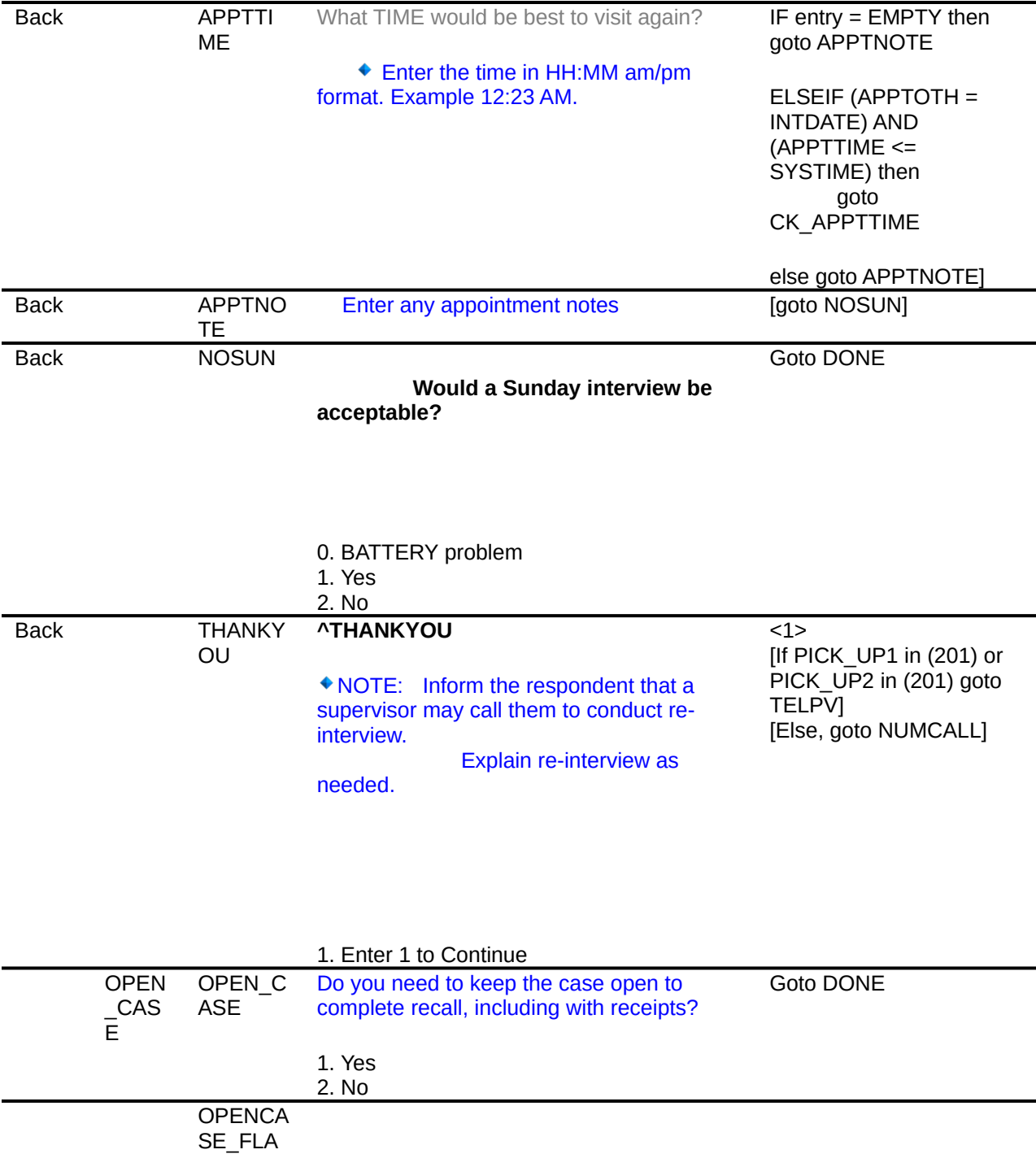

 $G$ <sup>-</sup>

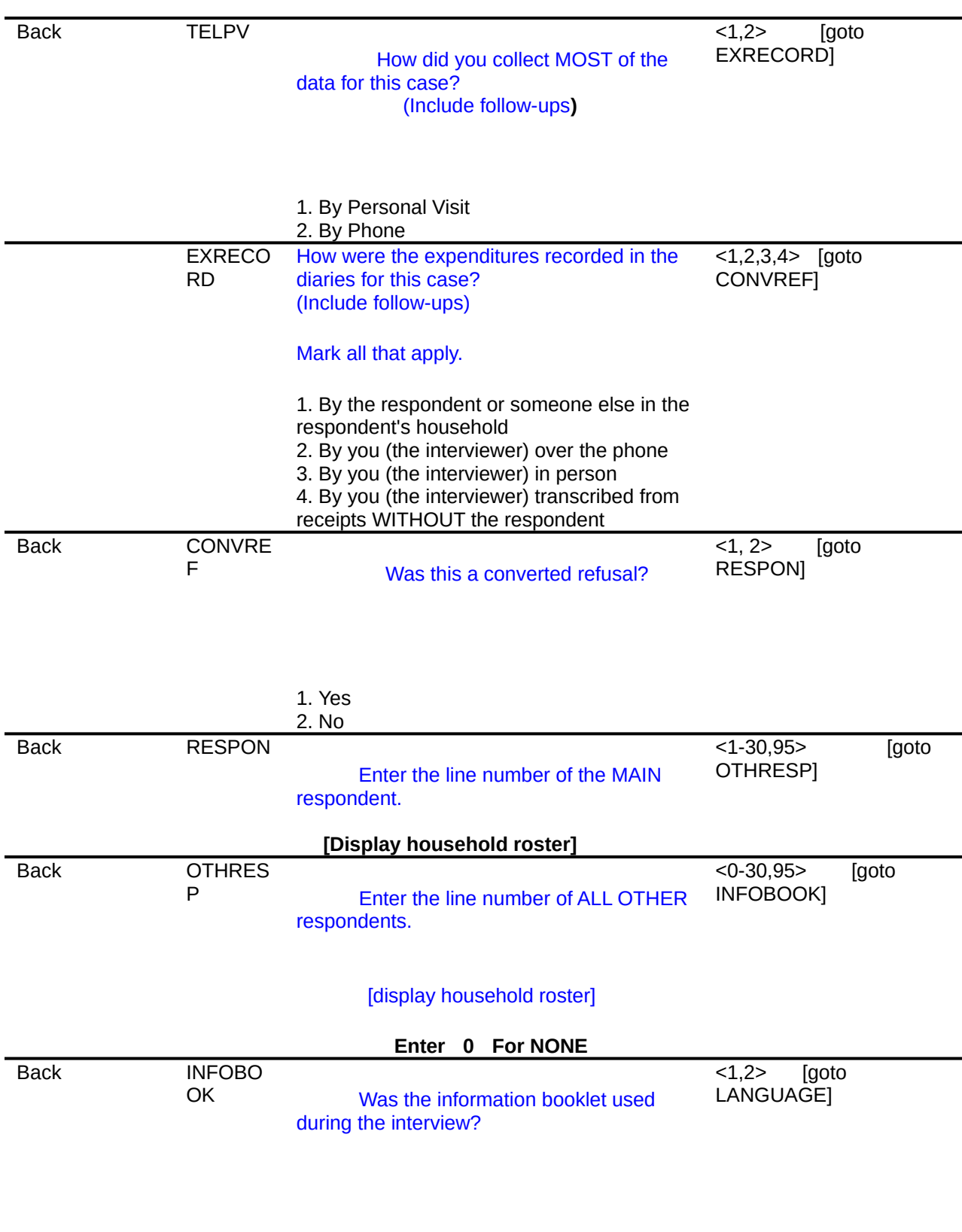

1. Yes 2. No

l,

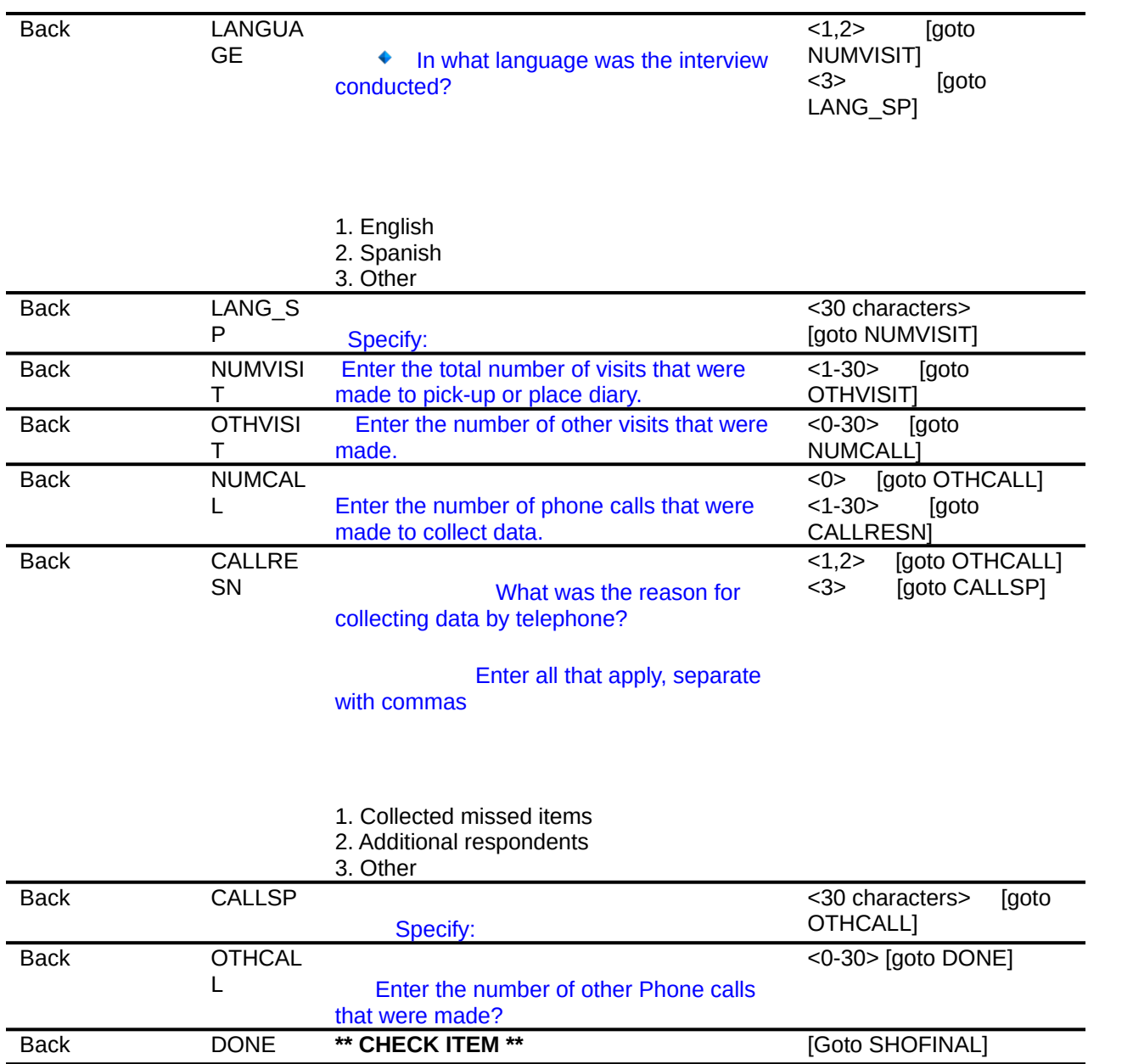

Back SHOFIN<br>AL

**OUTCOME: [Fill: OUTCOME] WEEK CODES** Week 1 Placement: [Fill: **INSTAT1**] Week 1 Pick up: [Fill: PICK\_UP1] **Week 2 Placement: [Fill: INSTAT2]** Week 2 Pick up: [Fill: PICK\_UP2] <1>

**DATES**

Place Date [fill: PLCEDAT1]

Pick up Date [fill: PICKDTE1]

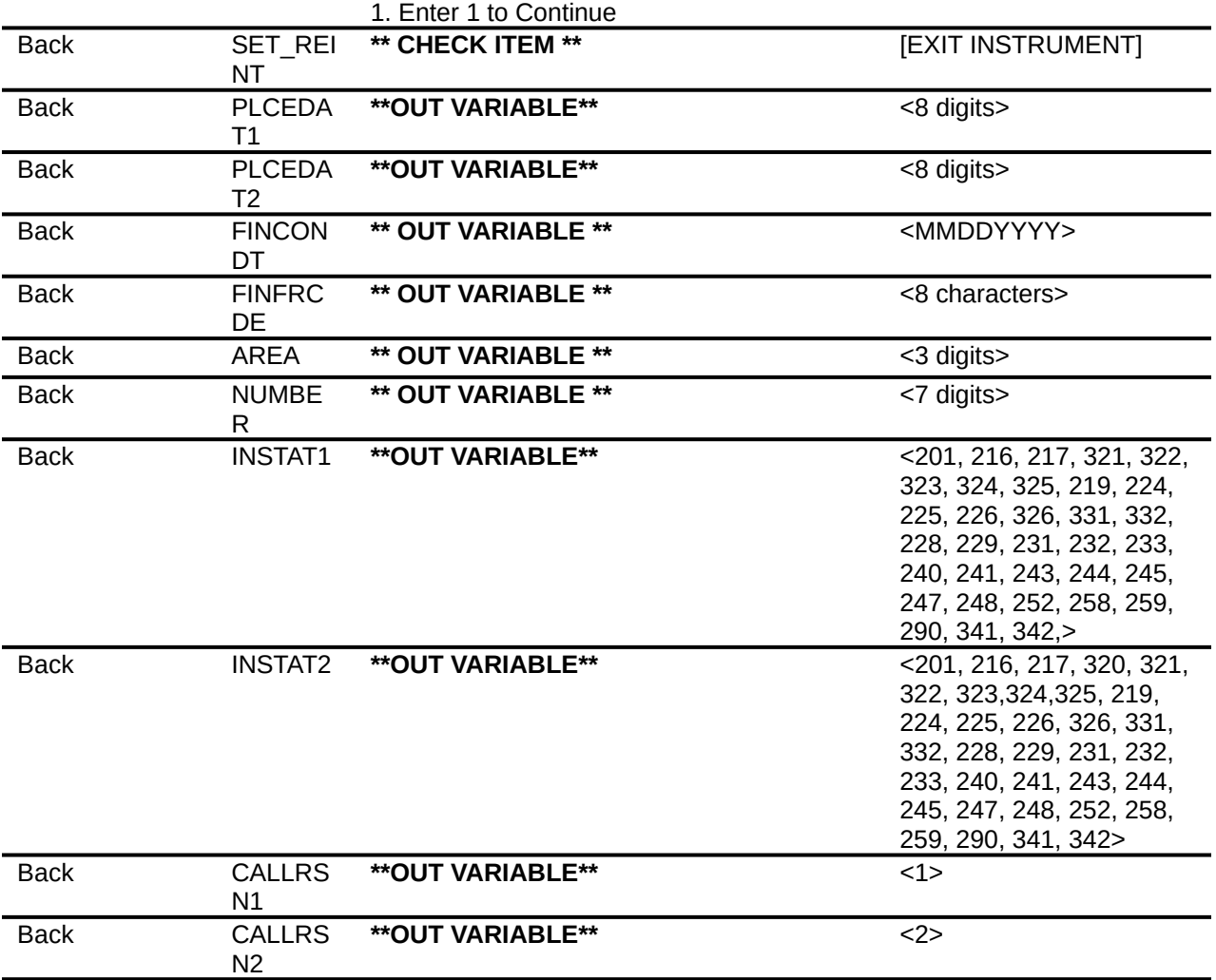

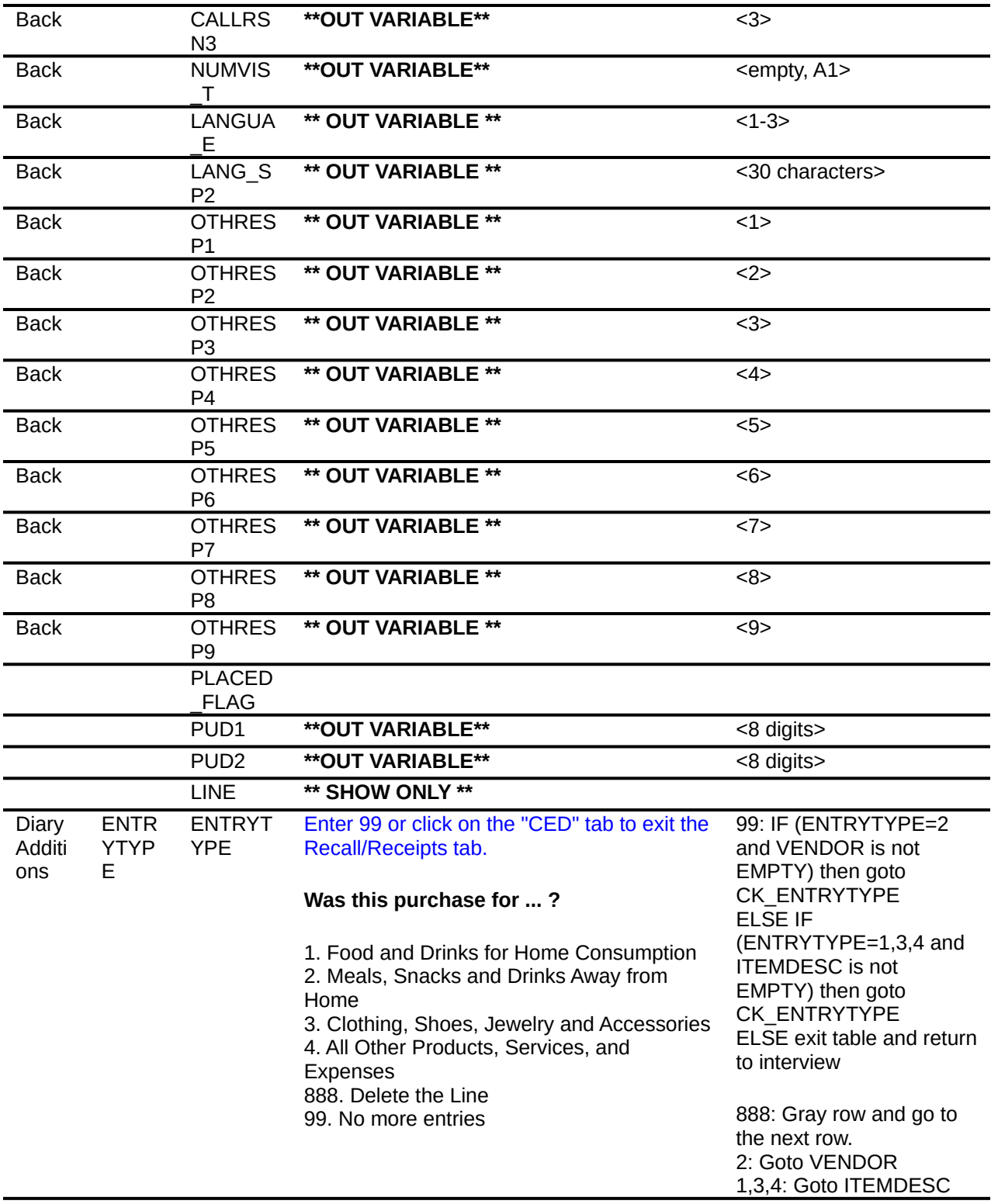

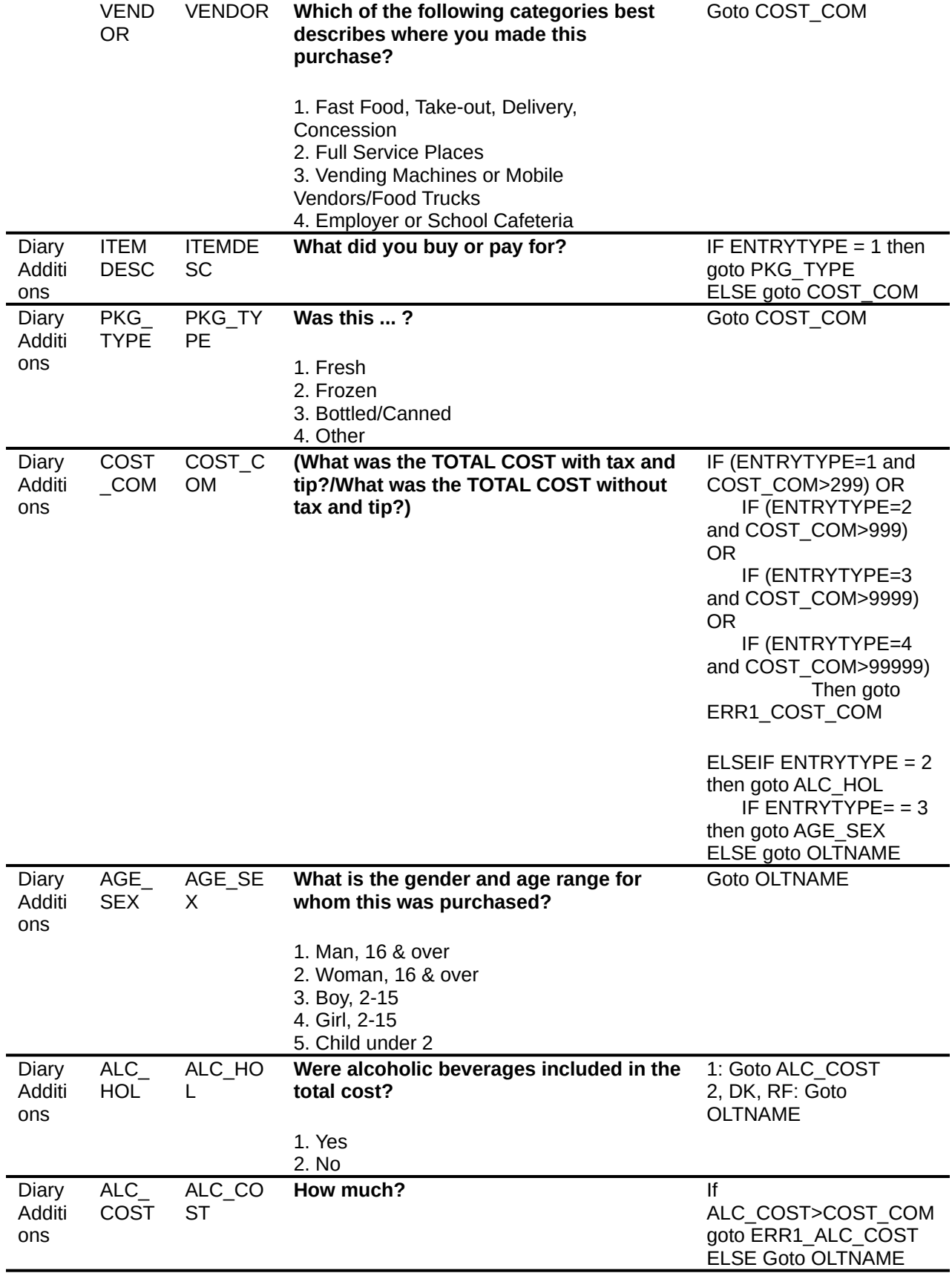

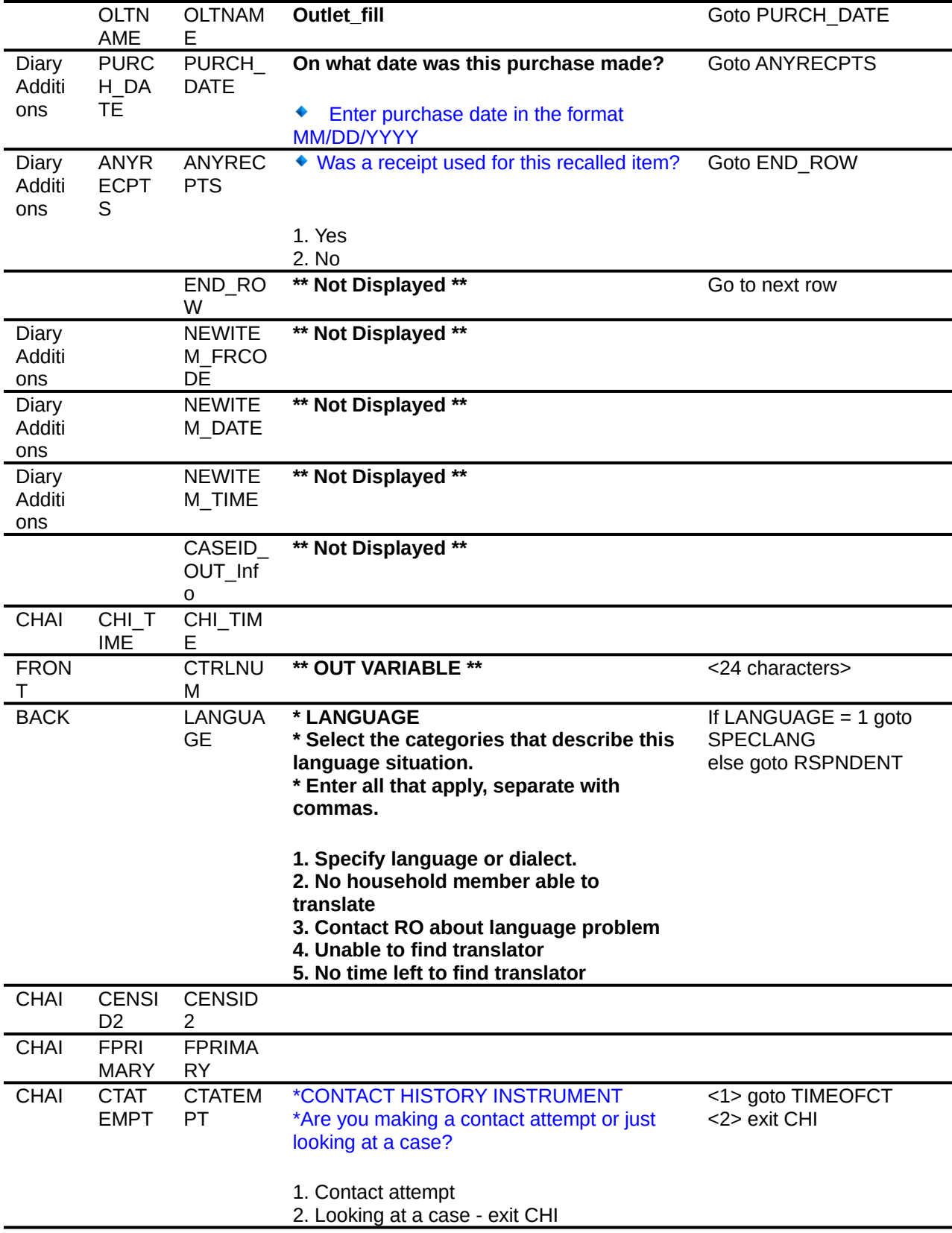

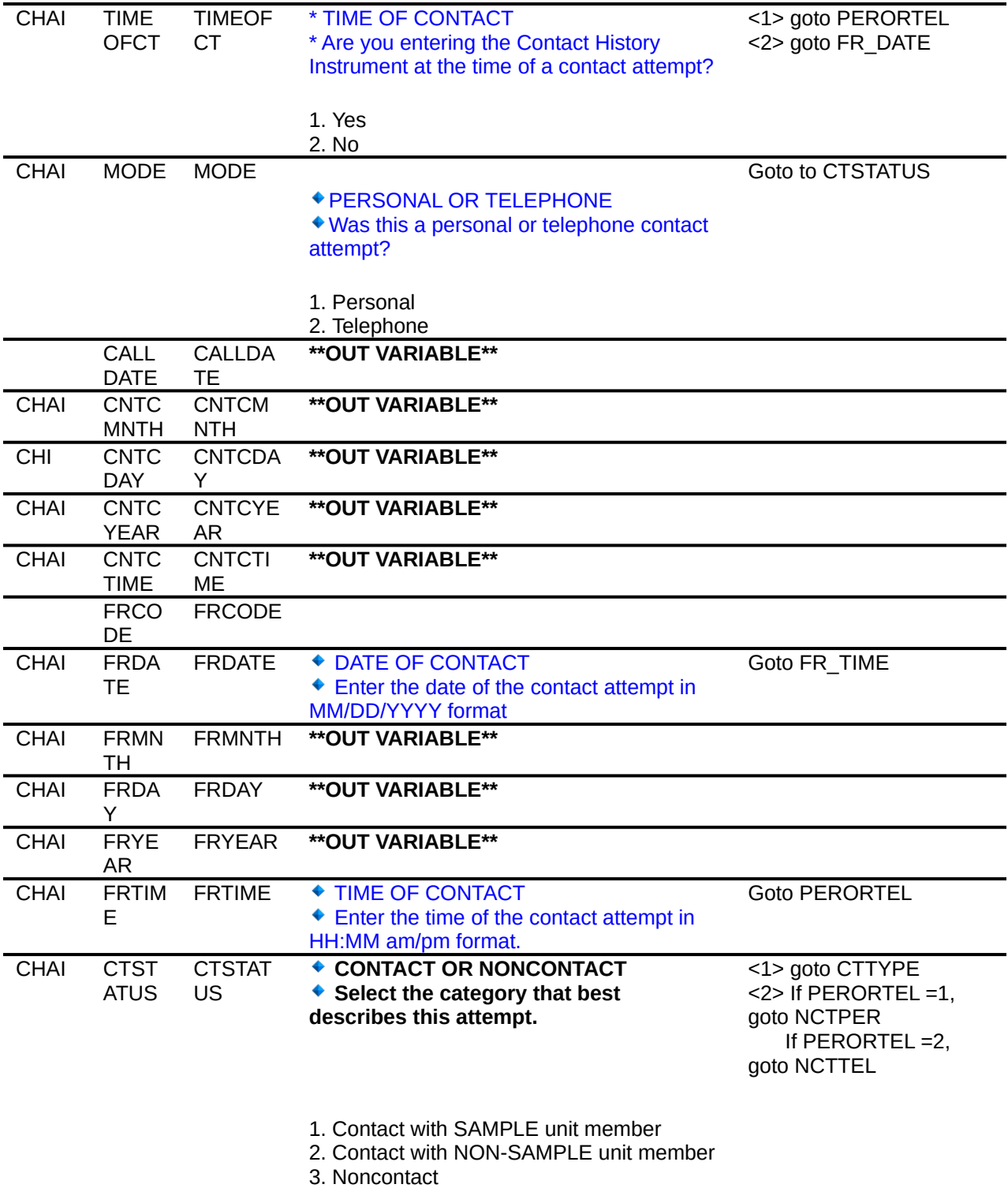

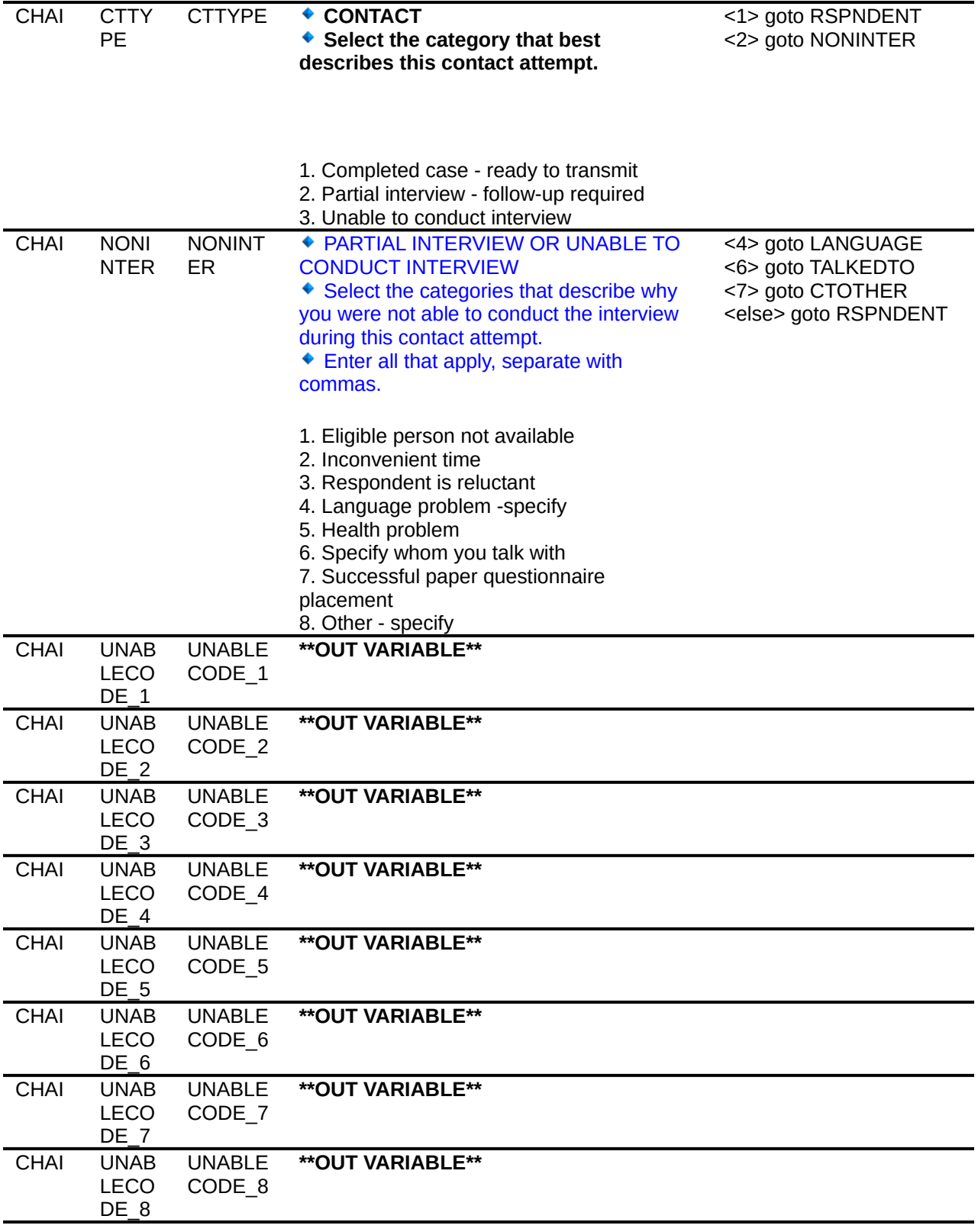

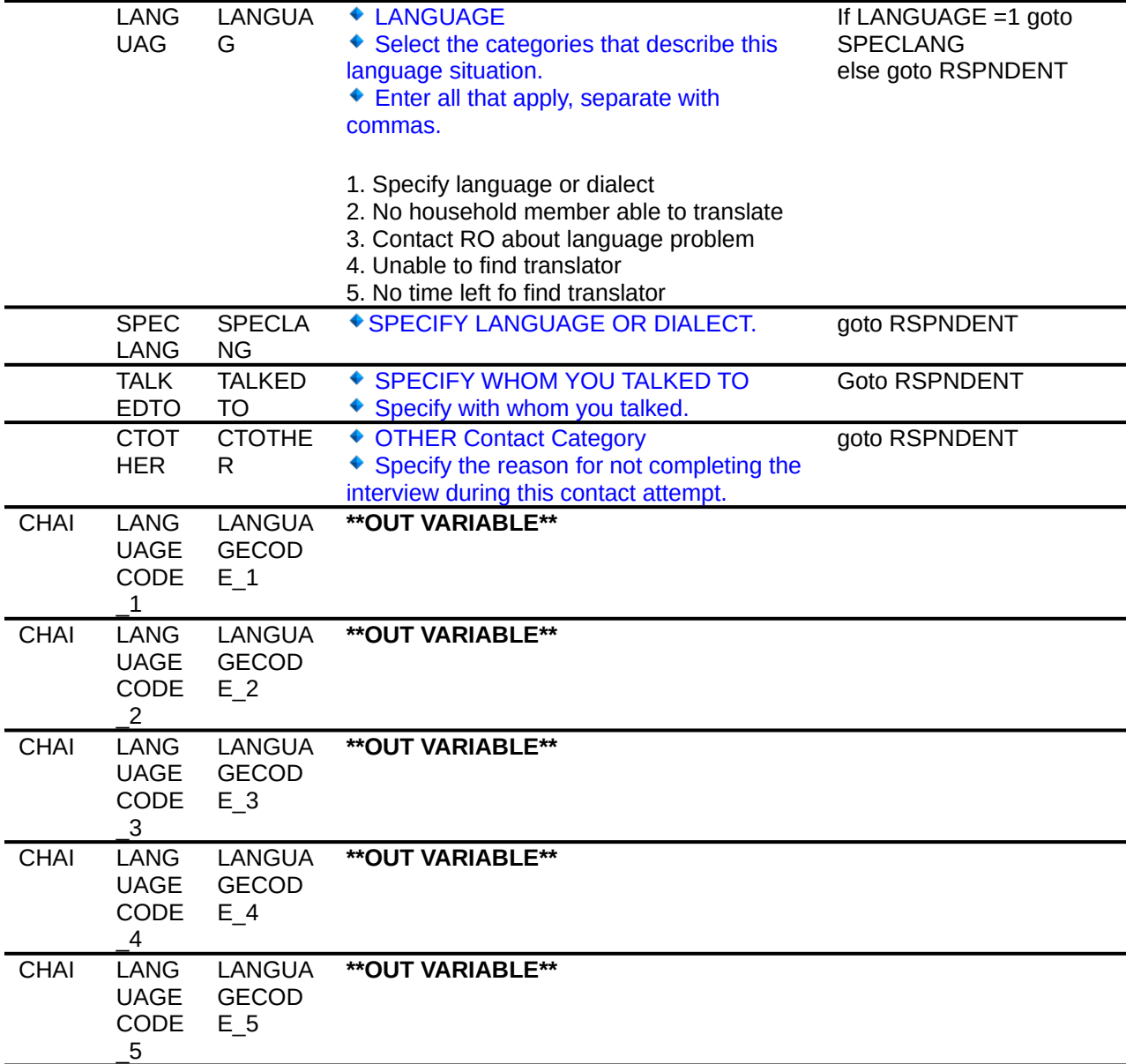

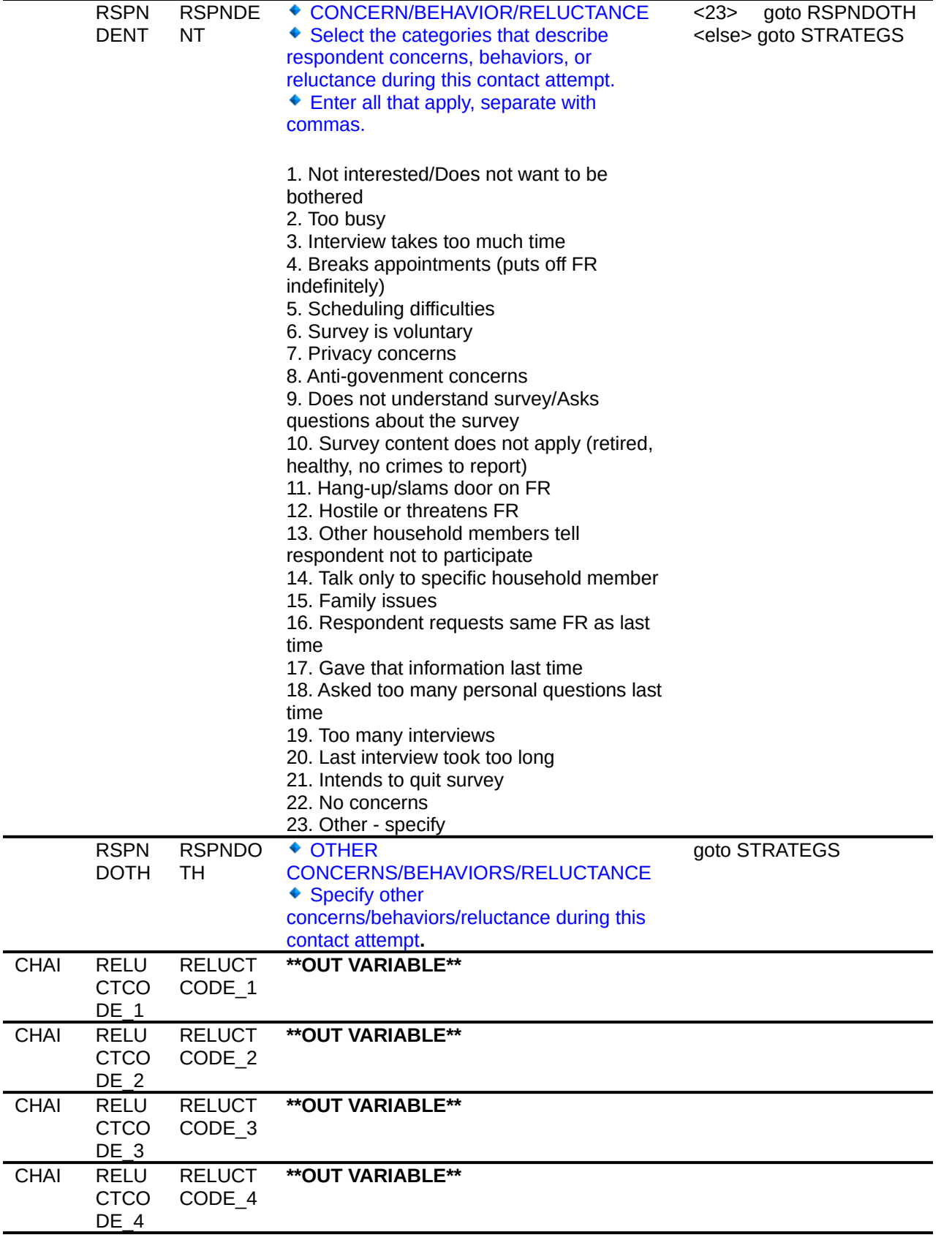

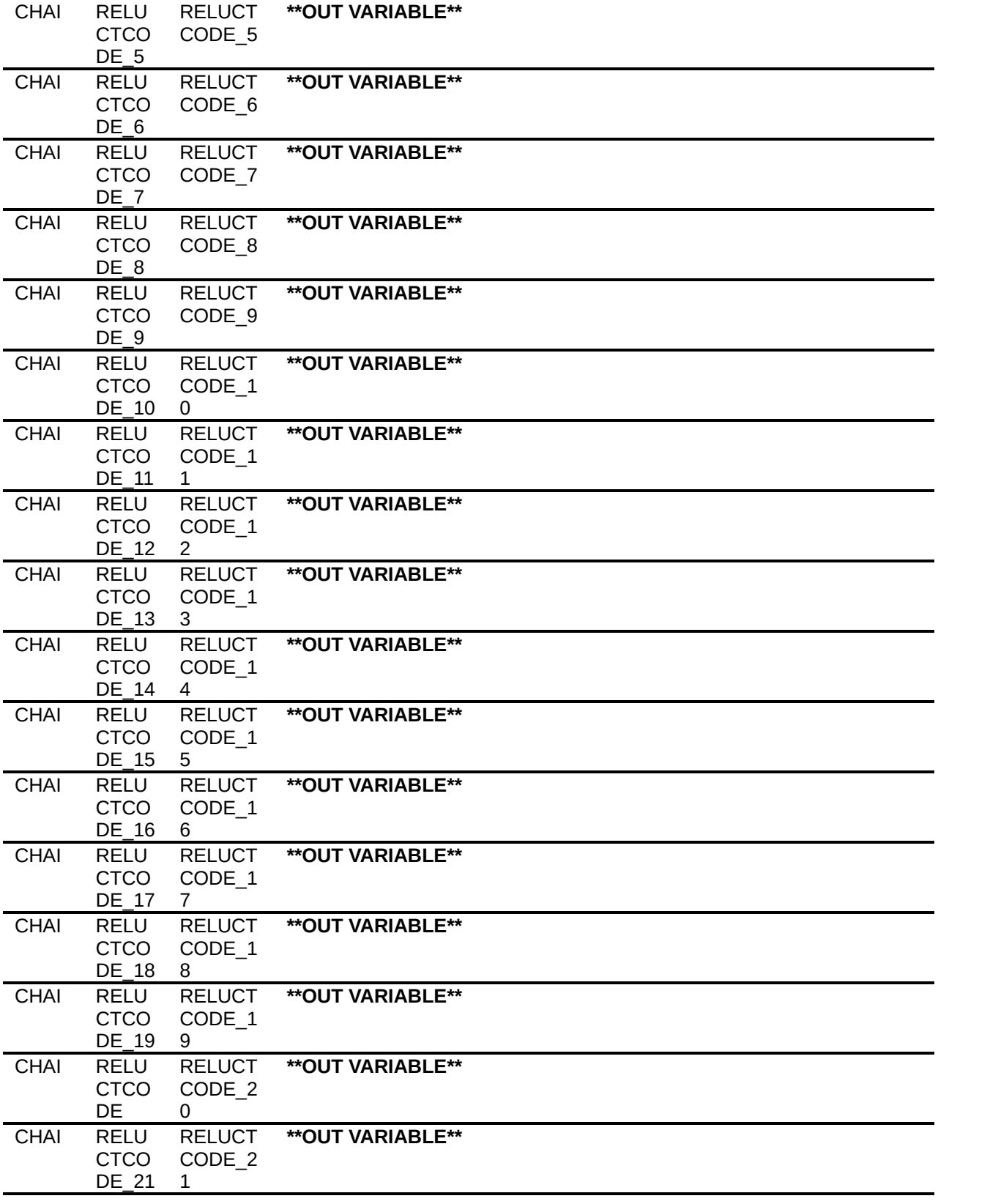

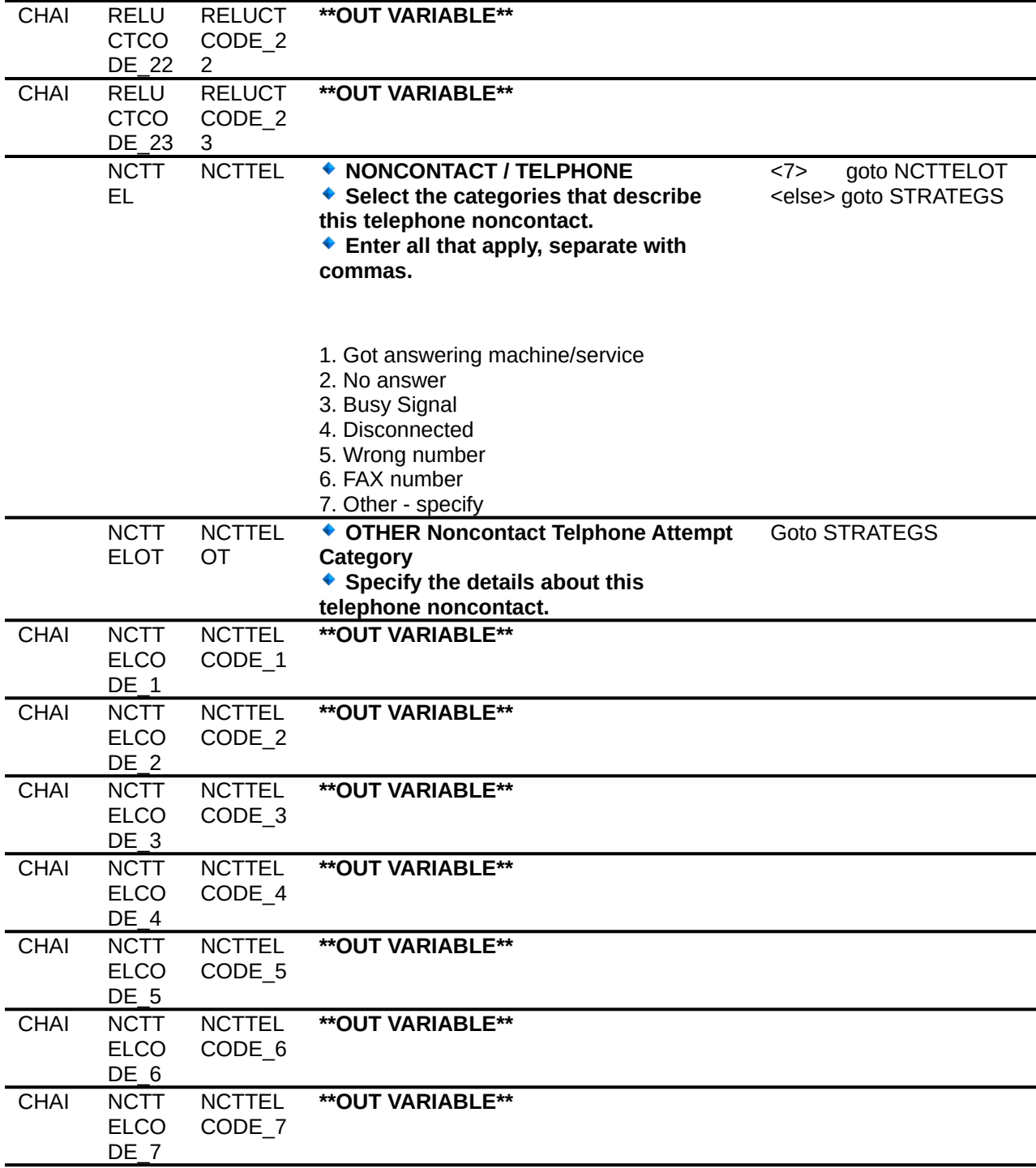

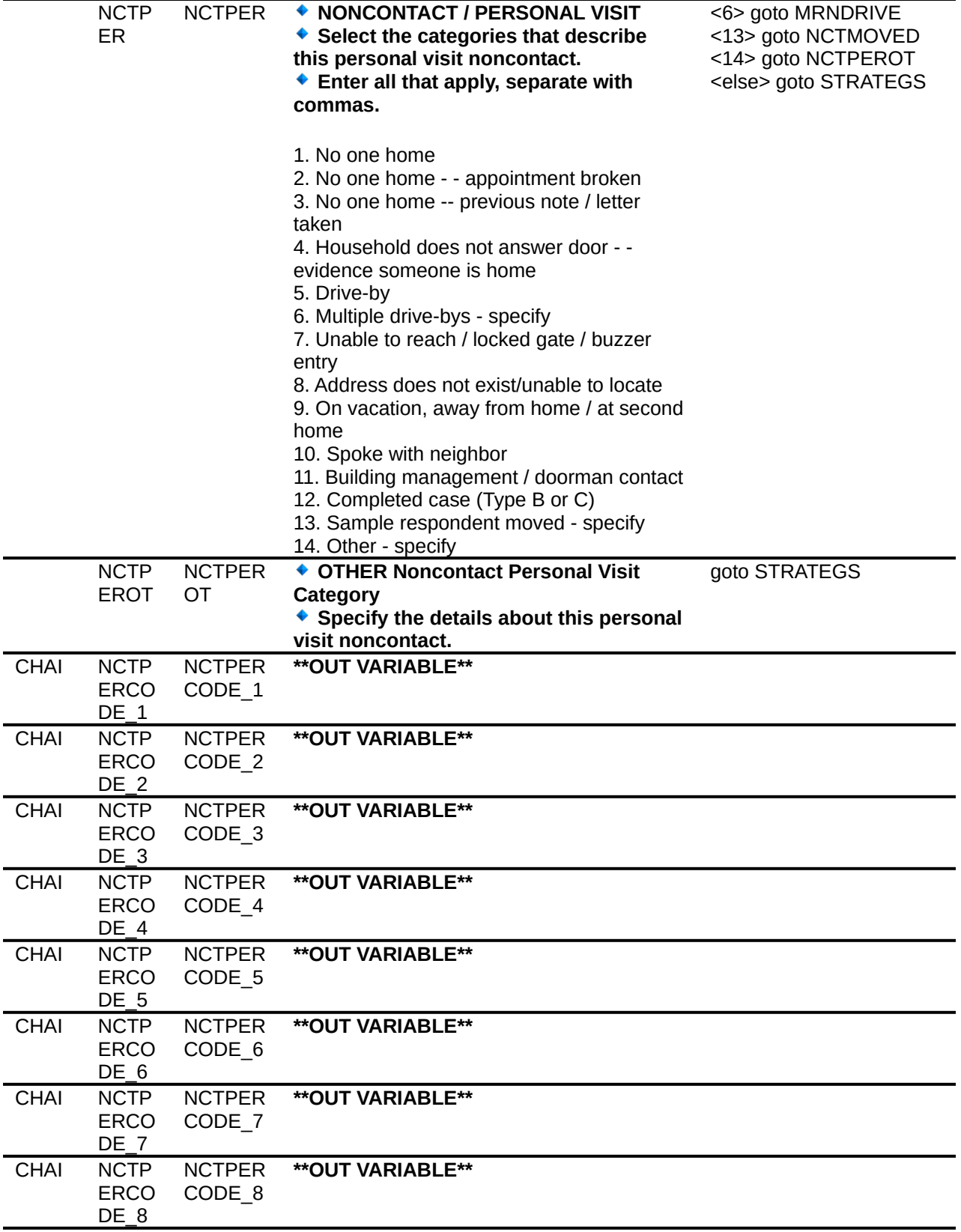

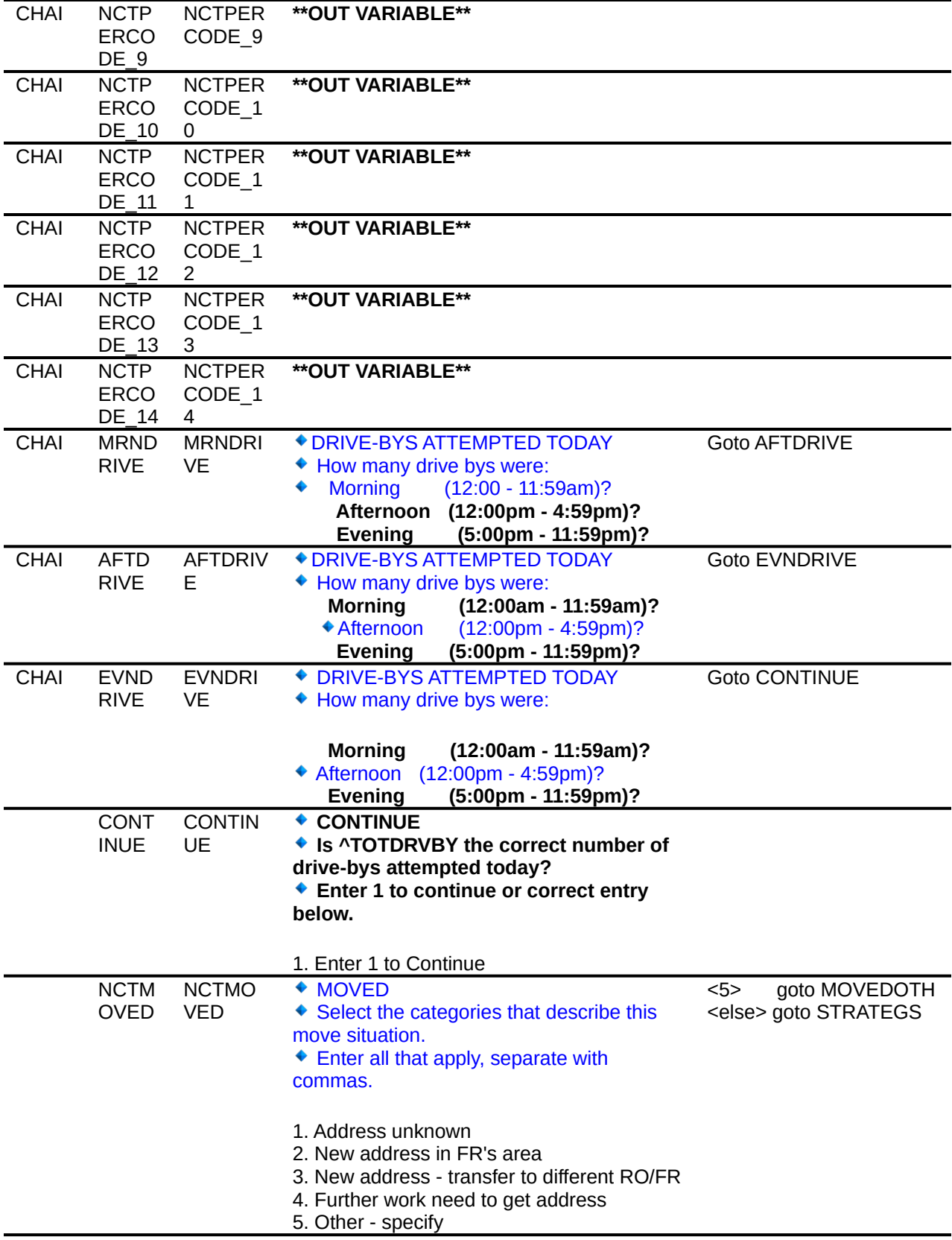

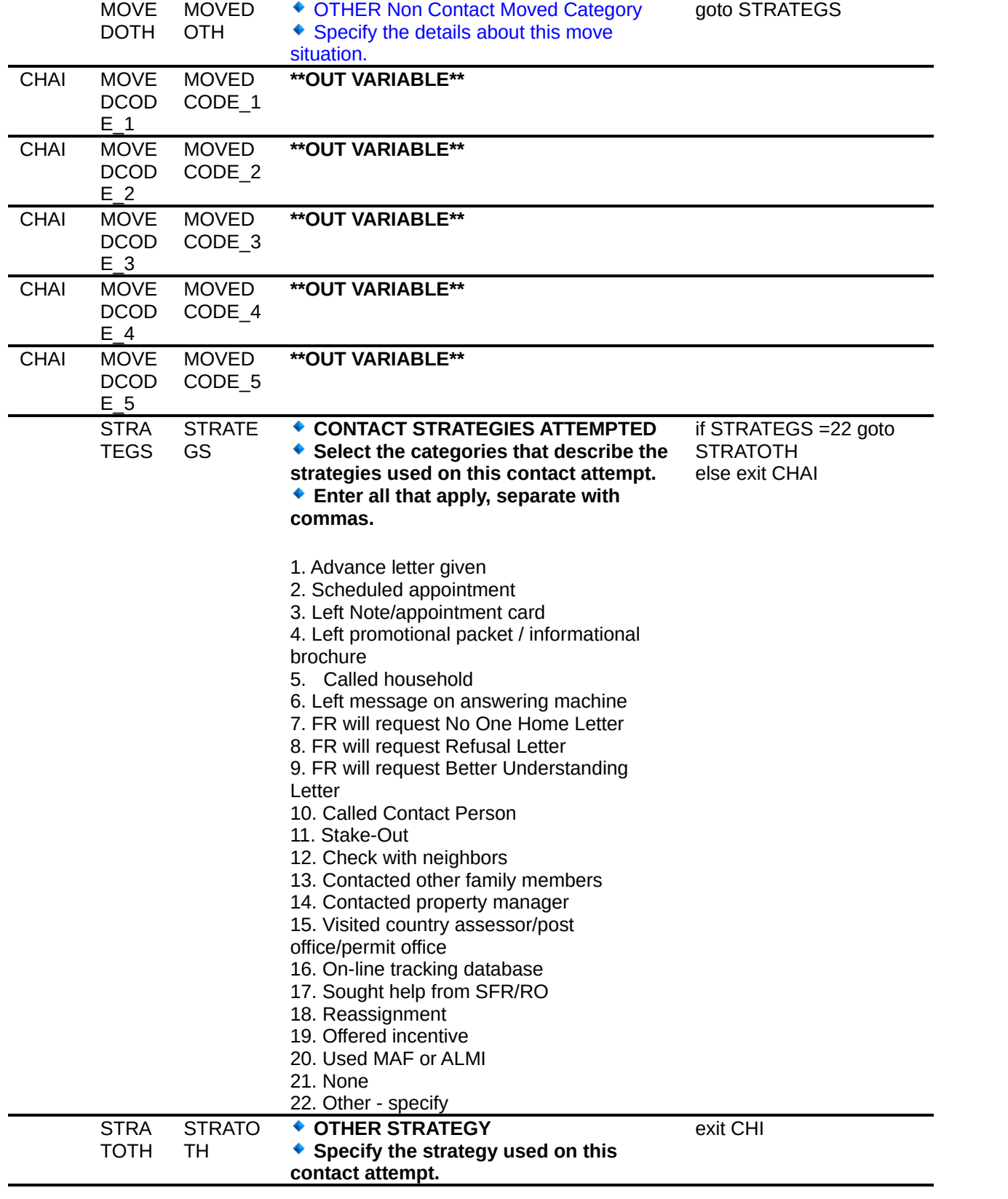

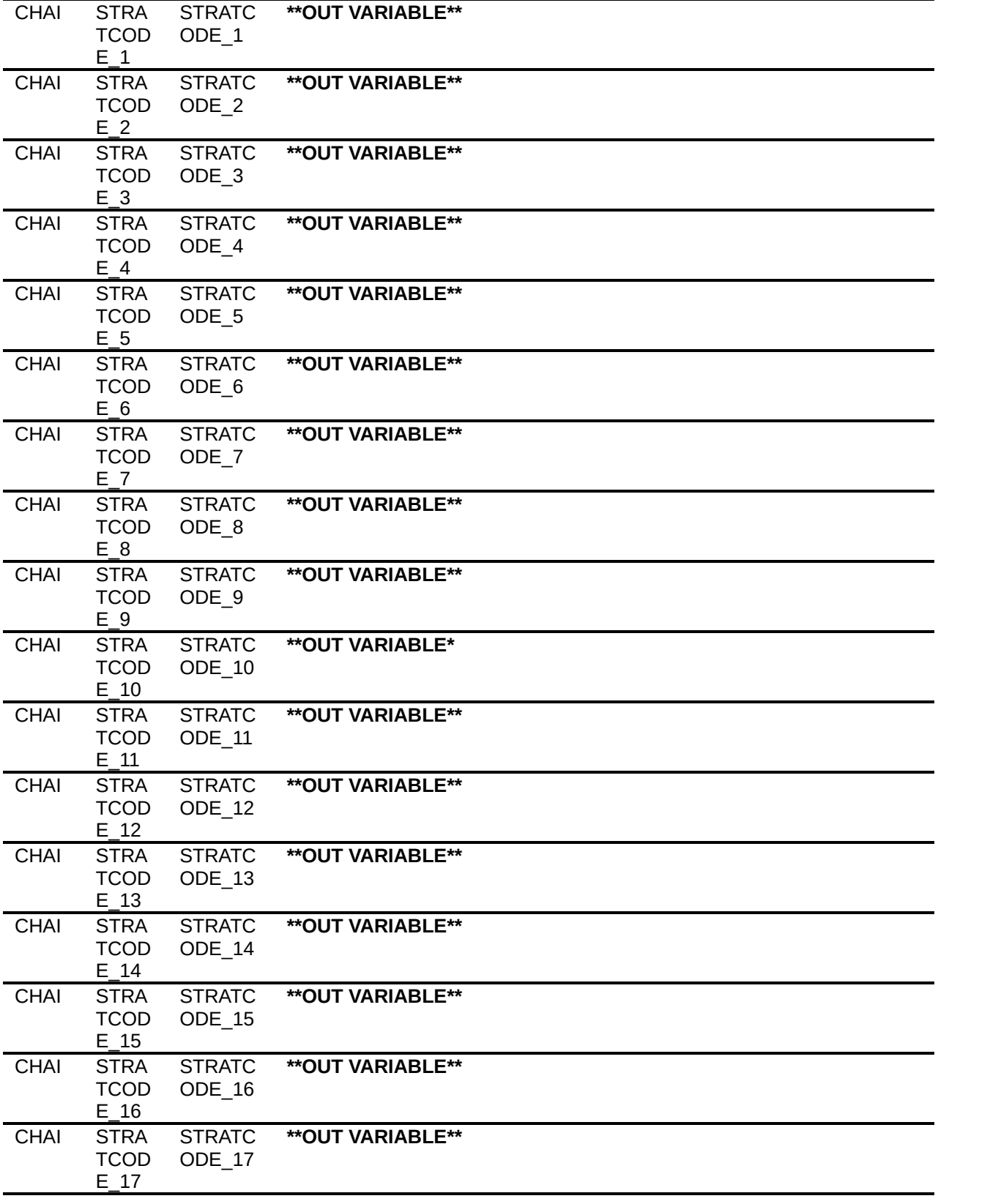

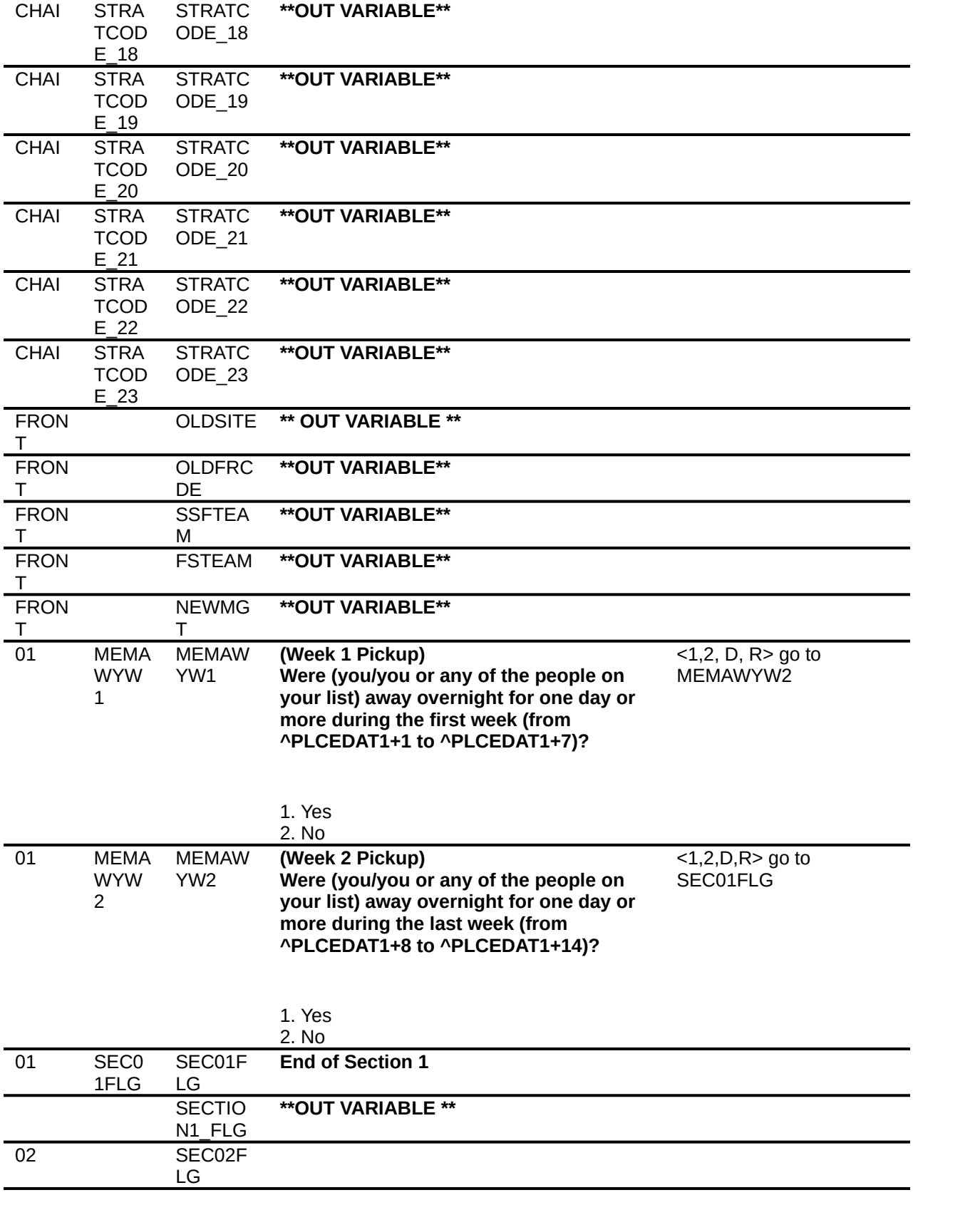

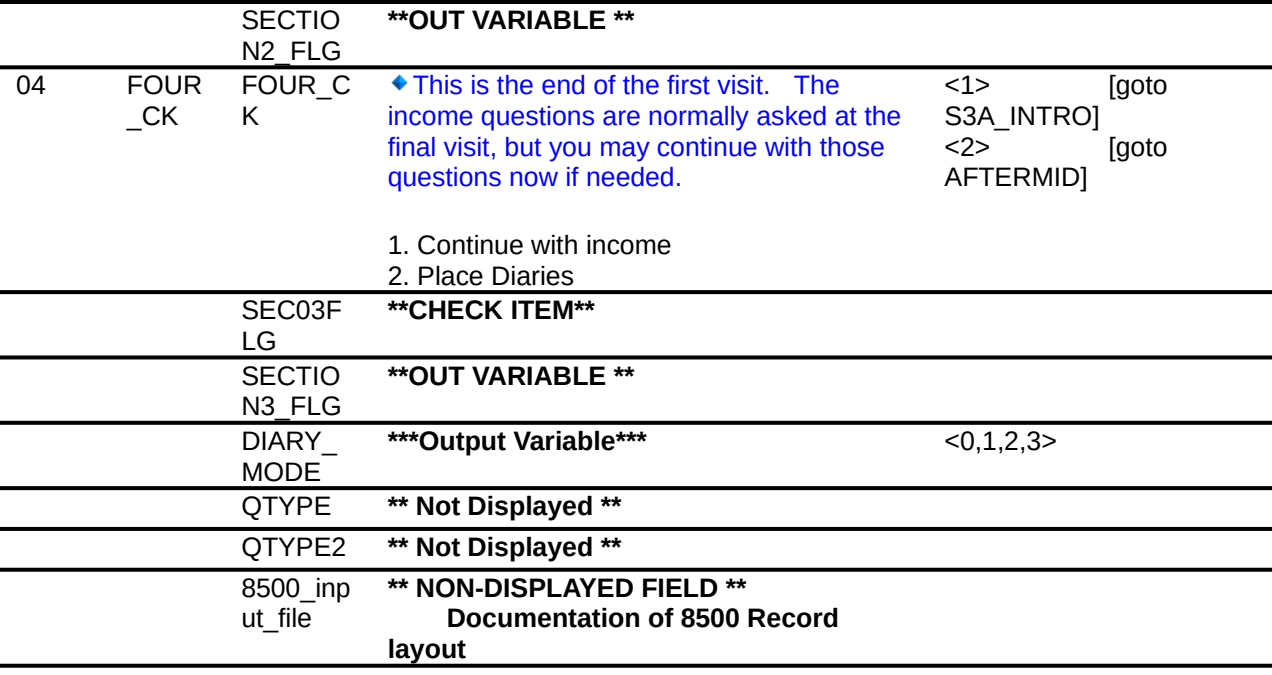